### DISTRIBUTION PANEL DESIGN SOFTWARE

# XL PRO<sup>3</sup> USER MANUAL

D legrand

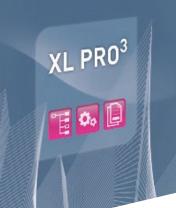

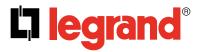

**PRODUCTS AND SYSTEMS** FOR ELECTRICAL AND DIGITAL BUILDING INFRASTRUCTURES

# CONTENTS

| INST | ALLATION AND START-UP                 | 1   |
|------|---------------------------------------|-----|
| Α    | Installation                          | . 1 |
|      | 1. Hardware and software requirements |     |
|      | 2. Installation                       |     |
| _    | 3. Unlocking                          |     |
| B    | Start-up                              | . 1 |
| С    | First use                             | . 1 |
|      |                                       |     |
| THE  | XL PRO <sup>3</sup> INTERFACE         | 2   |
| Α    | Introduction                          | . 2 |
| В    | Tools for customising the interface   |     |
|      | 1. Selecting the software version     |     |
|      | 2. Display                            |     |
|      | 3. Help menu                          |     |
| С    | Start button                          | . 4 |
| D    | Quick Access toolbar                  | . 5 |
| Е    | Ribbon bars                           | . 6 |
| F    | Palettes                              | 10  |
|      | 1. Study properties palette           |     |
|      | 2. Current panel properties palette   | 11  |
| G    | Work area                             | 12  |
| Н    | Module bar                            | 14  |
|      |                                       |     |
| GEN  | ERAL TAB                              | 5   |

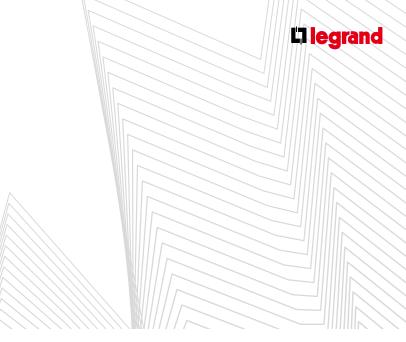

| PAR | TS LIST MODULE                                                                                                    | 18                               |
|-----|----------------------------------------------------------------------------------------------------|----------------------------------|
| Α   | Introduction                                                                                                    | 18                               |
| В   | Selecting products 1. Characteristics selection windows 2. Examples of selecting products                                                  | 19                               |
| С   | 1. Modifying the quantity                                                                                                    | 23                               |
|     | <ol> <li>Modifying the characteristics and options of a device</li> <li>Deletion</li> </ol>                                                |                                  |
| D   | Selecting special products 1. Selecting terminals                                                                                          |                                  |
|     | <ul> <li>2. Selecting supply inverters (depending on the XL PRO version)</li></ul>                                                         |                                  |
|     |                                                                                                    |                                  |
| ARR | ANGEMENT MODULE                                                                                                    |                                  |
|     | ANGEMENT MODULE                                                                                                    | 30                               |
|     | ANGEMENT MODULE<br>Introduction<br>1. Arrangement tab<br>2. Circuits tab<br>3. Representation of products                                  | 30<br>                           |
| A   | ANGEMENT MODULE<br>Introduction<br>1. Arrangement tab<br>2. Circuits tab<br>3. Representation of products<br>4. Representation of circuits | 30<br>                           |
| A   | ANGEMENT MODULE<br>Introduction<br>1. Arrangement tab<br>2. Circuits tab<br>3. Representation of products<br>4. Representation of circuits | 30<br>31<br>31<br>32<br>33<br>33 |

# CONTENTS (continued)

| CIRCUIT DIAGRAM MODULE                                                                                                    |  |
|----------------------------------------------------------------------------------------------------|--|
| A Introduction                                                                                                    |  |
| <b>B</b> Drawing your own circuit diagram                                                                                                    |  |
| C Popup menus  1. Symbols popup menu  2. Columns popup menu  3. Pages popup menu  4. Mini-title block popup menu  5. Title block popup menu                                                                                                    |  |
| <ul> <li><b>D</b> Tabs in the ribbon bar</li> <li>1. Display tab</li> <li>2. Text tab</li> <li>3. Drawing/Wiring tab</li> </ul>                                                                                                    |  |
| ENCLOSURES MODULE                                                                                                    |  |
| A Introduction                                                                                                    |  |
| <ul> <li>B Selecting the enclosure</li> <li>1. Reserve</li> <li>2. Joining</li> <li>3. Enclosures menu</li> </ul>                                                                                                    |  |
| <ul> <li>PREVIEW MODULE</li> <li>1. Tabs at the bottom of the screen</li> <li>2. Popup menus</li> <li>3. Preview tab</li> <li>4. Text Mode tab</li> <li>5. Industrial Cabinets tab (present depending on XL PRO</li> <li>6. Drawing tab</li> <li>7. Thermal Management tab (present depending on XL PRO</li> </ul> |  |

| DIST | RIBUTION.                                                | 67  |
|------|----------------------------------------------------------|-----|
| Α    | Principle                                                | 67  |
| В    |                                                          |     |
|      | 1. 4-pole distribution up to 63 A                        |     |
|      | 2. Single phase distribution up to 63 A                  |     |
|      | 3. Vertical distribution                                 |     |
| С    | 4. Horizontal distribution                               |     |
| C    | Power distribution<br>1. Busbars                         |     |
|      | 2. Modifying busbars                                     |     |
|      | 3. Optimised busbars                                     | 81  |
| D    | Forms                                                    |     |
| Е    | Increased Safety (IS) (depending on the XL PRO version)  |     |
|      | 1. IS 223 – form 3                                       |     |
|      | 2. IS 233 – form 3                                       |     |
|      | 3. IS 333                                                |     |
|      | ELS MODULE                                               | 90  |
|      | <b>1.</b> Interface                                      |     |
|      | 2. Label templates                                       | 91  |
|      | 3. Labels tab in the ribbon bar                          |     |
| SUM  | MARY AND SUMMARY STUDY MODULES                           | 93  |
| Α    | Summary                                                  |     |
|      | <b>1. Introduction</b> (depending on the XL PRO version) |     |
|      | 2. Access to the E-catalogue                             |     |
| В    | Summary Study                                            |     |
|      | 1. Introduction (depending on the XL PRO version)        |     |
|      | 2. Access to the E-catalogue                             | 101 |

L<sup>1</sup>legrand

# CONTENTS (continued)

| TREE MODULE                     |  |
|---------------------------------|--|
| 1. Work area                    |  |
| 2. Popup menu                   |  |
| 3. Ribbon bar                   |  |
| FOLDER MANAGEMENT MODULE        |  |
| A Basic mode                    |  |
| 1. Selecting printout types     |  |
| 2. Choosing the cover page      |  |
| 3. Print preview                |  |
| <b>4.</b> Printing              |  |
| B Ribbon bar                    |  |
| C Advanced mode                 |  |
| 1. Folio management             |  |
| 2. Managing cover pages         |  |
| 3. Managing the printing folder |  |
| COMMUNICATION MODULE            |  |

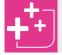

This symbol accompanies tips and supplementary functions.

This symbol accompanies important elements.

**NOTE:** Functions with a grey background are available only in version 6300 of the program.

#### WARNING/DISCLAIMER

The XL PRO<sup>3</sup> software for electrical distribution must be used in accordance best practice and in particular the standards and regulations applicable to the installation concerned. Legrand will not be held responsible for any failure to comply with these basic principles. This software is protected by copyright law and international agreements. Any reproduction or distribution of the software, in whole or in part, by any means whatsoever, is strictly prohibited. Persons in contravention of these conditions will be guilty of infringement of copyright and will be liable to the penalties provided for by law. Copyright Legrand 2007

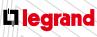

## INSTALLATION AND START-UP

### **A** Installation

- 1. Hardware and software requirements
- Intel Pentium IV or equivalent processor running Windows XP (Service Pack 2), Windows Vista, Windows 7 or Windows 8
- Adobe Reader X (can be download free of charge from: http://www.adobe.com/fr/products/reader.html)
- 1 GB of RAM recommended

#### 2. Installation

- Close all open applications
- Insert the XL PRO<sup>3</sup> CD-ROM or download the software from the www.legrand.fr website
- Follow the instructions in the installation program which starts automatically

#### 3. Unlocking

This software is protected. You will be given your personal activation key by your Legrand contacts.

You can however use it immediately 30 times without the key to start creating your studies with XL PRO<sup>3</sup>. After that the software will lock and you will need your key to continue working with XL PRO<sup>3</sup>.

### **B** Start-up

#### To start XL PRO<sup>3</sup>:

0R

Double-click on the icon on the desktop

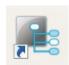

- Select XL PRO<sup>3</sup> in the menu: Start > Programs > Legrand > XL PRO<sup>3</sup>
- The software starts up automatically

### **C** First use

The first time you launch the program, you are requested to input your email and company name. If you are already subscribed to our services, this information will enable the program to automatically complete the information in the **Company Name** window. Otherwise, you must enter your company's information.

| Properties                                                                                                    | Value                |
|----------------------------------------------------------------------------------------------------|----------------------|
| Corporate name                                                                                                    |                      |
| Corporate name"                                                                                                    | Rtech                |
| Logotype selection                                                                                                    |                      |
| Name*                                                                                                    | Monribot             |
| First name*                                                                                                    | Caroline             |
| Address*                                                                                                    | 3 avenue du Midi     |
| Address 2                                                                                                    |                      |
| Area code*                                                                                                    | 87000                |
| City*                                                                                                    | Limoges              |
| Phone number                                                                                                    |                      |
| Fax                                                                                                    |                      |
| email address                                                                                                    |                      |
| Website                                                                                                    |                      |
| Activity                                                                                                    |                      |
| Function                                                                                                    |                      |
| In accordance with Article 34 of th<br>you have a right to access, modify<br>To do so, pales contact:<br>LEGRANO<br>LEGRANO | r, correct or delete |
| tequired Information                                                                                                    | V 87045 LIPIORES     |

- This information can be modified at any time, either in the menu or in the General tab in the ribbon bar (see page 13), which both enable you to open the Company name dialogue box again.
- You can also customise your work interface by changing the colours and the language (see page 03).

## THE XL PRO<sup>3</sup> INTERFACE

### **A** Introduction

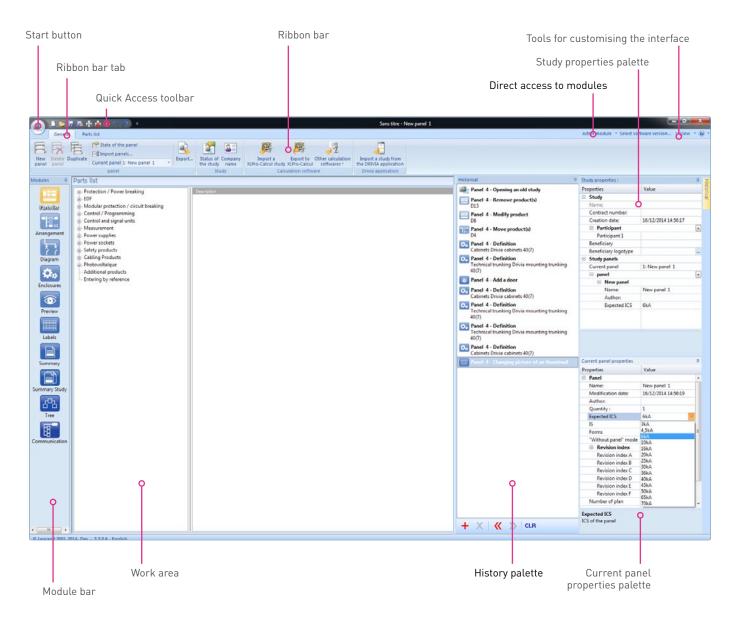

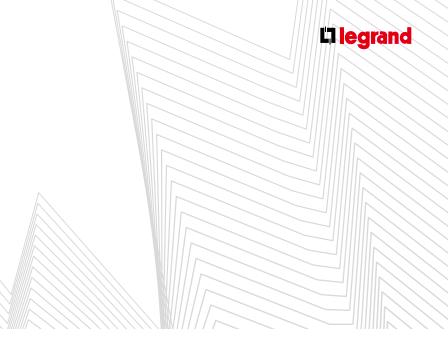

## **B** Tools for customising the interface

Active module - Select software version... - View - 🕢 -

#### 1. Selecting the software version

This menu enables you to select the language of your interface: English, French or other

#### 2. Display

This menus gives you access to the Style window.

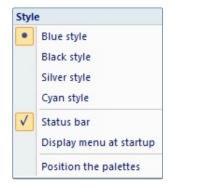

In this window you can choose the graphic style of the interface, whether or not the status bar is displayed, whether or not the main menu is displayed when the software starts up, and move the **Study properties** and **Current panel properties** palettes (see details of the palettes on pages 08-09).

#### 3. Help menu

- Clicking on gives you access to all the information about your version of the software.
- Clicking on the arrow to the right of this opens a window.

In this window you can:

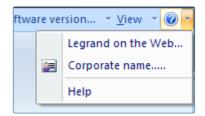

- Access the Legrand website directly
- Open the Corporate name menu to modify your details
- Download the user manuals in PDF format by clicking on **Help**

## THE XL PRO<sup>3</sup> INTERFACE

### **C** Start button

- Clicking on the **start button** opens the start menu in which you can access the following functions:
- New: starts a new study. If you have made changes to the current study, XL PRO<sup>3</sup> will suggest you save them.
- Open: opens an existing study. Once you have saved any changes made to the current study, you must select your file in the standard open window.
- Save: saves the current study. When you save the study for the first time, the standard Save As window opens, so that you can name the file (this name becomes the name of the study). The default location to which the file is saved is the My studies in XL PRO<sup>3</sup> folder, but you can choose another location.
- Save As: saves the current study under another file name and/or to another location.
- **Folder management:** opens the Folder management tab in the ribbon bar (see page 102).
- Print Setup: opens the standard window for selecting the printer and paper.
- Quick Printing: prints the image displayed on the screen, with no page layout formatting, from the various modules.
- Save to the pdf format: saves the image displayed on the screen in PDF format, with no page layout formatting, from the various modules.
- Undo the last action
- **Redo** a previously undone action
- Last studies: provides quick access to a recent study.
- Options: to define auto-save, update, folder and undo function parameters (see adjacent).
- About: this is used, among other things, to access information on the installed version of the XL PRO<sup>3</sup> software.

Exit: closes the software. If you have made changes to the current study, XL PRO<sup>3</sup> will suggest you save before closing.

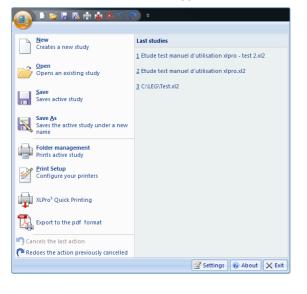

#### The Options button opens a window::

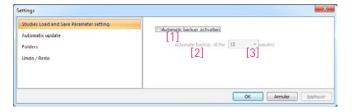

- Configure auto-save: Tick the box [1] to activate auto-save and activate the menu [2]. Click the arrow to open the dropdown menu [3] and set the save frequency. Finally, confirm your choices by clicking the **OK** button.

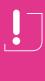

### Each automatic backup deletes and replaces the previous one.

If you wish to return to a previous version of your study in progress, save the various stages **by renaming them each time**.

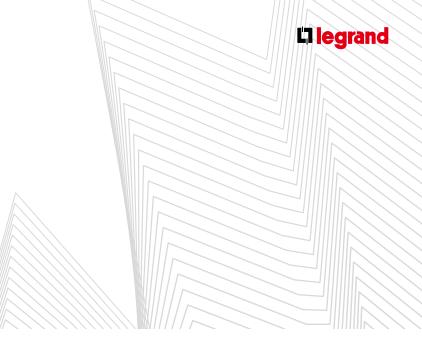

- Authorise (or not) searching and downloading of program updates.
- Search for available **updates**.

| Settings                                                                              | × .                                                                  |
|---------------------------------------------------------------------------------------|----------------------------------------------------------------------|
| Studies Load and Save Parameter setting<br>Automatic update<br>Folders<br>Undo / Redo | Automatic backup activation<br>Automatic backup all the 15 * minutes |
|                                                                                       | OK Anular Socious                                                    |

- Choose the location for saving and exporting studies.

| ettings                                                     |                                                 |                   |
|-------------------------------------------------------------|-------------------------------------------------|-------------------|
| Studies Load and Save Parameter setting<br>Automatic update | My studies folder<br>CtVLegrand_dev(Mes Etudes) | <u>a</u>          |
| Folders                                                     | Exportations folder                             |                   |
| Undo / Redo                                                 | C:\kegrand_dev\Wes Exportations\                | <b>B</b>          |
|                                                             |                                                 | Annuler Appliquer |

- Activate and configure the Undo/Redo functions.

| Studies Load and Save Parameter setting<br>Automatic update<br>Folders<br>Undo / Redo | Linabled     Maximum number of states 20     Save historical | 4  |         |          |
|---------------------------------------------------------------------------------------|--------------------------------------------------------------|----|---------|----------|
|                                                                                       |                                                              | ОК | Annuler | Applquer |

### **D** Quick Access toolbar

Located to the right of the start button, this gives you instant access to all the functions you have chosen. To select them:

Select or deselect the functions listed in the dropdown menu:

| F |      | 10000                                    |
|---|------|------------------------------------------|
| 1 | Pers | onnaliser la barre d'outils Accès rapide |
|   | √    | Nouvelle                                 |
|   | √    | Ouvrir                                   |
|   | √    | <u>Enregistrer</u>                       |
|   | √    | Enregistrer <u>S</u> ous                 |
|   | √    | Traitement de dossier                    |
|   | √    | Impression Rapide XLPro <sup>3</sup>     |
|   | √    | Exporter au format PDF                   |
|   | √    | Annule la dernière action                |
|   | √    | Rétablit l'action précédemment annulée   |
|   | 0    | Afficher sous le ruban                   |

Or right-click on one of the icons in the ribbon bars (see page 05) then on Add to the quick access toolbar.

## THE XL PRO<sup>3</sup> INTERFACE

### E Ribbon bars

These are horizontal toolbars in which the contents are divided into tabs. Each tab corresponds to a family of functions/actions. Apart from the **General** tab, the tabs available in the interface's ribbon bar vary according to which module you are in.

General tab (accessible from all modules) - see page 13

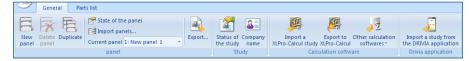

#### Parts list module tab - see page 16

|                    | Gene | ral Par                   | ts list |
|--------------------|------|---------------------------|---------|
|                    |      | ,U,U,U,III,               | Ì       |
| Display<br>standar |      | Unfold auto<br>list of fa |         |
|                    | 0    | ptions                    |         |

#### Arrangement module tabs - see page 29

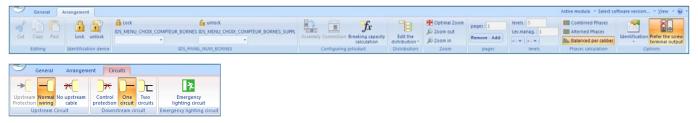

#### Circuit diagram module tabs - see page 45

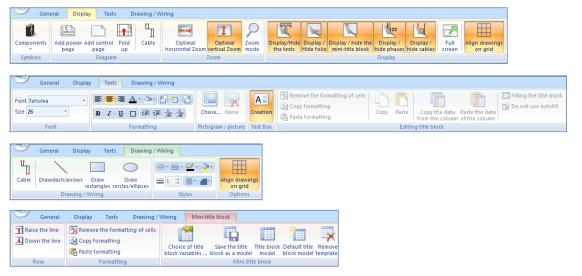

#### **BACK TO CONTENTS**

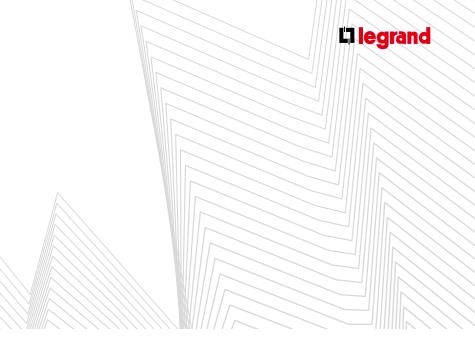

#### Enclosures module tab - see page 48

| General     | Enclosures |
|-------------|------------|
| Settings    |            |
| Preferences |            |

#### Preview module tabs - see page 58

| centring mode * on the scene       mode       *       Zoom       Idmensioning       the ruler       the side view the texts       screen       *         Mode       Zoom       Zoom       Draw       Draw       Draw       Draw       Draw       Screen       *       Draw       Draw       Screen       *       Draw       Screen       *       Draw       Screen       *       Draw       Draw       Text mode       Draw       Draw       Draw       Text mode       Draw       Draw       Text mode       Draw       Draw       Draw       Draw       Draw       Draw       Draw       Draw       Draw       Draw       Draw       Draw       Screen       *       Oce       Screen       *       Screen       *       Screen       Screen       *       Screen                                                                                                    | General Preview                     | manual mode              | Text mode Drawing                     | g Thermal manage | ement ID                                                                                                    | S_CABLES                           |                    |                                   |
|----------------------------------------------------------------------------------------------------|-------------------------------------|--------------------------|---------------------------------------|------------------|----------------------------------------------------------------------------------------------------|------------------------------------|--------------------|-----------------------------------|
| Horizontal       Formula         Move the origin of the mark       Formula         Yertical       State         Selection/modification/displacement       Formula         Selection/modification/displacement       Drawing         Temperature (* O       Adjustment factor         Calculating       Text mode       Drawing         Temperature (* O       Adjustment factor         Calculating       Calculating       Calculating         Feers in humidity rate       Gorge-Boys       Calculating         Operation       Rated load       Formula management       Solutions                                                                                                    | centring mode <b>*</b> on the scene |                          | y Optimal<br>Zoom horizontal Zo       | om vertical Zoom | isplay/hide the                                                                                                    | Display/Hide Disp<br>the ruler the | side view the text | ide Full Preferences.<br>s screen |
| of the mark       Z       Cabinet choice         General       Preview       manual mode       Text mode         Font       B       IIII       Margins         General       Preview       manual mode       Text mode         General       Preview       manual mode       Text mode         Joint       Formatting       Margins         Selection/modification/displacement       Drawdasty/arrows       Draw         Mode       Styles       Styles         Mode       Styles       Styles         Mode       Cabinent factor       Cabinent factor         Ambiance       Lift dissipation factor (except for copper bars)       Operation         Operation       Rated load       Solutions       Solutions                                                                                                    | ↓ ×                                 | Horizontal 🛡             | 5                                     | 1                |                                                                                                    |                                    |                    |                                   |
| Font Tahoma       Font         Font       Formatting         Margins         General       Preview         manual mode       Text mode         Drawing       Thermal management         Selection/modification/displacement       Drawing         Mode       Styles                                                                                                    |                                     | Vertical 🔍               |                                       |                  |                                                                                                    |                                    |                    |                                   |
| Font       Formatting       Margins         General       Preview       manual mode       Text mode       Drawing         Selection/modification/displacement       Drawidash/arrows       Draw       Drawing         Selection/modification/displacement       Drawidash/arrows       Draw       Draw         Mode       Styles       Styles         Temperature (* C)       Adjustment factor       Cable dissipation factor (except for copper bars) -       Disc CABLES         Faces in humidity rate 60%-80%       Cable dissipation factor (except for copper bars) -       Disc Calculating power Entering T       Solutions                                                                                                    | Font Tahoma 🔹                       | <b>■ ■ ▲</b> · <         |                                       |                  |                                                                                                    |                                    |                    |                                   |
| Selection/modification/displacement Drawdash/arrows Draw rectangles cercles/ellipses Styles<br>Mode<br>General Preview manual mode Text mode Drawing Thermal management IDS_CABLES<br>Temperature (° C)<br>Adjustment factor<br>Cable dissipation factor (except for copper bars)<br>Cable dissipation factor (cable dissipation factor (cable d                                                                       |                                     |                          | Margins                               |                  |                                                                                                    |                                    |                    |                                   |
| Selection/modification/displacement Drawdash/arrows Draw rectangles cercles/ellipses Styles<br>Mode<br>General Preview manual mode Text mode Drawing Thermal management IDS_CABLES<br>Adjustment factor<br>Cable dissipation factor (except for copper bars) -<br>Cable dissipation factor (except for copper bars) -<br>Cable dissipation factor (except for copper bars) -<br>Operation Rated load -<br>Operation Rated load -<br>Cable dissipation * found -<br>Cable dissipation * found -<br>Cable dissipation *<br>Cable dissipation *<br>Cable dissipation | General Preview                     | manual mode              | Text mode Drawing                     | g Thermal manage | ement                                                                                                    |                                    |                    |                                   |
| I Temperature (* C)       Adjustment factor         Ambiance       Little dusty         Cable dissipation factor (except for copper bars)       Enter power Entering T         Operation       Rated load                                                                                                    | Selection/modification/displace     |                          |                                       |                  | •<br>•<br> |                                    |                    |                                   |
| Ambiance Little dusty Cable dissipation factor (except for copper bars) = Calculating Collection + Tourist Collection + Tourist Collect                                                                             | General Previev                     | v manual mode            | Text mode Drawin                      | g Thermal manag  | ement II                                                                                                    | DS_CABLES                          |                    |                                   |
|                                                                                                    | Faces in                            | ttle dusty *<br>1%-80% * | Cable dissipation factor<br>Operation | Rated load       | Calc                                                                                                    |                                    | tion * ° found *   | Solutions                         |
|                                                                                                    | General Preview                     |                          | ble Type U1000 R02 V                  | • New            |                                                                                                    |                                    |                    |                                   |

| $\smile$ | General         | Preview      | Text mode           | Drawing                     | Cables               |      |                         |        |
|----------|-----------------|--------------|---------------------|-----------------------------|----------------------|------|-------------------------|--------|
| Selectio | on/modification | n/displaceme | nt Cable<br>drawing | Cable Type<br>Cable section | U1000 R02<br>3 G 1,5 |      | New<br>Modify<br>Delete |        |
|          | N               | /lode        |                     |                             | Cable                | Туре |                         | Styles |

## THEXL PRO<sup>3</sup> INTERFACE

#### Labels module tab - see page 90

#### Preview Models General (140B) 🕀 🤉 🕈 **bese** D2.1 X Abcd Abcd Abcd D2.1 AaBbCc AaBbCcDdEe Strip labels labels Reset Automatic Optimal Unzoom Zoom-in Meter Zoom Text Title Export to Logicab2 A4 landscap A4 Portrait Tools label n Option General Preview Models Stirp 13 modules on two lines Bulk Label Product Single cell (Free compositi... Single cell (Variable marking) Single cell (WMF pictogram) Single cell (WMF pictogram) Single cell (diagram pictogram) Strip label Product label D2.1 4 4 Thumbnails from I toRD D2.1 Abcd Abcd Documents model Strip mode Labels m

#### Summary module tab - see page 93

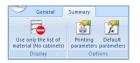

#### Summary Study module tab - see page 98

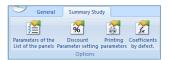

#### Tree module tabs - see page 102

| General Displa                                                         | ay Texts Drawing / Wiring     |                                               |                                    |
|------------------------------------------------------------------------|-------------------------------|-----------------------------------------------|------------------------------------|
|                                                                        | Links                         | Curved link Landscape Curved link Auto Layout | Optimal<br>horizontal Zoom<br>Zoom |
| General Display                                                        | y Texts Drawing / Wiring      |                                               |                                    |
| Font Tahoma   Size 26   Font                                           | B I ∐ □ ∉ ∉ ≟ ≟<br>Formatting | Chose None Creation Creating links Curved lin | gles link                          |
| General Displa<br>Drawdash/arrows Draw<br>rectangles<br>Drawing / Wiri | Draw<br>cercles/ellipses      |                                               |                                    |

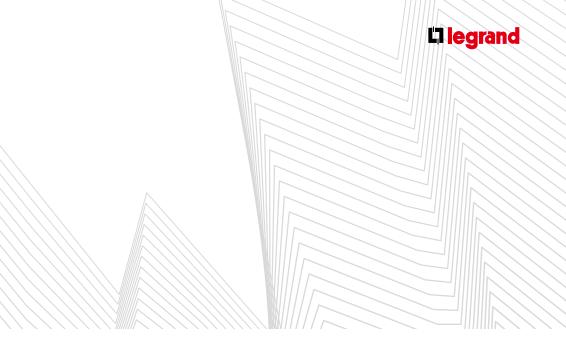

#### New Folder Management start menu tab - see page 113

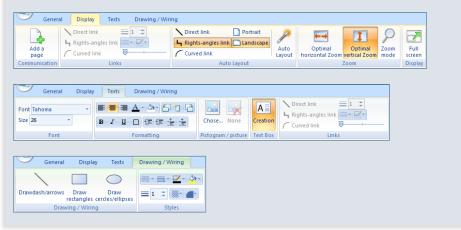

## THE XL PRO<sup>3</sup> INTERFACE

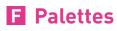

#### 1. Study properties palette

| Study properties :   |                     | ц. |
|----------------------|---------------------|----|
| Properties           | Value               |    |
| 🗆 Study              |                     |    |
| Name:                |                     |    |
| Contract number:     |                     |    |
| Creation date:       | 16/12/2014 16:14:03 |    |
| Participant          |                     | +  |
| Participant 1        |                     |    |
| Beneficiary          |                     |    |
| Beneficiary logotype |                     |    |
| Study panels         |                     |    |
| Current panel        | 1: New panel 1      |    |
| panel                |                     | +  |
| New panel            |                     |    |
| Name:                | New panel 1         |    |
| Author:              |                     |    |
| Expected ICS         | 6kA                 |    |
|                      |                     |    |
|                      |                     |    |
|                      |                     |    |
|                      |                     |    |
|                      |                     |    |
|                      |                     |    |

The selection of the ICS (Isc) is important as it determines the choice of protection devices and helps calculate the number of busbar supports, and whether or not to incorporate a door. Select the prospective Isc (Expected ICS) of the panel in the dropdown menu which appears by clicking on this category.

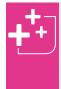

The 🖪 icons enable you to automatically hide the **Study properties** and **Current panel properties** windows which appear in the form of vertical tabs. Click on these tabs to make them reappear. Click on the work area to close them.

- The Study properties window is displayed automatically on the right-hand side of your work area, enabling you to enter information about the study and the panels it contains:
- The study name will be allocated when you first save the study.
- You can perform the following for the study:
  - Allocate a Contract number
  - Choose the Creation date
  - Specify the various **Participants**. You can add more participants by clicking on 🛨
  - Specify the Beneficiary
  - Import the Beneficiary logo by clicking on ...
- In the Study panels part you can add New panels by
  - clicking on and perform the following for each panel: Choose a Name
  - Specify the Author
  - Specify the **Expected ICS**

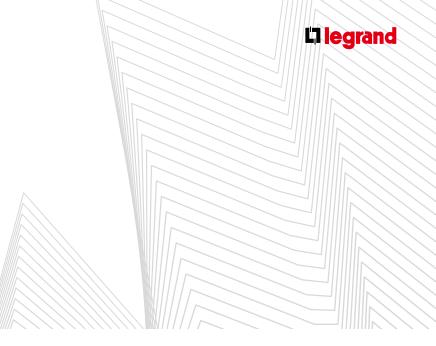

#### 2. Current panel properties palette

|                                  |                     | - |          |
|----------------------------------|---------------------|---|----------|
| Current panel properties         |                     | T | <b>ņ</b> |
| Properties                       | Value               | C |          |
| Panel                            |                     |   | *        |
| Name:                            | New panel 1         |   |          |
| Modification date:               | 16/12/2014 16:14:04 |   |          |
| Author:                          |                     |   |          |
| Quantity :                       | 1                   |   |          |
| Expected ICS                     | 6kA                 | * |          |
| IS                               | 111                 |   |          |
| Forms                            | 1                   |   | Ε        |
| "Without panel" mode             | No                  |   |          |
| Revision index                   |                     |   |          |
| Revision index A                 |                     |   |          |
| Revision index B                 |                     |   |          |
| Revision index C                 |                     |   |          |
| Revision index D                 |                     |   |          |
| Revision index E                 |                     |   |          |
| Revision index F                 |                     |   |          |
| Number of plan                   |                     |   | ÷        |
| Expected ICS<br>ICS of the panel |                     |   |          |

- The Current panel properties window is displayed automatically on the right-hand side of your work area, enabling you to enter information about the current panel:
- The Panel name
- Its Modification date
- The name of its Author
- The Quantity
- Its Expected ICS (presumed Isc). This information is important and you will be asked for it when creating all new panels. The Expected ICS dropdown menu will open automatically.
- Its Revision indexes
- A Number of plan
- tool see tip on page 08
- Depending on the version of XL PRO you are using, you will be able to create tables without enclosure in Without enclosure mode.

#### 3. History palette

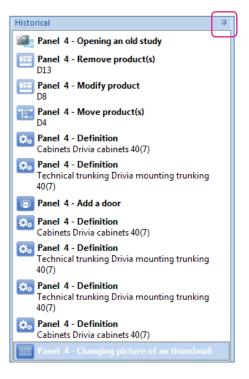

- This displays your actions in chronological order and enables you to take steps backward and undo them.
- This tool complements the icon present in the **Quick** Access menu bar, which en-ables you to undo your last action.

## THE XL PRO<sup>3</sup> INTERFACE

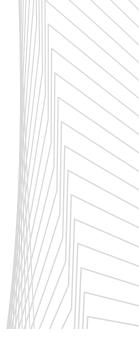

### **G** Work area

As with the ribbon bar (see page 05), the work area changes according to which module you are in.

To make your work area larger you can hide the **Study properties** and **Current panel properties** palettes (see tip on page 10)

#### Parts list module work area - see page 18

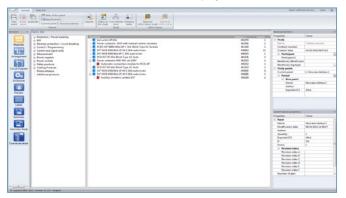

Arrangement module work area - see page 30

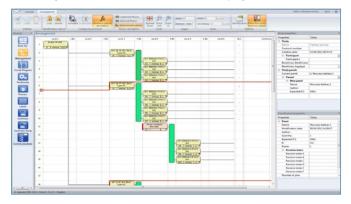

#### Circuit diagram module work area - see page 40

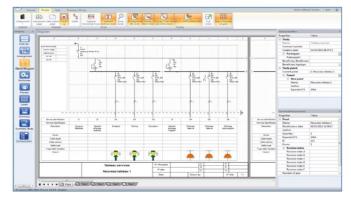

#### Enclosures module work area - see page 50

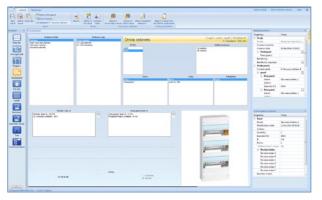

Preview module work area - see page 52

| and the Directions ( 30, 11, 22, 5 california - (27, 82), 1)                                                                                                    | The same time is a subscript of the property of                                                                                                    |                                                                                                    |
|----------------------------------------------------------------------------------------------------|----------------------------------------------------------------------------------------------------|----------------------------------------------------------------------------------------------------|
| In Factor                                                                                                    | talk and 17% is interested at the party                                                                                                    | Teles .                                                                                                    |
|                                                                                                    | 1.200                                                                                                    |                                                                                                    |
|                                                                                                    |                                                                                                    | 10000                                                                                                    |
|                                                                                                    | Constructor.                                                                                                    |                                                                                                    |
| 40 mm                                                                                                    | Control and                                                                                                    | - 10 Mile # 111                                                                                                    |
|                                                                                                    | Vibrat and                                                                                                    | a. 10                                                                                                    |
| agent and a second second second second second second second second second second second second second second s                                                                                                    | 1 Artistant                                                                                                    |                                                                                                    |
| and a second a second | Public 1                                                                                                    |                                                                                                    |
|                                                                                                    | hadran feed-                                                                                                    |                                                                                                    |
| Aligner (Contraction of the Contraction of the Cont | Realize April                                                                                                    |                                                                                                    |
|                                                                                                    | - Trady parts                                                                                                    |                                                                                                    |
| o. Konstanti K                                                                                                    | Current parties                                                                                                    | 3 Normal Market                                                                                                    |
|                                                                                                    | i Aust                                                                                                    |                                                                                                    |
|                                                                                                    | ( Bergari                                                                                                    |                                                                                                    |
|                                                                                                    | her.                                                                                                    | No. of Lot of Lot of Lo |
|                                                                                                    | Advant Special Control of Control of Control | 1 ma                                                                                                    |
|                                                                                                    | 14111                                                                                                    |                                                                                                    |
|                                                                                                    | Testin International International Internati | 144                                                                                                    |
| E Property for H                                                                                                    | 100                                                                                                    | 1998                                                                                                    |
| R DOOD IN N                                                                                                    | 1.00                                                                                                    | New York Stational                                                                                                    |
|                                                                                                    | The second second second second second second second second second second second second second second second se                                                                                                    |                                                                                                    |
|                                                                                                    | 1.4.4                                                                                                    |                                                                                                    |
|                                                                                                    | Local Control of Control of Contr |                                                                                                    |
| Normal Long Long Long Long Long Long Long Long                                                                                                    | Taxaa ()                                                                                                    | 1044                                                                                                    |
|                                                                                                    |                                                                                                    | 10                                                                                                    |
|                                                                                                    | here and a second second second second second second second second second second second second second second se                                                                                                    |                                                                                                    |
|                                                                                                    | <ul> <li>Residentiale</li> </ul>                                                                                                    |                                                                                                    |
| 0 0                                                                                                    | Restor to be                                                                                                    |                                                                                                    |
|                                                                                                    | Notice table                                                                                                    |                                                                                                    |
|                                                                                                    | Received in the Received International Control of the Received International Control of the Received Interna |                                                                                                    |
|                                                                                                    | Rear on August and August and August                                                                                                    |                                                                                                    |
| the second second second second second second second second second second second second second second second se                                                                                                    | None of the second second seco |                                                                                                    |
|                                                                                                    |                                                                                                    |                                                                                                    |

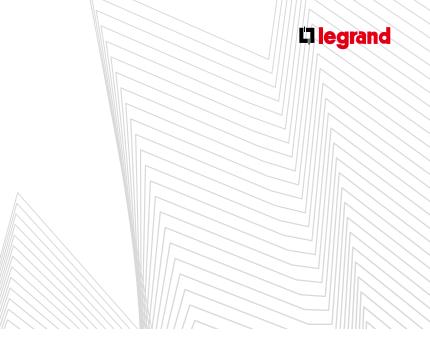

#### Labels module work area - see page 90

| Lidets         |                                                                    |            |                         |                                       |                          |                   |          |                 |   | This property i                                                                                                    |                                                      |
|----------------|--------------------------------------------------------------------|------------|-------------------------|---------------------------------------|--------------------------|-------------------|----------|-----------------|---|----------------------------------------------------------------------------------------------------|------------------------------------------------------|
| Strip label    |                                                                    |            |                         |                                       |                          |                   |          |                 |   | Province                                                                                                    | Talat                                                |
| and the survey |                                                                    |            |                         |                                       |                          |                   |          |                 | - | 4 Stats                                                                                                    |                                                      |
|                | Name and Arrival Property Arrays (1)                               |            |                         |                                       |                          |                   |          |                 |   | - New -                                                                                                    | Detrives service                                     |
|                |                                                                    |            |                         |                                       | 44                       |                   |          |                 |   | Context survive                                                                                                    |                                                      |
|                |                                                                    | -          |                         |                                       |                          |                   |          |                 |   | Cruster inte                                                                                                    | 1410-20030-0                                         |
|                |                                                                    | Control of |                         |                                       |                          |                   |          |                 |   | "Althout parent 16.                                                                                                    | No.                                                  |
|                | (news                                                              | Covers:    | (and )                  | 1000                                  | Calubra                  |                   |          |                 |   | 15 Participant                                                                                                    |                                                      |
|                | Garantee                                                           | with the s | 1.004                   |                                       |                          |                   |          |                 |   | fakcpatt                                                                                                    |                                                      |
|                |                                                                    |            |                         |                                       |                          |                   |          |                 |   | Tenticey Institut.                                                                                                    |                                                      |
|                | Room allow 1 (Designer 17) Augus 17                                |            | -                       |                                       |                          |                   |          |                 |   | Existing agenes                                                                                                    |                                                      |
|                |                                                                    | 1.14       |                         |                                       |                          |                   | 1.04     |                 |   | 1 Staty peak                                                                                                    |                                                      |
|                |                                                                    |            | -                       | _                                     |                          |                   |          |                 |   |                                                                                                    | 1. Reasonable                                        |
|                | Grane                                                              |            |                         | 1                                     | Towner Linear            | Community         |          |                 |   | · Familie                                                                                                    |                                                      |
|                |                                                                    | Note: N    | <ul> <li>LOW</li> </ul> |                                       |                          |                   |          |                 |   |                                                                                                    |                                                      |
|                |                                                                    |            |                         |                                       |                          |                   |          | Fampes          |   |                                                                                                    |                                                      |
|                | a dati tapa                                                        | retainly   | ritter                  |                                       | atta attaita             | Laborator Tables  | hipther  | Renges<br>UED   |   | fore                                                                                                    | No An other                                          |
|                | Register<br>Telester                                               | tary       | i itten                 |                                       |                          | gine the<br>upper | hijether | (angen<br>(30)  |   |                                                                                                    | inin inin                                            |
| Product Labo   | Register<br>Telester                                               |            | i riber                 |                                       | atta attaita             | Laborator Tables  |          | (angen<br>(All) | - | hare<br>Adve<br>typeter()<br>Constant property<br>Argente                                                                                                    |                                                      |
| 20110          | tagent<br>000<br>Veynlag                                           | riary      | i riber                 |                                       | atta attaita             | Laborator Tables  |          | anges<br>uto    |   | Anne<br>Adres<br>Approach<br>Approach<br>Approach<br>Constant property<br>Constant property                                                                                                    | UAA<br>Talar                                         |
| Protect and    | Television                                                         | rtary      | in cours                |                                       | nta speta<br>gleo anna . | year the<br>upper |          | tanpes<br>UD    |   | tare<br>Adm<br>Igarletty<br>Constant practic<br>Name<br>Tare                                                                                                    | int.<br>Taipe                                        |
| 200 AUTO       | tagent<br>000<br>Veynlag                                           | G          |                         |                                       | atta attaita             | Laborator Tables  |          | - fampes<br>UED |   | Anne<br>Adres<br>Approach<br>Approach<br>Approach<br>Constant property                                                                                                    | inte<br>Value<br>Value (date                         |
|                | espen                                                              | rtary      |                         | 1 1 1 1 1 1 1 1 1 1 1 1 1 1 1 1 1 1 1 | ni soni<br>de duna       | year the<br>view  |          | 9               |   | tare<br>Adve<br>Igender<br>Parter<br>Parte<br>Const<br>Tare<br>Notation (etc.)                                                                                                    | jana .                                               |
| 22341134       | espen                                                              | G          |                         | 1 1 1 1 1 1 1 1 1 1 1 1 1 1 1 1 1 1 1 | ni soni<br>de duna       | year the<br>view  |          | 9               |   | Amerika<br>Adhur<br>Topolariki<br>Topolariki<br>Constitution<br>Andrea<br>Guardig                                                                                                    | (BA)<br>Velar<br>Velaria (DDA<br>(DDA) (DDA)         |
| 2014/01/0      | 100<br>100<br>100<br>100<br>100<br>100<br>100<br>100<br>100<br>100 | rtary      |                         | 1 1 1 1 1 1 1 1 1 1 1 1 1 1 1 1 1 1 1 | ni soni<br>de duna       | year the<br>upper |          | 9               |   | tare<br>Adve<br>Igender<br>Parter<br>Parte<br>Const<br>Tare<br>Notation (etc.)                                                                                                    | (1844<br>Velue<br>Notes (1847)<br>(1844              |
| Product Life   | 100<br>100<br>100<br>100<br>100<br>100<br>100<br>100<br>100<br>100 | G          |                         | 1 1 1 1 1 1 1 1 1 1 1 1 1 1 1 1 1 1 1 | ni soni<br>de duna       | year the<br>view  |          | 9               |   | Alexes<br>Alexes<br>Equator 11<br>Accession<br>Accession<br>Team<br>Team<br>Accession<br>Accession<br>A                                                                                                    | (864<br>Velae<br>Velaette (869<br>(865)(952)(63      |
|                | 100<br>100<br>100<br>100<br>100<br>100<br>100<br>100<br>100<br>100 | G          |                         | 1 1 1 1 1 1 1 1 1 1 1 1 1 1 1 1 1 1 1 | ni soni<br>de duna       | year the<br>view  |          | 9               |   | Kore<br>Mater<br>Korel and papers<br>Negetia<br>Corel<br>Ref<br>Adder<br>Gardy<br>Caption(5)<br>S<br>New                                                                                                    | (1844<br>Velue<br>Notes (1847)<br>(1844              |
|                | espen                                                              | G          |                         | 1 1 1 1 1 1 1 1 1 1 1 1 1 1 1 1 1 1 1 | ni soni<br>de duna       | year the<br>view  |          | 9               |   | Nove<br>Mark<br>Reporter<br>Frank property<br>for<br>frank<br>Market<br>Ganty<br>Ganty<br>Ga     | URA<br>Velar<br>November 2007<br>(ANS) 2007<br>(ANS) |
|                | 100<br>100<br>100<br>100<br>100<br>100<br>100<br>100<br>100<br>100 | G          |                         | 1 1 1 1 1 1 1 1 1 1 1 1 1 1 1 1 1 1 1 | ni soni<br>de duna       | year the<br>view  |          | 9               |   | Kore<br>Albo<br>Karol and Jopeter<br>New<br>Part<br>Bon<br>North<br>Row<br>North-<br>Start<br>Start<br>St | URA<br>Velar<br>November 2007<br>(ANS) 2007<br>(ANS) |
| 200 km t die   | 100<br>100<br>100<br>100<br>100<br>100<br>100<br>100<br>100<br>100 | G          |                         | 1 1 1 1 1 1 1 1 1 1 1 1 1 1 1 1 1 1 1 | ni soni<br>de duna       | year the<br>view  |          | 9               |   | Nore<br>Allow<br>Learner (S.<br>Nore<br>Allow<br>Market<br>Allow<br>Allow<br>A | URA<br>Velar<br>November 2007<br>(ANS) 2007<br>(ANS) |
| Product Lab    | 100<br>100<br>100<br>100<br>100<br>100<br>100<br>100<br>100<br>100 | G          |                         | 1 1 1 1 1 1 1 1 1 1 1 1 1 1 1 1 1 1 1 | ni soni<br>de duna       | year the<br>view  |          | 9               |   | Nore<br>Alber<br>Karckert<br>Ford<br>Nore<br>Bare<br>Northalte an<br>Northalte an<br>Northalte<br>Northalte<br>Northal                                                                                                    | URA<br>Velar<br>November 2007<br>(ANS) 2007<br>(ANS) |
| Podertide      | 100<br>100<br>100<br>100<br>100<br>100<br>100<br>100<br>100<br>100 | G          |                         | 1 1 1 1 1 1 1 1 1 1 1 1 1 1 1 1 1 1 1 | ni soni<br>de duna       | year the<br>view  |          | 9               |   | Nove<br>Alfree<br>Departure FS<br>Program<br>Program<br>Alfree<br>Alfree<br>Alf                                                                                                    | URA<br>Velar<br>November 2007<br>(ANS) 2007<br>(ANS) |
| 200 dan tuga   | 100<br>100<br>100<br>100<br>100<br>100<br>100<br>100<br>100<br>100 | G          |                         | 1 1 1 1 1 1 1 1 1 1 1 1 1 1 1 1 1 1 1 | ni soni<br>de duna       | year the<br>view  |          | 9               |   | Nore<br>Billion<br>Equation (1)<br>Angelies<br>Angelies<br>Constantion<br>Angelies<br>Constantion<br>Constantion<br>Constantion<br>Cons                                                                                                    | URA<br>Velar<br>November 2007<br>(ANS) 2007<br>(ANS) |
| 2000           | 100<br>100<br>100<br>100<br>100<br>100<br>100<br>100<br>100<br>100 | G          |                         | 1 1 1 1 1 1 1 1 1 1 1 1 1 1 1 1 1 1 1 | ni soni<br>de duna       | year the<br>view  |          | 9               |   | Nove<br>Alfree<br>Departure FS<br>Program<br>Program<br>Alfree<br>Alfree<br>Alf                                                                                                    | (1845)<br>Volue<br>Notario (1852)<br>(1845)          |

#### Summary module work area - see page 93

| R.          | and FENDERSON                                                                                                    | ana - Bart. Brand        | Designation Conservation | Ingents Read to Deal                               |       |                  |                                                              |                  |
|-------------|----------------------------------------------------------------------------------------------------|--------------------------|--------------------------|----------------------------------------------------|-------|------------------|--------------------------------------------------------------|------------------|
|             | States and the state of the state of the sta |                          | 246                      | Marcau.                                            |       |                  |                                                              |                  |
| ** *        | Sormary - Technical Some                                                                                                    | mary .                   |                          |                                                    |       |                  | They property                                                |                  |
|             |                                                                                                    |                          |                          |                                                    |       |                  | Properties                                                   | Talat            |
| <i>Ш</i> .  | 1995                                                                                                    | - A                      | Destroyers               |                                                    |       |                  | il Itali                                                     | Long server      |
| 19.18       |                                                                                                    |                          | Cublent a                |                                                    |       | 12               | - New Contractor                                             | Ephtons carona   |
|             | Endowine Type:                                                                                                    | 3,142,00448              |                          | Chicadanat 3 man 18 m                              | 100   | 424.622          | Contact land                                                 | 14-10-2001 09-25 |
|             |                                                                                                    |                          |                          | a door for 2 years                                 | 185   | ******           | "Although a served in a                                      |                  |
| a parted    | Dilate Awards                                                                                                    | \$40+40+235              | 10                       | a doar for 3 roks                                  | 185   |                  | 11 Participant                                               |                  |
| 77          |                                                                                                    |                          |                          |                                                    |       | 10000            | fatigenti                                                    |                  |
| 2.2         | vise of te prei                                                                                                    | 40 Mart                  |                          | laid seekch at dok                                 | 185   | 091379           | Tenfory Institu-                                             |                  |
| d Dagen     |                                                                                                    |                          | 12                       |                                                    | 1.000 | 100000           | EarthCary treatment                                          |                  |
|             | Agromatic regit of the pendi                                                                                                    | 12.0749                  | 100                      | NOT THE DE THE MILE TYPE MC AND                    | 175   | 411471           | 1. Staty peaks                                               |                  |
| <b>\$</b> . | Down Pr                                                                                                    | 100                      |                          | Databulos                                          |       | 100000           | Caretyani                                                    | 3. Report to be  |
| distant.    | Distance Pr                                                                                                    | 42.0                     |                          | Prong Type supply building 13 devices Shrik        | 105   | 404100           | 2 Famil                                                      |                  |
| •           | butto made                                                                                                    | Acr 40(19)               | - 200                    |                                                    |       |                  | - New point                                                  |                  |
|             | Status cando                                                                                                    | 04.4 BO(10               | 81                       |                                                    |       |                  | Name<br>Adver                                                | No and Address   |
| -           | Anter Caston and the                                                                                                    | 14                       |                          | Did MCB 4500/64.6 SP-IS C 254 auto/screw           | 1.06  | 400.001          | Instant 1                                                    | 100              |
| _           | about a contra tradue.                                                                                                    |                          | 82                       |                                                    |       |                  | CONTRACTOR OF STREET                                         | 1000             |
|             | -                                                                                                    | 16.8%                    |                          | DR <sup>1</sup> MCR 4500-664 3P-9 C 204 Hole/Holew | 100   | 400.002          |                                                              |                  |
| _           |                                                                                                    |                          | -                        |                                                    |       |                  |                                                              |                  |
|             | from to be excluded.                                                                                                    | 1.05                     | 82                       |                                                    |       |                  |                                                              |                  |
|             |                                                                                                    |                          |                          | DUT MCB 455Q-BAR 8P-IN C 354 autoristrees          | LEG   | 400.001          | Carried passed properties."                                  |                  |
|             | Canada .                                                                                                    |                          | 10                       |                                                    |       |                  | Provint .                                                    |                  |
|             |                                                                                                    |                          |                          | NCD Div <sup>o</sup> 4F 45A 33mA Type AC Auto      | 406   | 415462           | C. Faret                                                     | Carlos -         |
| 21          |                                                                                                    |                          |                          | Distribution                                       |       | 10000            | - Face                                                       | Name and Address |
| nan Dade    |                                                                                                    |                          |                          | Autometic four-print supply buttors 6 modules      | 125   | 441,704          | Medicator inte                                               |                  |
|             |                                                                                                    |                          |                          | And and the line with an an an and                 | 11.4  |                  | 4.64                                                         |                  |
| £ 6         |                                                                                                    |                          | 84                       |                                                    |       |                  | Gantha .                                                     | 1                |
|             |                                                                                                    |                          |                          | DXP MCE 4505/968 3P-IN C 354 JUNE/SCREW            | 101   | 406.081          | Device: KS                                                   | 184              |
| -           |                                                                                                    |                          | 85                       |                                                    |       |                  |                                                              | 483              |
| 8           |                                                                                                    |                          | 100                      | DX7 MCR 432024848 BP-/S C 254 Au8e/Strew           | 476   | 496.001          | Apres .                                                      | 1                |
| 10          |                                                                                                    |                          |                          | Autiliary investors contact \$3/9                  | 1.06  | 401215           | <ol> <li>Backing index</li> <li>Resident rates in</li> </ol> |                  |
|             |                                                                                                    |                          | 100                      |                                                    |       |                  | Revision radio A                                             |                  |
|             |                                                                                                    |                          | -                        |                                                    | 101   |                  | Revision Index 6                                             |                  |
|             |                                                                                                    |                          |                          | D3+ MCB 4500-6A8 3P-/9 C 358 m/bs/stree            | 116   | 400.001          | Annual star D                                                |                  |
|             |                                                                                                    |                          | 87                       |                                                    |       |                  | Second rate 1                                                |                  |
|             |                                                                                                    |                          |                          | DURINCE 4550/664 IP-IN C 104 Indefative            | 176   | 400.001          | Reviser Index 7                                              |                  |
|             |                                                                                                    |                          |                          |                                                    |       |                  | Theorem of plan                                              |                  |
|             |                                                                                                    |                          | a                        | Power contactor MiD 454 ctrl 1384                  | 105   | 41233.3          |                                                              |                  |
|             |                                                                                                    |                          |                          | Automatic consuccion michile for \$750 at          | 100   | -                |                                                              |                  |
|             | Banatia Basetiara                                                                                                    | and international forces |                          | Advander competition making for \$7% (0)           | 100   |                  |                                                              |                  |
|             | Regmential RegmentComp.                                                                                                    | Carra Pee, Parmas Diler  | Service Lenney           |                                                    |       | Party for 202111 |                                                              |                  |

Summary Study module work area - see page 98

| Barrat                                                                                                    | 746       | CAL A                         |         |                       |         |
|----------------------------------------------------------------------------------------------------|-----------|-------------------------------|---------|-----------------------|---------|
| onmary Study                                                                                                    |           |                               |         | This properties       |         |
|                                                                                                    |           |                               |         | Properties            | Talat   |
|                                                                                                    |           |                               |         | -Li Stats             |         |
|                                                                                                    |           |                               |         | - Rena                | Epitria |
|                                                                                                    |           |                               |         | Cristianiter          |         |
| Reported.                                                                                                    | 1007.00-0 |                               |         | Cruster (and          | 14.98   |
|                                                                                                    |           |                               |         | "Althout parent 16.   |         |
|                                                                                                    |           | Tendth date                   |         | 15 Participant        |         |
| Automatic of controls                                                                                                    | 4         |                               |         | Pathcipart 1          |         |
|                                                                                                    |           | Board agent Balanet           |         | Benfriey Bostion.     |         |
|                                                                                                    |           | Mag Laster                    |         | Dehilicary treation   |         |
| Total Balt Legrand Ballyment                                                                                                    | 1007-01-0 | Since margin                  | 1.0 %   | Constant              | 1.60    |
|                                                                                                    | 1000      | Laborardo (m. 2000 años have) | 1.01    | 2. Famil              | 1.000   |
|                                                                                                    |           | Tesds Turks                   | 2011    | - Fared               |         |
| Total Ret Other Spacements                                                                                                    | 5004      |                               |         | Tang.                 | -       |
|                                                                                                    |           |                               |         | All of                |         |
|                                                                                                    |           |                               |         | tourist bit           | int     |
| Total Big-dynamic                                                                                                    | 387.014   |                               |         |                       |         |
| Tutol Works Supplier                                                                                                    | 1014      | the proceeds and of more      | 305.4.4 |                       |         |
|                                                                                                    |           |                               |         |                       |         |
| and the second second se                                                                                                    |           |                               |         | Course pass property. |         |
| Total Matanaci Parchava                                                                                                    | 1007-01-0 |                               |         | Properties .          | Talat   |
|                                                                                                    |           |                               |         | C Fanal               |         |
| 1000 State 1000 State 1000 State 1000 State 1000 State 1000 State 1000 State 1000 State 1000 State 1000 State 1                                                                                                    | 200       |                               |         | Taria                 | Rea.    |
| Total Gross margin                                                                                                    | 5.00-4    |                               |         | Meditation select     | 0.65    |
| and the second second sec |           |                               |         | Admit                 |         |
| Tutal Tale Recomment                                                                                                    | INC M.L   |                               |         | Quelly:               | 1       |
| Tuta fan Revenant                                                                                                    | 100.01    |                               |         | figerbet/E5           | 184     |
|                                                                                                    |           |                               |         | a .                   | 483     |
|                                                                                                    |           |                               |         | C. Reality labor      |         |
| Tubel Heure                                                                                                    | 3.00      |                               |         | Section when a        |         |
|                                                                                                    |           |                               |         | factor along          |         |
| and a second second                                                                                                    |           |                               |         | familier inter-C      |         |
| Futur Rotemand Lational                                                                                                    | 0.014     |                               |         | Review Jake 2         |         |
|                                                                                                    |           |                               |         | Name and a            |         |
| Table Torogan                                                                                                    | 10.4      |                               |         | Farmer Indeal         |         |
| 1 mile 1 million a                                                                                                    | 0.004     |                               |         | Therefore of plan.    |         |
|                                                                                                    |           |                               |         |                       |         |

#### Tree module work area - see page 102

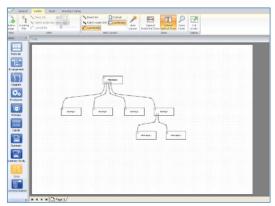

Communication module workspace (depending on program version) - see page 113

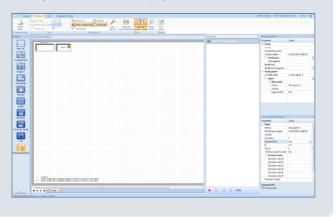

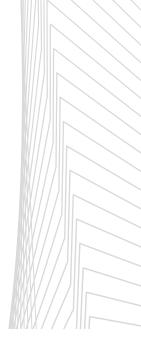

## THE XL PRO<sup>3</sup> INTERFACE

### 🖪 Module bar

- This gives the logical progression of the steps, displayed in the form of icons, for creating your study and your panels.
- However, you can choose to go back to a previous step or jump one or more steps at any time, as necessary.
- Each module provides access to:
  - Specific functions which appear in the ribbon bar (see page 06)
  - A specific work area (see page 12)

Dialogue boxes may also appear, making it easier for you to confirm the current step.

Each module will be described in detail in this document, in the order in which they appear.

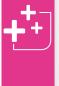

#### Hide/show the module bar.

The 📮 icon enables you to automatically hide the module bar which appears in the form of a vertical tab. Click on this tab to make it reappear. Click on the work area to close it.

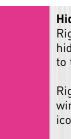

#### Hide/show module icons.

Right-clicking the icon of the module you wish to hide brings up a selection window. Click on **Hide** to temporarily hide the selected icon.

Right clicking in the module bar opens the same window. Click on **Show all modules** to show the icons of all the modules.

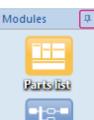

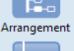

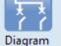

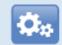

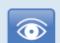

Enclosures

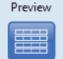

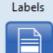

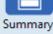

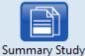

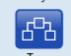

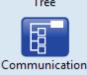

**PARTS LIST MODULE:** selection of the products used in the panel

ARRANGEMENT MODULE: electrical organisation of the panel

**CIRCUIT DIAGRAM MODULE:** panel circuit diagram

**ENCLOSURES MODULE:** choice of the enclosure to house the panel's products

**PREVIEW MODULE:** display and modification of the layout

LABELS MODULE: page layout of the panel's labels

**SUMMARY MODULE:** summary, costing and purchase order for the current panel

**SUMMARY STUDY MODULE:** grouping together and management of all the panels in the study

**TREE MODULE:** management of the tree structure between several panels

#### COMMUNICATION MODULE:

(depending on program version) Management of communication between more than one table, switches, etc.

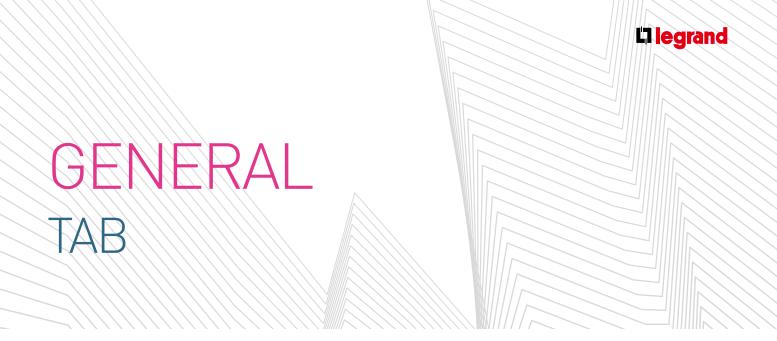

This tab in the ribbon bar is accessible in all modules. It contains all the cross-module functions that you may need at any time, and which are therefore present at each step of your study.

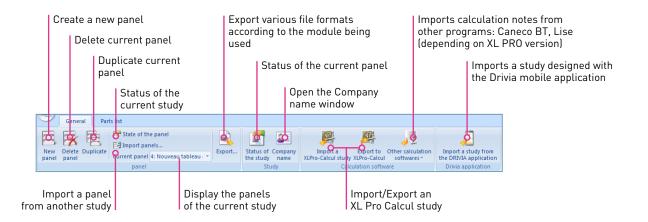

- New: opens the Current panel properties window to create a new panel in the current study.
- **Delete:** deletes the current panel. This option is only active if the study includes more than one panel.
- **Duplicate current panel:** automatically creates a new panel identical to the current panel. The default name of this new panel is "copy of" followed by the name of the current panel. To rename it, select the **Current panel properties** option in the same menu.
- State of the panel: specifies whether the creation of the panel is Current [1] or has already been Carried out [2].

| If you are working on your study, the "Current" choice is adequate. If the study is ended select "carried out".<br>For more safety, you can use the button to the right to create a copy of your study. |   |
|----------------------------------------------------------------------------------------------------|---|
| 8 Status of the pannel: "Current"<br>The study is in progress, as long as it is not carried out, all the features of XLPro are available.                                                               | × |
| State of the pannels "Carried out"                                                                                                    |   |
| The study was carried out, it is no longer possible to change completely. It is not possible to change endosure but products can be added in the available reserve. [2]                                 |   |
| Create a archivel backup copy [3]                                                                                                    |   |

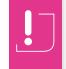

#### Select the status of your study: It is strongly recommended that you make a backup copy of your panel before selecting Carried out, by clicking on the button [3].

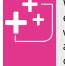

When you open a study that was created with an earlier version of the software, you will be asked whether your study is still current, in order to authorise its modification and offer updating of certain products

By default panels are always selected as being **Current**, which enables them to be modified and their parts lists to be updated automatically by XL PRO<sup>3</sup> according to available new products.

Select **Carried out** if you want to fix the main product characteristics and catalogue numbers in your panel, in particular the enclosure.

## GENERAL TAB

When the status of your study is **Carried out**, a new button appears: **Create a "Current" copy of your study** [4].

It enables you to save a copy of your study for which the status is **Current**, and therefore modifiable.

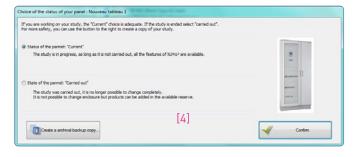

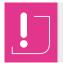

You must redefine the enclosure of your **Current copy** before regenerating the Preview.

Import panels: adds one or more panels from another study to the current study. The Open window is used to select the study containing the panel(s) to be imported.

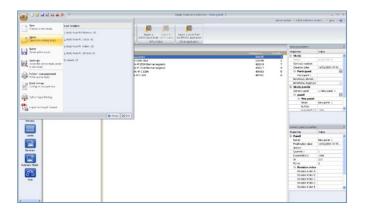

The Import window is then used to select, in that study, the panel(s) to be imported. The panels you want to import must be transferred to the right-hand side of the window [1] using the buttons [2]. You can choose to import only the parts list of a panel by selecting the box [3].

| Name:         Author:         Grea         Ame         Paralised         15/01         16/0         Paralised         15/01         16/0         Paralised         Dation B         Paralised         Dation B         Paralised         Dation B         Paralised         Dation B         Paralised         Dation B         Paralised         Dation B         Paralised         Dation B         Paralised         Dation B         Paralised         Dation B         Paralised         Paralised         < | mport                                                                               |         |                                                    |                                              |           |       |   |          |      |     |      |
|----------------------------------------------------------------------------------------------------|-------------------------------------------------------------------------------------|---------|----------------------------------------------------|----------------------------------------------|-----------|-------|---|----------|------|-----|------|
|                                                                                                    | Main Board<br>Building B<br>Building A<br>Building C<br>Building D<br>Panel stage 1 | Author: | 15/01<br>15/01<br>15/01<br>15/01<br>15/01<br>15/01 | 16/0<br>16/0<br>16/0<br>16/0<br>16/0<br>16/0 | »)<br>[2] | Name: |   | uthor:   | Crea | Ame |      |
| Brokert only the parts list 🛛 📈 🐹                                                                                                    |                                                                                     |         |                                                    |                                              |           |       | 5 | <u> </u> | ĸ    | ¥ 1 | Jnde |

The - button transfers all the panels, the - button transfers the selected panel only. If you make a mistake, the panels can be transferred back to the left-hand side using the - or - buttons. You can also transfer a panel from one side to the other by double-clicking on the relevant line.

Clicking on the rest = 1 button imports the selected panels, which are then added to the content of the current study.

**Current panel** gives direct access to all the panels in the current study. The current panel appears in the selection window.

#### Current panel 1: New panel 1

**Export:** exports the circuit diagram, the preview and the summaries in various file formats (see the modules concerned).

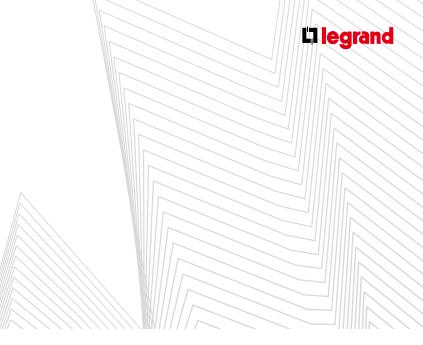

Status of the study: specifies whether the creation of the study is Current [1] or has already been Carried out [2]

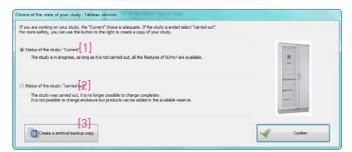

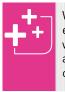

When you open a study that was created with an earlier version of the software, you will be asked whether your study is still current, in order to authorise its modification and offer updating of certain products.

By default the study is always selected as being **Current**, which enables the software to automatically update the parts lists of the various panels in the study according to available new products.

Select **Carried out** if you want to fix the main product characteristics and catalogue numbers in your study, in particular the enclosures.

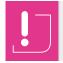

It is strongly recommended that you make a backup copy of your panel before selecting **Carried out**, by clicking on the button [3]. When the status of your panel is **Carried out**, a new button appears: **Create a Current copy of your study** [4].

| you are working on your study, the "Current" choice is adequate. If the study is ended select "carried out",<br>r more safety, you can use the button to the right to create a copy of your study. |   |
|----------------------------------------------------------------------------------------------------|---|
|                                                                                                    | 2 |
| Status of the study: "carried out"                                                                                                    |   |
| The study was carried out, it is no longer possible to change completely.<br>It is not possible to change enclosure but products can be added in the available reserve.                            |   |

It enables you to save a copy of your panel for which the status is **Current**, and therefore modifiable.

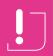

You must redefine the enclosure of your **Current copy** before regenerating the Preview.

- **Company name:** to change your company's details.
- Import an XL PRO Calcul study: to import a study created with XL PRO Calcul.
- **Export to XL PRO Calcul:** to export a study created with XL PRO.

## PARTS LIST MODULE

The parts list module is used to add the products that make up the panel, by selecting their characteristics.

### **A** Introduction

The **Parts list** module window has 3 panes.

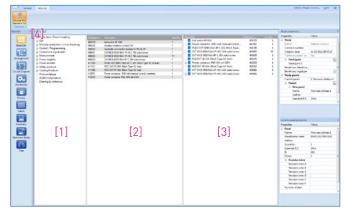

- Pane [1] shows all the products which may be used when designing a distribution panel. They are classified by family and subfamily. To display the content of a family, click on the ⊞ sign to its left. To hide it, click on the ⊟ sign.
- Pane [2], or the Standard list, displays all the products in the panel as they are selected, in catalogue number order. It is shown by clicking on the corresponding button [4] in the Parts list tab in the ribbon bar.
- Pane [3] displays the same products arranged in the order in which they were entered, grouping the associated products under the main product. To display the secondary products, click on the I sign to the left of the main product. This list is described as active as it can be used to make modifications.

The standard list can be hidden by deselecting the corresponding option in the **Parts list** menu in the menu bar.

You can then work more easily in the active list (descriptions are not shortened).

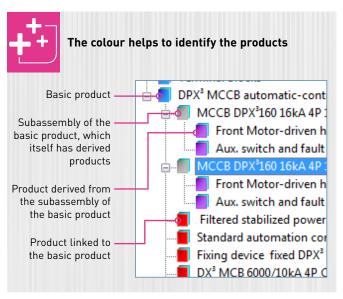

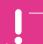

If you select a photovoltaic product, only those products that are compatible with this family will then be accessible.

The 🗄 sign disappears for the other products:

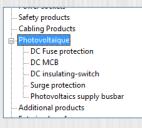

Conversely, if you select other types of product, the photovoltaic family will not be available for your current panel:

| Measurement           |  |
|-----------------------|--|
| • Power supplies      |  |
| • Power sockets       |  |
| Safety products       |  |
| Cabling Products      |  |
| Photovoltaïque        |  |
| Additional products   |  |
| Entering by reference |  |

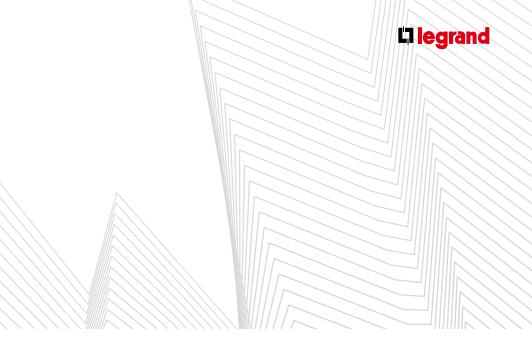

### **B** Selecting products

#### 1. Characteristics selection windows

- Selecting a subfamily in the first pane will open a window for selecting the characteristics and options for this type of product and its accessories. This window is different for each subfamily. However the list of catalogue numbers corresponding to the characteristics and options selected is always shown in the bottom left-hand corner. The and buttons are used to adjust the quantity of products with identical characteristics and options that you want to add to the design of the panel.
- Click on Add to confirm, then on Close to change the product type.

#### 2. Examples of selecting products

#### A. SELECTING AN MCCB

- In the first pane of the Parts list window, open the Protection/Power breaking family. MCCBs are spread across several subfamilies: Air circuit breakers, Moulded case circuit breakers, Supply inverters corresponding respectively to the DMX<sup>3</sup> and DPX<sup>3</sup> ranges, mounted on their own or in supply inverters. Supply inverters are covered in greater detail on page 23.
- The method described here for an air circuit breaker also applies for moulded case circuit breakers, although the characteristics selection window is not totally identical.

#### Select the **Air circuit breakers** subfamily.

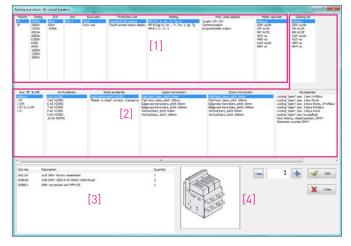

- The characteristics selection window is divided into several parts. The first columns [1] concern the circuit breaker itself.
- The next columns [2] concern the selection of the Control type, the Auxiliaries, the Connection method, the Accessories and, in certain cases, factory assembly.
- The summary [3] displays the Catalogue number of the main product and all the catalogue numbers of the associated products you have selected.
- The drawing area [4] shows a preview of the product being selected when this is necessary.

## PARTS LIST MODULE

- The various options must be selected in the order in which they appear (from left to right and top to bottom). You must therefore start by choosing the number of poles in the MCB, its rating, then the type of unit, the breaking capacity, type of release required and so on until you reach the accessories.
- The options given in each column vary according to the choices made in the preceding columns. They are an exact reflection of the Legrand offer.

#### > Selecting a main device for a 250 A panel

The first option at the top of each column is selected by default. The device shown in the list of catalogue numbers is a DPX<sup>3</sup> 160, 4P, 16A.

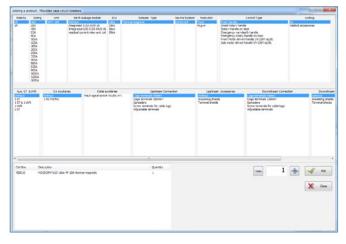

- In the Polarity column leave the option 4P [1]
- In the Rating column select 250 A [2]
- Select the **Unit: DPX<sup>3</sup> 250** in the corresponding column [3]. The catalogue number is updated and becomes **4 202 19** [4]
- In the next 6 columns leave the basic default options unchanged

| Polarity           | Rating                                                                | Unit                            | Earth leakage module                                                   | ICU                             | Release Type                                             | Neutral location |
|--------------------|-----------------------------------------------------------------------|---------------------------------|------------------------------------------------------------------------|---------------------------------|----------------------------------------------------------|------------------|
| 4P<br>3P           | 16A<br>25A<br>63A<br>80A                                              | DPX 3 250<br>DPX 250<br>DPX 630 | Without<br>Integrated LCD 0.03-3A/0-3<br>residual current relay and co | 25kA<br>36kA<br>il 50kA<br>70kA | Thermal-magnetic<br>Electronic: Ir,Im,Tr,Tm              | protected        |
| [1]                | 200A<br>200A<br>250A<br>320A<br>400A<br>500A<br>630A<br>800A<br>1000A | [3]                             | [5]                                                                    |                                 |                                                          |                  |
| •                  |                                                                       |                                 |                                                                        | _                               |                                                          | _                |
| Aux. ST<br>Without |                                                                       | CA Auxili<br>Vithout            | aries State<br>Fault signal swit                                       | auxiliaries                     |                                                          | am Connection    |
| 1 ST<br>1 UVR      |                                                                       | AC NO/NC                        |                                                                        |                                 | Spreaders<br>Adjustable terminals<br>Cage terminals 150n |                  |
| •                  |                                                                       |                                 |                                                                        |                                 |                                                          |                  |
|                    | Descr                                                                 | iption                          |                                                                        |                                 | Quantity                                                 |                  |
| Cat Nos            |                                                                       |                                 | ) 25kA 4P 250A thermal-magnet                                          |                                 | 1                                                        |                  |

#### > Adding an earth leakage module

- To select an **Earth leakage module** click on **Integrated** in the appropriate column [5]
- The catalogue number is updated and becomes **4 202 29** in area [4]
- Click on Add to confirm, then on Close to change the product type.

#### **B. SELECTING MODULAR CIRCUIT BREAKERS**

- Open the Modular protection/circuit breaking family and select the Thermal magnetic MCBs subfamily.
- The polarity and rating characteristics are selected first.
- Parts list

  Protection / Power breaking
  EDF
  Modular protection / circuit breaking
  Modular Isol switch
  Residual current devices
  Fuse carriers
  Motor-driven MCBs
  Voltage surge protectors
  Control / Programming
  Control and signal units
  Measurement
  Devicement

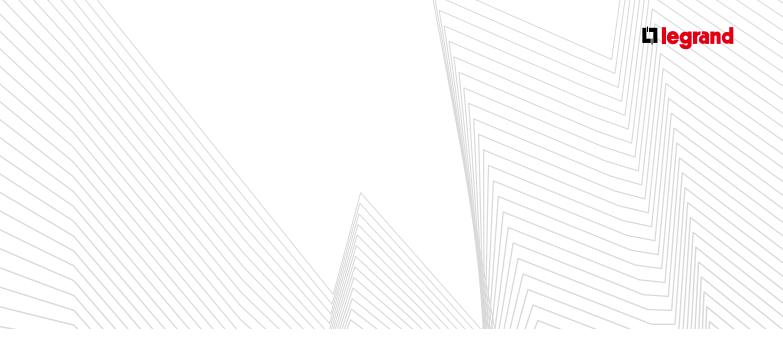

- > Selecting an RCBO for a cluster of lighting circuits
- In the Polarity column select 4P [1]
- In the Rating column select 32 A [2]

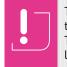

The most frequently used ratings appear at the top of the list in ascending order. The least used ratings are at the bottom of the list.

- In the Type column select AC [3]

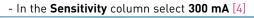

| Polarity                               | Rating                                                                                                  | Curve       | ICU                                                                    |                     | Standards         | Type                                   | Sensitivity                               |
|----------------------------------------|----------------------------------------------------------------------------------------------------|-------------|------------------------------------------------------------------------|---------------------|-------------------|----------------------------------------|-------------------------------------------|
| 1P +N Left<br>2P<br>3P<br>#₽<br>1P [1] | 10A<br>16A<br>20A<br>25A<br>25A<br>25A<br>25A<br>25A<br>25A<br>125A<br>125A<br>14<br>1,6A<br>2,5A<br>3A | C<br>B<br>D | 6000A/10kA<br>4500A/6kA<br>10000A/16kA<br>25kA<br>25kA<br>36kA<br>50kA | 1EC 60896           | [3]               | Without<br>A<br>Hpi<br>[4]             | 30mA<br>300mA S<br>300mA S<br>1AS Type ad |
| •                                      |                                                                                                    |             |                                                                        |                     |                   |                                        |                                           |
| Shunt &                                | Undervoltage rele                                                                                       | ase         | Signaling contacts                                                     | Fault signal switch | Acces             | sories                                 |                                           |
| Without<br>ST 110 to 415               | Wac                                                                                                    |             | Without<br>1 ac                                                        | Without<br>1FS      |                   | ls 50mm² upstream<br>ls 50mm² downstre |                                           |
| ST 12 to 48V                           |                                                                                                    |             | 2 ac                                                                   |                     | Sealable terminal |                                        |                                           |

- Leave the quantity at 1, then click on **Add** 

#### > Selecting phase + neutral MCBs for lighting circuits

- In the Rating column select 10 A [1]
- Leave all the other options at their default values

| Polarity                                      | Rating                                                                      | Curve        | ICU                                                   |                     | Standards           | Type    | con                                    |
|-----------------------------------------------|-----------------------------------------------------------------------------|--------------|-------------------------------------------------------|---------------------|---------------------|---------|----------------------------------------|
| 1 <del>P+N Left</del><br>2P<br>3P<br>4P<br>1P | 10A<br>20A<br>25A<br>32A<br>40A<br>0,5A<br>1A<br>2A<br>3A<br>4A<br>6A<br>8A | C<br>B<br>D  | 4500A/4,5kA<br>6000A/10kA<br>4500A/6kA<br>10000A/16kA | IEC 6089            |                     | Without | Screw/Screw<br>Auto/Auto<br>Auto/Screw |
| •                                             |                                                                             |              |                                                       |                     |                     |         |                                        |
| Shunt &                                       | Undervoltage relea                                                          | ise Sign     | aling contacts                                        | Fault signal switch | Acces               | sories  |                                        |
| Without                                       |                                                                             | With         | out                                                   | Without             | Sealable terminal s | shields |                                        |
| ST 110 to 415<br>ST 12 to 48V a               |                                                                             | 1 ac<br>2 ac |                                                       | 1 FS                |                     |         |                                        |

- Leave the quantity at 3, then click on 🗹 🚾 Add

- > Selecting an RCBO for power socket circuits
- Select 1 4P, 40 A, AC, 30 mA RCBO, as shown below:

| Modifying a pro                              | duct in the                                                                                          | fam | ily : Thermal ma          | ignetic MCB's                                     |                 |            |                                                                          |                      |                                          |
|----------------------------------------------|----------------------------------------------------------------------------------------------------|-----|---------------------------|---------------------------------------------------|-----------------|------------|--------------------------------------------------------------------------|----------------------|------------------------------------------|
| Polarity                                     | Rating                                                                                               |     | Curve                     | ICU                                               |                 |            | Standards                                                                | Туре                 | Sensitivity                              |
| 1P+NLeft<br>2P<br>3P<br>#<br>1P              | 10A<br>16A<br>20A<br>25A<br>32A<br>50A<br>63A<br>80A<br>100A<br>125A<br>1A<br>1,6A<br>2,5A<br>3A<br> | × E | G<br>B<br>MA (threshold:5 | 6000A/10kA<br>10000A/16kA<br>25kA<br>36kA<br>50kA |                 | IEC 60896  |                                                                          | Without<br>AC<br>Hpi | 300mA<br>300mA<br>300mA S<br>1AS Type ac |
| •                                            |                                                                                                    |     |                           |                                                   |                 |            | m                                                                        |                      |                                          |
| Shunt & U                                    | ndervoltage i                                                                                        | ele | ase Sign                  | aling contacts                                    | Fault sign      | nal switch | Accessor                                                                 | ies                  |                                          |
| Without<br>ST 110 to 415V<br>ST 12 to 48V ad |                                                                                                    |     | With<br>1 ac<br>2 ac      | but                                               | Without<br>1 FS |            | Aluminium terminals 5<br>Aluminium terminals 5<br>Sealable terminal shie | 50mm² downstre       |                                          |

- Leave the quantity at 1, then click on 🗹 🚾 Add
- > Selecting phase+neutral MCBs for power socket circuits
- In the **Rating** column select **16 A** [1]
- Leave all the other options at their default values

| Modifying a p | roduct in the far                                                     | mily : Thermal | magnetic MCB's           |                     |                       |         |             |
|---------------|-----------------------------------------------------------------------|----------------|--------------------------|---------------------|-----------------------|---------|-------------|
| Polarity      | Rating                                                                | Curve          | ICU                      | I                   | Standards             | Туре    | con         |
| 1P+N Left     | 10A                                                                   | С              | 4500A/4,5kA              | IEC 6089            | 8/947-2               | Without | Screw/Screw |
| 2P            | 13A                                                                   | в              | 6000A/10kA               |                     |                       |         | Auto/Auto   |
| 3P<br>4P      | 16A<br>20A                                                            | D              | 4500A/6kA<br>10000A/16kA |                     |                       |         | Auto/Screw  |
| 1P            | 25A [1]<br>32A [1]<br>40A<br>0,5A<br>1A<br>2A<br>3A<br>4A<br>6A<br>8A |                | 10000 (100               |                     |                       |         |             |
| •             |                                                                       | -              |                          | _                   |                       |         | -           |
| Shunt &       | Undervoltage rele                                                     | ease Si        | gnaling contacts         | Fault signal switch | Accesso               | ries    |             |
| Without       |                                                                       |                | thout                    | Without             | Sealable terminal shi | elds    |             |
| ST 110 to 415 |                                                                       | 14             |                          | 1 FS                |                       |         |             |
| ST 12 to 48V  | ac/dc                                                                 | 2 8            | c                        |                     |                       |         |             |

- Adjust the quantity to 5, click 🗹 🚾 Add, then on 🕱 🚥 Close
- All the products added are shown in the parts list together with their selected quantities.

| RCBO MCCB DPX <sup>2</sup> 250 25kA 4P 250A thermal-magnetic                                                                                                    | 420229 | 1 |
|----------------------------------------------------------------------------------------------------|--------|---|
| — RCBO DX <sup>1</sup> 6000/10kA 4P C 32A 300mA Type AC                                                                                                    | 411208 | 1 |
| — DNX <sup>4</sup> MCB 4500/4,5kA 1P+N C 10A                                                                                                    | 406773 | 3 |
| — RCBO DX <sup>1</sup> 6000/10kA 4P C 40A 30mA Type AC                                                                                                    | 411190 | 1 |
| DNX <sup>4</sup> MCB 4500/4,5kA 1P+N C 16A                                                                                                    | 406774 | 5 |
| MCCB DPX <sup>4</sup> 250 25kA 4P 250A thermal-magnetic                                                                                                    | 420219 | 1 |
| The second second secon | 420219 | * |
|                                                                                                    |        |   |

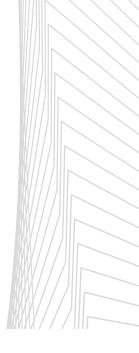

## PARTS LIST MODULE

## 3. Selecting control and programming devices

The products in the Control/Programming family are used to control and automate the functions of the installation.

#### A. SELECTING A TIMER

- In the Control/Programming family select Time-lag switches
- Leave all the default options unchanged

| Adding a produ | ict : Time-lag switches |         |
|----------------|-------------------------|---------|
| Polarity       | Rating                  | Voltage |
| 1P             | 16A Standard            | 230V    |
|                | 16A Multifunction       |         |

- Click on 🗹 🐖 Add, then on 🗶 🚾 Close

#### **B.SELECTING CONTACTORS**

To automate 2 circuits for external lighting:

- In the Control/Programming family select Contactors

| Product                              | Polarity                                     | Rating     | Type                            |
|--------------------------------------|----------------------------------------------|------------|---------------------------------|
| Power contactor                      | 2NO                                          | 25A        | Without manual switch           |
| Power contactor, with manual control | 3NO<br>4NO<br>2NC<br>4NC<br>2NC+2NO<br>NO+NC | 40A<br>63A | With manual switch<br>Noiseless |

- Leave all the default options unchanged
- Increase the quantity to 2 then click on **Add**, and then on **X** ••• **Close**

- C. SELECTING A LIGHT SENSITIVE SWITCH
  - In the Control/Programming family select Lightsensitive switches
  - Leave all the default options unchanged

| Adding a product              | Light-sensitive switches |   |
|-------------------------------|--------------------------|---|
|                               | Туре                     | 1 |
| Standard                      |                          |   |
| Preprogrammed<br>Programmable |                          |   |

- Click on 🗹 🐖 Add, then on 🗶 🚥 Close

#### D. SELECTING A DIGITAL TIME SWITCH

- In the **Control/Programming** family select **Programming/time switches**
- In the **Period** column select **Multiple** [1]
- In the No. of connections column select 2 connections NO/NC [2]

Adding a product : Programmable time switchs

| Period                                  | Туре    | No connections                       | Rating | Control |    |
|-----------------------------------------|---------|--------------------------------------|--------|---------|----|
| 7 day program<br>24 h program<br>Yearly | Digital | 1 output NO/NC<br>2 connectionsNO/NC | 16A    | 230V    | 11 |
| Multiple<br>Outdoor illuminations       |         | [2]                                  |        |         |    |
| [1]                                     |         |                                      |        |         |    |
|                                         |         |                                      |        |         |    |

- Leave the other default options unchanged
- Click on 🗹 🐖 Add, then on 🗶 🚥 Close

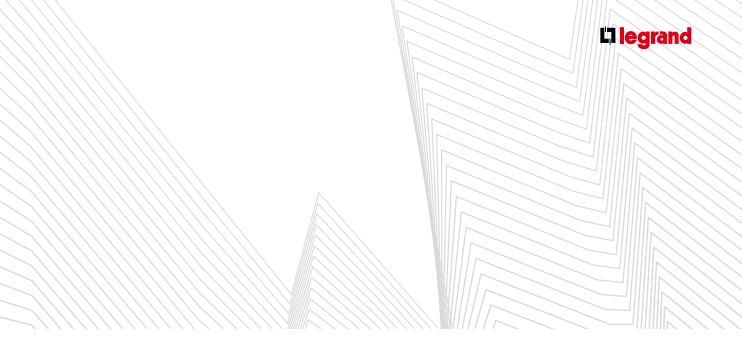

### **C** Modifications

- The active list is used to make corrections to the parts list. If the names of the products are truncated, you can hide the standard list to free up more space on the screen (see page 16).
- Right-click on the product to be modified, then select the required operation from the popup menu.

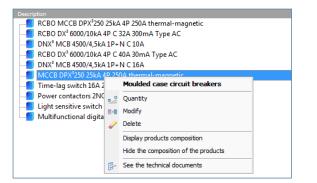

#### **1. Modifying the quantity**

■ To modify the quantity of identical products, select **Quantity**, then use the ⊟ and buttons to set the new quantity required. The cursor or keyboard (direction arrows) can also be used.

| Modifying the quantity | y .      |
|------------------------|----------|
|                        | 1 🕂      |
|                        |          |
| Confirm                | X Cancel |

- Adding 2 additional MCBs for lighting circuits
  - DNX C 1P+N 10A MCB in the active list
  - Quantity in the popup menu
  - Change the quantity to **5**
  - Click on the **Confirm** button <del> </del>
- The new quantity immediately appears in the last column in the list. Modifying the quantity

## 2. Modifying the characteristics and options of a device

- To modify the characteristics and options of a device, select Modify in the popup menu. The modifications are made in a window identical to the Adding a product window.
- The list of catalogue numbers [1] **reflects** the changes made. The **Add** button *✓ ✓* is replaced by the **Confirm** button *✓ ✓* [2].

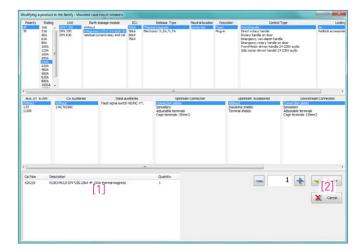

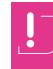

You can make as many modifications as you want, but, as is the case when adding a product, the subsequent columns may be reinitialised if the options that were previously chosen are no longer compatible with the modifications.

Check your data carefully before confirming.

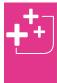

The "Quantity" field can be used to adjust the number of products to be modified. Thus, if the parts list of your panel contains several identical products, it is possible to change only some of them by adjusting the quantity required before confirming the operation. By default, the quantity is set to the total number of products.

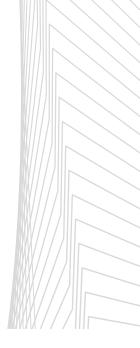

## PARTS LIST MODULE

- Adding an auxiliary to a DPX MCB To install an emergency breaking device for the entire panel, the main device must be equipped with a release.
  - Right-click on the line MCCB DPX<sup>3</sup>250 25kA 4P in the active list
  - Select **Modify** in the popup menu
  - In the Aux. ST & UVR column select 1 ST coil. Then in the Aux. ST no.1 column select 200-277 ac/dc
  - Click on the **Confirm** button 🛩 🚥
- If you return to the list of products in the Parts list module and click on the 
  to the left of the MCCB you can see that the release has been added.

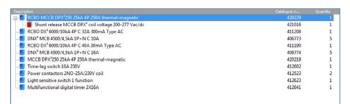

#### 3. Deletion

- To delete one or more products, select **Delete** from the
  - popup menu. In the window which appears, adjust the number of products that you want to remove, then click on the **Delete** button.

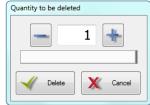

| <b>+++</b> |
|------------|
|            |

It is not possible to delete an associated product or an accessory directly as this operation would delete the main product. The latter forms a whole together with its associated products. The Modify option must be used to perform this type of operation.

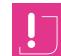

Remember to configure **Automatic backup** or remember to save regularly (see page 03)

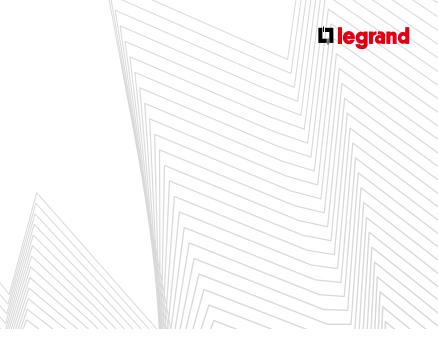

### **D** Selecting special products

#### 1. Selecting terminals

Select **Terminal units calculation** in the **Cabling Products** family.

| etic Grey ter                    | andard terrenal units<br>minal units 2 levels | Orcy standard terminal units<br>Due terminal units | Corporber<br>Earth terrinal units | Tip<br>Lateral | 6        |       |
|----------------------------------|-----------------------------------------------|----------------------------------------------------|-----------------------------------|----------------|----------|-------|
|                                  |                                               |                                                    |                                   |                | 10<br>15 |       |
| Description<br>Territical Blocks |                                               | Quantity                                           |                                   |                | 1 💽      | 🚽 Add |
|                                  |                                               |                                                    |                                   |                |          |       |

The terminals will be calculated automatically when the enclosure is chosen.

## 2. Selecting supply inverters (depending on the XL PRO version)

XL PRO<sup>3</sup> can be used to create supply inverters with: - Air circuit breakers and switches

- Moulded case circuit breakers and switches

A supply inverter is added from the Parts list module, via the Protection/Power breaking family.

#### A. AIR SUPPLY INVERTERS

- > Step 1: Configuration of the supply inverter
- The first step is used to define the general characteristics of the supply inverter:
  - Required supply inverter **Configuration**: by default 2 devices
  - Type: Air
  - Operation: automatic, manual or remote controlled
  - Normal device/Protected device: the type of device for a normal circuit and for a protected circuit: circuit breaker or switch

|                                                                           | neten                                           | Type                     | Coerate        | n                      | Device 1             | Device 1                                                | UNC                                                  | Execution | Pactory Assent |
|---------------------------------------------------------------------------|-------------------------------------------------|--------------------------|----------------|------------------------|----------------------|---------------------------------------------------------|------------------------------------------------------|-----------|----------------|
| ources + I coupling *<br>cources, only I device<br>cources, 2 doped devic | doued "Type II"                                 | Mediation<br>N croit the |                | Moulded :              | ale Up-free switz'es | Moulded case broakers<br>Moulded case try-free switches | DFX 250<br>DFX 250<br>DFX 630<br>DFX 630<br>DFX 1000 | Page      | Na             |
|                                                                           |                                                 |                          |                |                        | *                    |                                                         |                                                      |           | _              |
| Voltage supervision                                                       | Control voltage                                 |                          | ontrol voltage | Feetback               | Emergency sto        | Electronic control bea                                  |                                                      |           |                |
| *8                                                                        | 2401 ac + 244 dc<br>3401 ac + 487 dc<br>2401 ac | 704                      |                | With<br>With a release | 7es                  | ful spe                                                 |                                                      |           |                |
|                                                                           |                                                 |                          |                |                        |                      |                                                         |                                                      |           |                |
| c Nue Description<br>DPX <sup>®</sup> MOX                                 | n<br>3) automatic -controlle                    | 1997-147                 |                |                        |                      |                                                         |                                                      |           | Quartity       |
|                                                                           |                                                 |                          |                |                        |                      |                                                         |                                                      |           |                |
|                                                                           |                                                 |                          |                |                        |                      |                                                         |                                                      |           |                |

- Additional characteristics are available for automatic operation.
  - **Voltage supervision**: by default this is measured on the normal circuit and the protected circuit in Ph/Ph

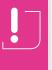

When you select Ph/N voltage supervision, you reduce the number of protection devices on the control circuit but the voltage displayed on the electronic control box is in Ph/N.

## PARTS LIST MODULE

- Control voltage
- Power of the protected supply
- Control voltage: by default 240 V~

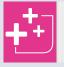

Each characteristic that is selected adds products to the list of catalogue numbers.

- Various options are also possible, such as:
  - Emergency stop, by default deselected
  - **Feedback**: used to retrieve the status of the circuit breakers which make up the inverter

When all the options have been selected, click on the **Next** button.

- > Steps 2 and 3: "Normal" and "protected" devices
- These windows are used to select the characteristics of the devices themselves. The procedure is the same as for selecting an MCCB on its own, except that some options are forced according to the type of inverter defined in the previous step. To return to this selection, click on **Previous**.
- The list displays the catalogue number of the selected device and any associated auxiliaries and accessories, some of which are automatically required to control the inverter. To continue, click on Next.

| Pdarity.                 | Rating                                           | Unit               | Earth leakage module                                                                                                    | 1CJ                          | Release Type                                                              | Neutral location | Execution                            | Control Type         |                                                                           | 1                                           |
|--------------------------|--------------------------------------------------|--------------------|----------------------------------------------------------------------------------------------------|------------------------------|---------------------------------------------------------------------------|------------------|--------------------------------------|----------------------|---------------------------------------------------------------------------|---------------------------------------------|
| P                        | 25A<br>40A<br>63A<br>80A<br>300A<br>125A<br>260A | 371                | Struct<br>og rande 0.03-34,0-36<br>granted 1.03-04,0-35<br>kduat comtref, reliey and coll<br>duat comtref, reliey and coll | 162A<br>258A<br>368A<br>301A | emul-magnetic                                                             | gestactid Pr     | and Propert Minister                 | driver handla 24-200 | V acida:                                                                  | a Brobaba<br>Ionie liodk<br>treffskux liodi |
| -                        |                                                  |                    |                                                                                                    |                              |                                                                           |                  |                                      |                      |                                                                           |                                             |
| Aux. ST                  | LUNR                                             | CA Audiorico       | State a                                                                                                    |                              | Upstream                                                                  | Connection       | Upstream Acc                         | casorica             | Downsteam                                                                 | Connection                                  |
| IST & LUN<br>LUNR<br>IST | R                                                | CHOPE              | Fault sgnal switz                                                                                                    | NONC #*1                     | Cage transmis 120em<br>Spreaders<br>Extenders<br>Extended front terminals |                  | Insulating shelds<br>Terminal shelds | Son                  | e terminals 150nm2<br>soders<br>ended frant terminals<br>utable terminals |                                             |
| <u></u>                  |                                                  |                    |                                                                                                    |                              | *                                                                         |                  |                                      |                      |                                                                           |                                             |
| Lat Nos                  | Description<br>MCCE DRV                          | 150 16kA IP 16A 1  | went except                                                                                                    |                              |                                                                           |                  |                                      |                      | 1                                                                         | Lerthy                                      |
| 0.3961                   |                                                  | r-driven handle MC | 28 OKA 560MO08 DIN 1250<br>COB DINA                                                                                        | 9 24 230 Vac - 3             | 64-230 Vide                                                               |                  |                                      |                      |                                                                           |                                             |
|                          |                                                  |                    |                                                                                                    |                              |                                                                           | ×                | Quer 2                               | retine 🔿             | tine 🖌                                                                    | htt                                         |

| Pdarity                              | Rating                                           | Unit            | Earth leakage module                                                                     | 3CU             | Release Type                                                                  | Neutral location | Execution                              | Control Type                                                            | Le                           |
|--------------------------------------|--------------------------------------------------|-----------------|------------------------------------------------------------------------------------------|-----------------|-------------------------------------------------------------------------------|------------------|----------------------------------------|-------------------------------------------------------------------------|------------------------------|
| P                                    | 25A<br>40A<br>63A<br>80A<br>300A<br>125A<br>266A |                 | retor and 0.03-34,0-35<br>Sintegrated UCD 0.03-34,0-35<br>residuationment relay and coll | 25kA<br>36kA    | a managadik                                                                   |                  |                                        | tana atan bok                                                           | Bonie lock<br>Profiskus lock |
| -                                    |                                                  |                 |                                                                                          |                 |                                                                               |                  |                                        |                                                                         |                              |
| Aux.ST I                             |                                                  | CA Austa        | ics State a<br>Fault signal switch                                                       | unitaries       | States and second states of the                                               | an Connection    | Upstream Accessori                     | Cape Incorporate St                                                     | abean Convection             |
| 157 & 1.0<br>157 & 1.0<br>108<br>257 | R                                                |                 |                                                                                          |                 | Cape terminals 190<br>Spreaden<br>Dotender franz term<br>Argustable terminals |                  | Insulating shields<br>Terminal shields | Cage terminals 1<br>Screaders<br>Excended frunt to<br>Adjustable termin | erminals                     |
| <u> </u>                             | _                                                |                 |                                                                                          |                 | *                                                                             |                  |                                        | _                                                                       |                              |
| at Nos                               | Description<br>MCCE DAY                          |                 | 64 themal magnetic                                                                       |                 |                                                                               |                  |                                        |                                                                         | Quartity                     |
| 123061                               | FrontMela                                        | r-driven handle | NICCE DAY SOMOGE DAY 125<br>as MICCE DAY                                                 | 0 24-230 Vec -: | 24-230 Velc                                                                   |                  |                                        |                                                                         | 1                            |
|                                      |                                                  |                 |                                                                                          |                 |                                                                               |                  |                                        |                                                                         |                              |
|                                      |                                                  |                 |                                                                                          |                 |                                                                               | No.              | Ocea 🦛 Previou                         | Not                                                                     |                              |

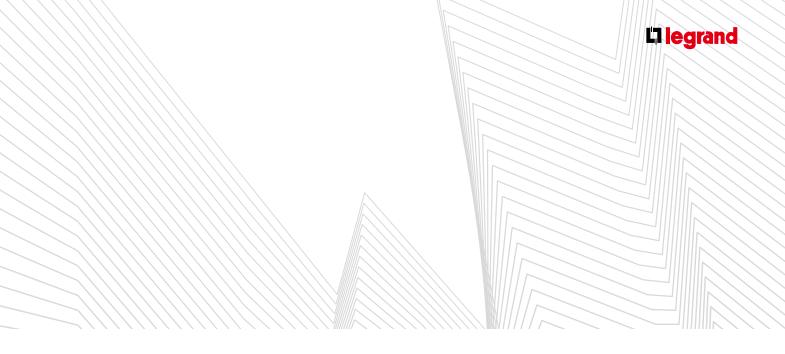

- > Step 4: Protection devices (automatic inverters only)
- This window is used to determine the type of protection required for the control circuit of the inverter, and the prospective lsc for the protected power supply.
- The lsc of the normal power supply is that which you indicated for the panel (see page 09). The devices needed to protect the control devices are added to the list automatically.
- To continue, click on **Next**.

| Flang divide fixed DRV Friveture 1 | Man Isc      | Secondary ISC                                                                                    | Protection Type |  |
|------------------------------------|--------------|--------------------------------------------------------------------------------------------------|-----------------|--|
| Flang divide fixed DNV Privators 1 | ke (* + 100) | 10KA clac c=16KA<br>10KA clac c=25KA<br>25KA clac c=25KA<br>25KA clac c=30KA<br>35KA clac c=50KA | And and         |  |
|                                    |              | DP1*metors                                                                                       |                 |  |
| 🗶 Ouer 🐟 Previus 🐟 Nos 🞺 Add       |              |                                                                                                  |                 |  |

- > Step 5: Choice of the protection devices for control circuits nos. 1 and 2
- These 2 windows which appear one after the other enable you to select the characteristics of you protection devices 1 and 2. To continue, click on Next.

| Polarty                                                   | Rating                         | Oave                 | 100                                           | Standards      | Type                                                                              | Modules | Control Type                                                                                                    | Lading              |
|-----------------------------------------------------------|--------------------------------|----------------------|-----------------------------------------------|----------------|-----------------------------------------------------------------------------------|---------|----------------------------------------------------------------------------------------------------|---------------------|
|                                                           | 23.<br>33.<br>44.<br>63.       | C. 63<br>0           | 100A/1156A 200 4                              | 084/947.3      | AC<br>AC<br>A<br>Hpi                                                              | 1       | Protecturade<br>Meter-driven handle 2001-<br>3TDP and 60 Automatic resetting 2304-(-<br>3TDP and 60 Automatic resetting 24(404-) | Padleck accessories |
| 110 to 413<br>12 to 40V 1<br>R 230V ac 1<br>R 24-40V ac 1 | acide                          | 1.6K<br>2.6K<br>3.6K | g sentects Freuit signed and<br>second<br>175 | Alumnum termin | socies<br>as Somi <sup>1</sup> opstream<br>s Somi <sup>2</sup> downstre<br>sheids |         |                                                                                                    |                     |
| t Nos<br>1956                                             | Description<br>DX1 MCB 6000/30 | kA ⊕ C 20A           |                                               |                |                                                                                   |         |                                                                                                    | Quer<br>1           |
|                                                           |                                |                      |                                               |                |                                                                                   | X       | Due Perios                                                                                                    | Next                |

Repeat the procedure for the second protection device then click on Next.

| olarity                                        | Rating                                                                                       | Curve                    | XCU                                       | Standards                                                         | Type             | Nodules | Control Type                                                                                                    | Loding                    |
|------------------------------------------------|----------------------------------------------------------------------------------------------|--------------------------|-------------------------------------------|-------------------------------------------------------------------|------------------|---------|----------------------------------------------------------------------------------------------------|---------------------------|
|                                                | 24 8<br>24 8<br>34<br>64                                                                     | 4000A/                   | 100A 0217, 4009                           | 1947-2                                                            | AC<br>A<br>Hpi   | 4       | Providence<br>Peter-deven handle 220%-<br>STOP and 60 Automatic reacting 230%-/-<br>STOP and 60 Automatic reacting 24/487/ | No<br>Padlock accessories |
| 10 to 415<br>2 to 480<br>230V ac 1<br>24-48V a | Lündervoltage istease<br>1V ac<br>acide<br>c-Nome)<br>c/ac(1-700ms)<br>asse 238V with second | 14c<br>24c<br>34c<br>44c | ista Fault signal seitä<br>Invanue<br>175 | Acces<br>Alumnum semina<br>Sealable terminal<br>Insulating shelcs | s SOm - upstream |         |                                                                                                    |                           |
| kas<br>96                                      | Description<br>Dx1HCB 6000/3044                                                              | €C 334                   |                                           |                                                                   |                  |         |                                                                                                    | Quer<br>1                 |
|                                                |                                                                                              |                          |                                           |                                                                   |                  | X       | Doer Perioa                                                                                                    | Net                       |

## PARTS LIST MODULE

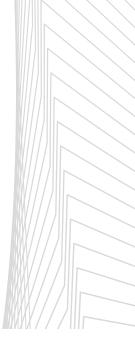

#### > Step 6: Summary

- This window displays the complete list of catalogue numbers for the supply inverter and its control circuit.
- If the panel has several identical inverters, adjust the quantity, then click on Add.

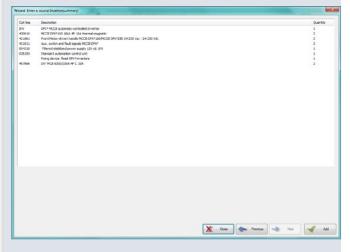

- In the active list in the Parts list module, all the connected products are grouped together under the catalogue number corresponding to the inverter.
- This part number includes the locking plate, the complete circuit breakers with any connection accessories and their auxiliaries, and for automatic inverters, motor-driven controls and the electronic control box.
- Other products for control of the inverter and for additional functions must be ordered separately.

| RCBO MCC8 DPX <sup>6</sup> 250 25kA 4P 250A thermal-magnetic                | 420229        | 1 |
|-----------------------------------------------------------------------------|---------------|---|
| RCBO DX*6000/10kA 4P C 32A 300mA Type AC                                    | 411208        | 1 |
| DNX <sup>®</sup> MCB 4500/4,5kA 1P=N C 10A                                  | 406773        | 5 |
| RCBO DX*6000/30kA 4P C 40A 30mA Type AC                                     | 411190        | 1 |
| DNX <sup>4</sup> MCB 4500/4,5kA 1P+N C 16A                                  | 406774        | 5 |
| MCCB DPX <sup>2</sup> 250 25kA 4P 250A thermal-magnetic                     | 420219        | 1 |
| Time-lag switch 16A 230V                                                    | 412602        | 1 |
| Power contactors 2NO-25A/230V coll                                          | 412523        | 2 |
| Light sensitive switch 1 function                                           | 412623        | 1 |
| Multifunctional digital timer 2/06A                                         | 412641        | 1 |
| Terminal Blocks                                                             | Terminal unit | 1 |
| DPX <sup>4</sup> MCCB automatic-controlled Invertor                         | INV           | 1 |
| i- MCCB DPX*160 16kA 4P 16A thermal-magnetic                                | 420010        | 1 |
| Front Motor-driven handle MCCB DPX*160/MCCB DPX*250 24-230 Vac - 24-230 Vdc | 421061        | 1 |
| Aux. switch and fault signals MCCB DPX <sup>4</sup>                         | 421011        | 1 |
| ID-MICCB DPX*160 16kA 4P 16A thermal-magnetic                               | 420010        | 1 |
| Front Motor-driven handle MCCB DPX*160/MCCB DPX*250 24-230 Vac - 24-230 Vdc | 421061        | 1 |
| Aux, switch and fault signals MCCB DPX <sup>8</sup>                         | 421011        | 1 |
| Filtered stabilized power supply 12V cd. 6W                                 | 004210        | 1 |
| Standard automation control unit                                            | 026193        | 1 |
| Fixing device fixed DPX <sup>4</sup> invertors                              |               | 1 |
| DX <sup>4</sup> MCB 6000/10kA 4P C 10A                                      | 407896        | 1 |
| DX <sup>4</sup> MCB 6000/10kA 4P C 10A                                      | 407896        | 1 |

#### **B. MOULDED CASE SUPPLY INVERTERS**

Moulded case inverters are selected using the same principle as that for supply inverters.

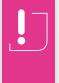

Each case has a corresponding execution type.

When motorised operation is selected, unlike air MCBs, the motorisation will change the mounting in the enclosures.

#### > Step 1: Characteristics

- > Step 2: Normal device
- > Step 3: Protected device
- > Step 4: Protection (automatic inverter only)
- > Step 5: Summary

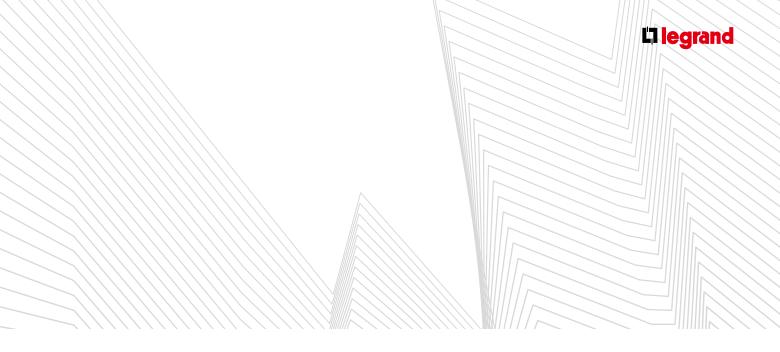

#### 3. Selecting additional products

The **Additional products** family is used to add other manufacturers' products to the panel. The list of additional products is initially empty. Before a product can be added to the panel, it must first be created by describing a number of its characteristics. It can then be used in all future studies. You therefore build a personal library of products, which is automatically saved and always available, even after XL PRO<sup>3</sup> has been updated.

#### A. CREATING AN ADDITIONAL PRODUCT

Select Additional products in the list of product families.

| in the          | incost preducts                                                                                                    |                                                    | Search                        |
|-----------------|----------------------------------------------------------------------------------------------------|----------------------------------------------------|-------------------------------|
| y Hudy          | Equal of products                                                                                                    |                                                    | Chardistan Oranisma @Despeter |
| a Dente         | Canad analoga                                                                                                    |                                                    |                               |
| dec.leture      | Cabrico e nortier                                                                                                    | Secular .                                          | het Provention Faces (2)      |
| NOT THE         | 20 996                                                                                                    | Set um Turomete netalen steuren                    | 83.9008                       |
| 10.000          | 000002                                                                                                    | kepshore due sprofer alliers                       | 10.0000                       |
| 020088          | 0024034                                                                                                    | Others medicates                                   | 228, 5002                     |
| 000000          | at an international second second sec | Farrier 2009an 20208 1-304                         | 100.000                       |
| 6.37.999        | 80.07209                                                                                                    | manufactured MID 38.1                              | 4,1100                        |
| 632488          | 801708                                                                                                    | Conections 7 vertreblan 1006                       | 24-000                        |
| 040477          | 80464077                                                                                                    | visitive habed print (man content                  | 12,0000                       |
| .8.2            | Paint21-55-100-000-00                                                                                                    | NUMBER OF DESIGNAL REATION 1 (JEEK IN AND 49)      | 46.0000                       |
|                 | DML-49070610-39115                                                                                                    | CONFACTELIA INCIDIA 22044C                         | 1.0008                        |
| 28              | 205.41.08.49800                                                                                                    | CONTROLING IN LINE IN LINE                         | 1,0008                        |
|                 | CTHUISE                                                                                                    | CIWINIA                                            | 120.0000                      |
| SE CHRISTIAN 35 | OCEUM                                                                                                    | taite & taines (fisse Causel)                      | 75,0000                       |
| 28.5-tradec     | TOPIA.                                                                                                    | Balla à barres d'assa Tansar                       | 78.0008                       |
| UC/N            | BC000 s                                                                                                    | NUTERIES, 4 NOOLLES HORS FOLIANETURE               | 1.000                         |
| LICA .          | 8021383                                                                                                    | WARDER 2 MODILELHOND FOLDERING                     | 0.0008                        |
| LICON .         | 8004                                                                                                    | WORKER, 4 WOULDS                                   | 1.000                         |
| ncavo.          | F+30/4                                                                                                    | INCTORNAL R. DYNUPPAGE                             | 1.000E                        |
| TROMO           | 1422                                                                                                    | INTERPACE SCS                                      | 1.0008                        |
| TRONG .         | E-MADCN                                                                                                    | ALPENTATION B.0                                    | 0.0000                        |
| 00240           | EGIOCI                                                                                                    | ALPHERINTER RUMAN                                  | 2.0008                        |
| 3040            | P+20                                                                                                    | HODILE SCEWARD                                     | 1.0008                        |
| TACHO           | 1425                                                                                                    | NODAL NEW DIE                                      | 0.000                         |
| 000             | P424                                                                                                    | WARDER VER.                                        | 1.0008                        |
| NOPE.           | BHSIN UNCD                                                                                                    | fictory war 4 Halas Independent                    | 1.0008                        |
| NORM .          | British BBC2                                                                                                    | Billion war 2 mbas independent                     | 2.0000                        |
| home .          | 249620                                                                                                    | stanondation (autrient 10*                         | 1.0008                        |
| N/HO            | 246800                                                                                                    | Nia/ator auto vitro                                | 3.0008                        |
| 24              | MPD12                                                                                                    | When under 15/00                                   | 00.0000                       |
| ella Dove       | Deter COR.                                                                                                    | Leetwrniar ditrenge                                | 1.0008                        |
| elts Cone       | 6-1300012                                                                                                    | Compleur Elimença                                  | 1.0008                        |
| KOPLEX.         | \$46280                                                                                                    | EARS 3748 TH MODULE LA 3 BAARES DE 30 A 121/10     | 2.0008                        |
| kirkirk         | 548300                                                                                                    | HIGHE HER/CRIT IS JUST                             | 1.000                         |
| IDAD.           | NC                                                                                                    | 4 PKERATS                                          | 1.0006                        |
|                 | 141_14                                                                                                    | A                                                  | 2499.4130                     |
| w.              | 0726                                                                                                    | Eachth Indeproved I parties fees OP268             | TL-008                        |
| 428e            | CLAR                                                                                                    | INA.ID                                             | 38.0108                       |
| INCER.          | Aprilia .                                                                                                    | indian aunitary                                    | 9.0008                        |
| 0.068           | PELADS                                                                                                    | APT 2201                                           | all.0008                      |
| TOTR IC ATTRO   | 12410230                                                                                                    | 10 attrio 1 Canal                                  | TL.00m                        |
| decore          | 6063                                                                                                    | CenterSer 3p - 226 - 500 # AC1 (F11 - 158 HIV AC3) | 1.000                         |
| diriante        | WV301                                                                                                    | variador de reticidad 7.8 Ltim                     | 2.0006                        |
| inge legeni     | 802905                                                                                                    | A mi                                               | 1.000                         |
| impe Lepant     | £+0                                                                                                    | Alimentation multilaters                           | 0.0006                        |
| 1.14            | NUMBER OF STREET                                                                                                    | Revision and the second second                     | 78.000                        |
|                 |                                                                                                    |                                                    | 1 📥 🖋 🗤 🗶 🖛                   |
|                 |                                                                                                    |                                                    |                               |

In the window which appears, click on the **New** button then fill in the various fields in the dialogue box.

The text entered in the **Description** field will be used in the **Parts list** module.

The **Short description** and **Abbreviated description** fields will be used in the **Arrangement** and **Circuit diagram** modules respectively.

Specify whether it is a power or management product. This information affects the automatic arrangement (see page 28).

It is essential to specify the number of modules for modular products, or the dimensions for other products, in order to define the enclosures correctly. For non-modular devices, indicate the type of mounting: **Plate, Flush-mounted, Already planned**. If the **Already planned** option is selected, no additional fixing device will be added to the Parts list.

Information on estimated labour and the net price ex. tax is used by the **Summary** module (see page 91).

Type of identification (modify using the list of ID letters).

**Symbols**. One or more symbols corresponding to the additional product can be selected. The arrows are used to organise the order of the symbols. By default, additional products are represented in the diagram by a simple rectangle. It can be replaced by one of the symbols from the library by clicking on **2**. This library will be enhanced in future upgrades.

#### **B.** ADDING AN ADDITIONAL PRODUCT

Select the product from the list of additional products, then adjust the quantity required and click on **Add**.

The product is automatically integrated into the circuit diagram of the panel.

In the **Preview** module, the product represented by a geometric shape (square or rectangle) keeps to the dimensions that have been assigned to it.

It behaves and moves in the same way as any other product.

#### **C. MODIFYING AN ADDITIONAL PRODUCT**

You can modify your additional product irrespective of the module you are in. Right-click, **Modify**.

You open its characteristics window just like for any other product.

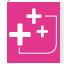

The list of complementary products can be filtered by **Manufacturer**, **Reference** or **Name**.

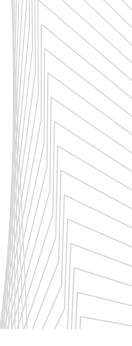

## ARRANGEMENT MODULE

The Arrangement window shows the electrical organisation of the panel in the form of a tree structure. The products are represented by tiles arranged in the boxes of a table.

### A Introduction

- Each column in the arrangement represents one distribution level.
- XL PRO<sup>3</sup> arranges the devices in the following way:
  - Main devices [1] at level 1
  - Power devices and residual current protection devices
     [2] at level 3
  - Secondary protection devices [3] at level 4
  - Control devices [4] at level 5
- No devices are placed at level 2, apart from supply inverters (see page 25).

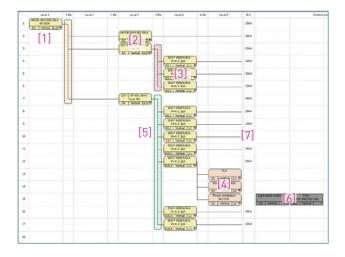

- This column can be used, for example, to add an additional product. Moving devices from level 3 to level 2 only affects the appearance of the circuit diagram.
- The narrow columns between the levels are for busbars and distribution blocks.

- Each device is connected to the first device of the next level up which is located on the same line or above it. The root of the tree structure can be a breaking device (switch or MCB) or a distribution device (distribution block or busbar).
- The last columns are reserved for management products [6], which are not generally integrated in the power circuits (programming, signalling, etc.). For example, XL PRO<sup>3</sup> will automatically place a light sensitive switch in these columns (this type of device usually controls a contactor). If the device has to power a lighting circuit directly, move it to level 5. It then becomes a control product and is inserted automatically in the tree structure.
- The number of columns for management products can be adjusted according to requirements (from one to five) see page 33.
- The **B.C.** [7] column shows the breaking capacities resulting from joining devices to higher level devices if they exist. If there are no higher level devices, the breaking capacity of the device on its own is shown.

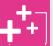

### Automatically calculate distribution and break lines.

From here, the program automatically determines which products' optimised horizontal and vertical distribution are the most suitable for your study. It also plans the necessary break lines for the enclosure selected.

This data is always editable (see page 66 - Distribution/page 35 - break lines).

#### **BACK TO CONTENTS**

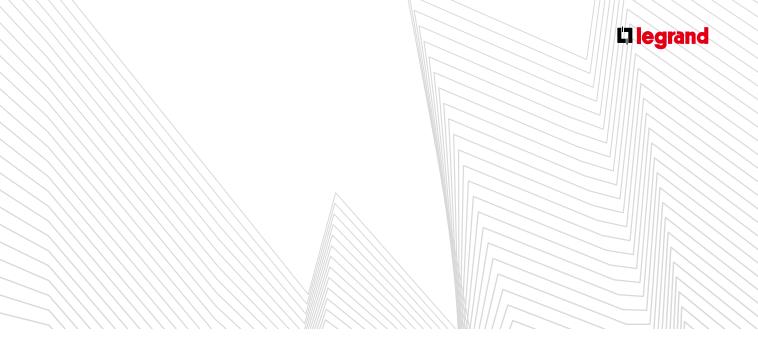

### 1. Arrangement tab

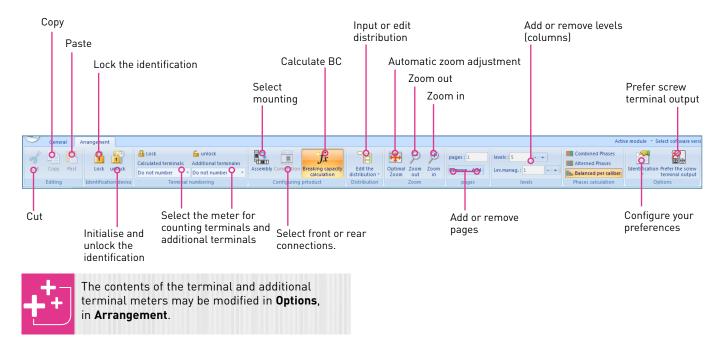

### 2. Circuits tab

Click on one of the product boxes in the arrangement module to bring up this menu.

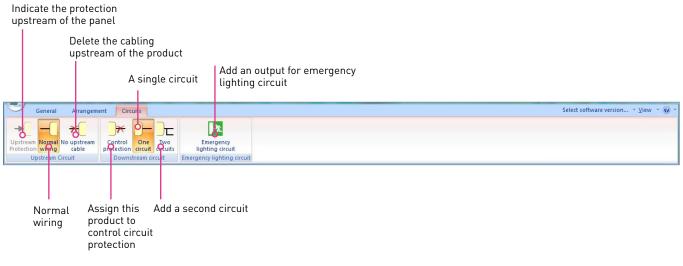

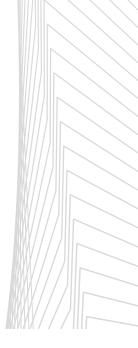

# ARRANGEMENT MODULE

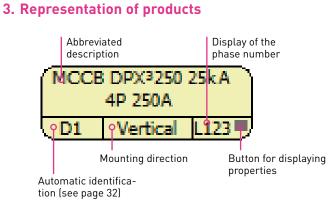

The detailed characteristics of each product can be displayed by right-clicking and selecting the **Properties** option in the popup menu, or clicking on the small grey square at the bottom right of the product label.

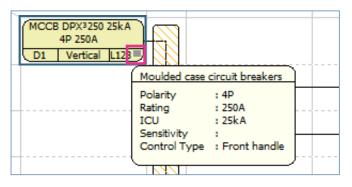

|                                                           | s and shapes of the product tiles<br>ntify the products: |
|-----------------------------------------------------------|----------------------------------------------------------|
| Breaking and protection devices                           | MCCB DPX3250 25kA<br>4P 250A<br>D1 Vertical L123         |
| Control devices                                           | Power contactors<br>NO-25A                               |
| Management, signal-<br>ling and measure-<br>ment products | C2 Vertical L2                                           |
| Power supply products                                     | Transf-40VA                                              |
| Power sockets                                             | TR1<br>Hypra Socket 250V<br>2P+T 16A DOM                 |
|                                                           |                                                          |

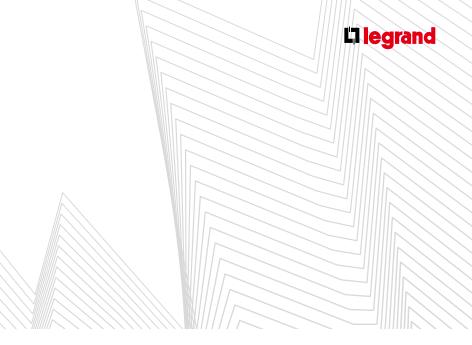

### 4. Representation of circuits

- Circuits are shown by coloured lines:
  - Black: normal circuit
  - Green: emergency lighting circuit
- The icons in the Circuits tab on the ribbon bar are used to manage the circuits in your panel. Changes made using these tools are shown on the screen:

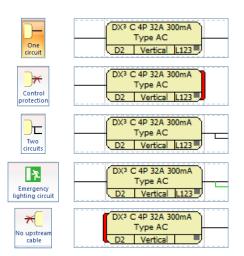

### **B** Configure preferences

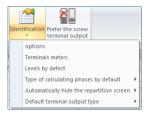

You can modify the options, terminal meters, default levels and the type of calculating phases by default.

You can choose to automatically hide the distribution screen and the default output terminal type.

### C Use

### 1. Arrangement menu

A. CUT, COPY, PASTE

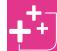

To select several products at once, draw a box round your selection by dragging the mouse while holding down the left-hand button.

|         | 32A 300mA `<br>e AC |                   |           |   |  |
|---------|---------------------|-------------------|-----------|---|--|
| D3 Ve   | ertical L123        |                   |           |   |  |
|         |                     | DNX3 450<br>P+N C |           |   |  |
|         |                     | D3.1 Vert         |           |   |  |
|         |                     | DNX3 450          | 0/4,5kA   |   |  |
|         |                     | P+N C             |           | - |  |
|         |                     | D3.2 Vert         |           |   |  |
|         |                     | DNX3 450<br>P+N C |           |   |  |
|         |                     | D3.3 Vert         | ical L3 🛡 |   |  |
| <br>Тур | 40A 30mA<br>e AC    |                   |           |   |  |

- To access these three functions you must have selected at least one product.
- To cut or copy one or more products, make your selection then choose the operation in the menu or the toolbar: or a.
- By default, when you Paste products, they are inserted on the last line of the arrangement.
- If you want to paste them to another location, right-click to select the required position then select **Paste** in the popup menu.

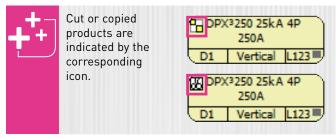

To move a product see also page 34.

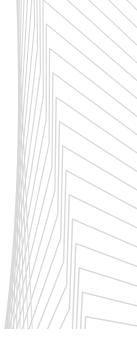

# ARRANGEMENT MODULE

### **B. IDENTIFICATION**

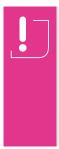

By default, the numbering applied to IDs follows the order in which the devices are arranged. When a device is moved, the IDs are automatically updated. This may be inconvenient if you want to make changes to a panel for which you have already created labels with IDs.

#### > Lock the identification

Locking the identification enables you to maintain the validity of the labels by fixing the IDs of all the devices in the panel. It is also possible to lock the IDs individually for each device (see page 37).

#### > Initialise and unlock the identification

- There are two possible options:
  - **Default identification** immediately resets all the IDs according to the arrangement of the devices
  - **Unlock only** keeps the IDs as they are, provided that no changes are made to the arrangement

### > Changing the identification

Click on the icon for this option in the ribbon bar then select Identification in the Preferences menu.

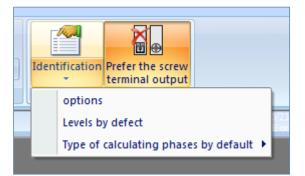

### The Identification options window opens.

Select the line you want to change then double-click in the required column to change the current identification or the default identification.

| Id | entification options                |                |                                                                                                    |        |
|----|-------------------------------------|----------------|----------------------------------------------------------------------------------------------------|--------|
| Γ  |                                     |                |                                                                                                    |        |
|    | Product type                        | Identification | Default identification                                                                                                    |        |
|    | Additional Products                 | CMP            | CMP                                                                                                    |        |
|    | Blade-Type Cartridge Fuses          | CC             | CC                                                                                                    |        |
|    | Contactors                          | С              | С                                                                                                    |        |
|    | Control products additional letter  | С              | С                                                                                                    |        |
|    | Control/Signal Transformers         | TR             | TR                                                                                                    |        |
|    | Counters                            | CP             | CP                                                                                                    | E      |
|    | Dimmers/Remote control dimmers      | VT             | VT                                                                                                    |        |
|    | Emergency stop mushroom             | CU             | CU                                                                                                    |        |
|    | Heating                             | CH             | СН                                                                                                    |        |
|    | Indicator light                     | н              | Н                                                                                                    |        |
|    | Industrial power contactors         | K              | к                                                                                                    |        |
|    | Light-sensitive Switches            | IC             | IC                                                                                                    |        |
|    | Load-shedders                       | DEL            | DEL                                                                                                    |        |
|    | MCBs                                | D              | D                                                                                                    |        |
|    | Modular power supply units          | AM             | AM                                                                                                    |        |
|    | Power Sockets                       | PC             | PC                                                                                                    |        |
|    | Power switch                        | 1              | I. Contraction of the second second sec |        |
|    | Pulses operated latching relays     | Т              | т                                                                                                    |        |
|    | Radio waves / Power line controls   | CAD            | CAD                                                                                                    |        |
|    | Rectified/Stabilised Power supplies | ARS            | ARS                                                                                                    | -      |
|    |                                     |                | 🖌 ок 🗶 с                                                                                                    | Cancel |

### Click on **OK** to confirm your change.

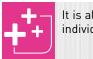

It is also possible to customise the IDs individually for each device (see page 37).

### C. CALCULATION OF THE BREAKING CAPACITY (BC)

Displays the breaking capacities in the arrangement (see page 30).

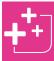

You can display or hide the breaking capacity by clicking on the **Breaking capacity calculation** icon in the **Arrangement** tab in the ribbon bar.

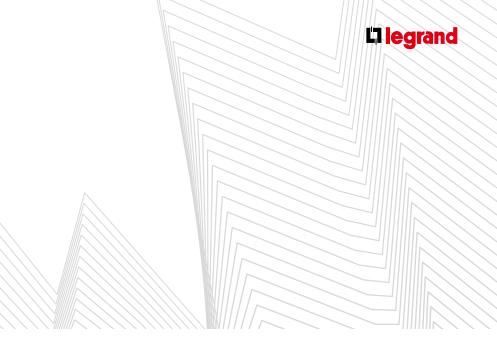

### D. Z00M

Select the required reduction or enlargement ratio in the submenu.

#### E. PAGES

- The arrangement table is subdivided into 16-line pages, and the number of pages is adjusted automatically according to the number of products.
- You can Add or Remove blank pages to improve the appearance of the presentation.

### F. MANAGEMENT PRODUCTS

- Management products are positioned in the last columns of the arrangement.
- The Remove/Add a level for control products options, or their equivalents in the ribbon bar, can be used to adjust the number of columns.
- It is therefore possible to have up to 5 management devices on the same line, and thus in the same circuit. This avoids having to add additional lines, which would affect the appearance of the circuit diagram (see page 40).

| Control                | products          |
|------------------------|-------------------|
|                        |                   |
|                        |                   |
|                        |                   |
|                        |                   |
| Light sensit switch-5A | Time              |
|                        | switch-2NO/NC-16A |
| IC1 Vertical           | IH1 Vertical      |

### 2. Organising the panel

A. INSERT/DELETE LINES, PAGE BREAK

To access the arrangement table appearance options:

- Right-click in an empty box in the required location
- Select the option you require in the popup menu

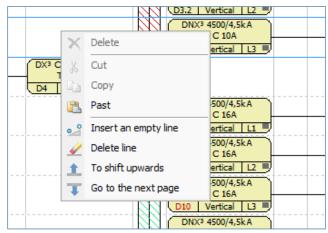

The new lines are inserted above the selected line.

Only empty lines can be deleted.

The **Go to the next page** option (popup menu) automatically creates a new page if this is necessary.

To add or delete a page, use the dedicated tools in the **Arrangement** tab in the ribbon bar.

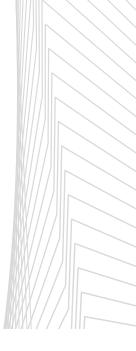

# ARRANGEMENT MODULE

### **B. MOVING PRODUCTS**

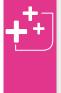

The products are initially arranged in the order in which they were entered in the Parts list. If they were entered following the electrical logic of the panel, from the main device to the terminal circuits, very few changes will be necessary.

Products can be arranged manually in two ways.

### > Move them directly with the mouse

- Left-click to select the product(s)
- Drag the product(s) holding down the mouse button
- Release the product(s) at the required position

### > Move them using Cut and Paste

- Left-click to select the product(s)
- Click on the 🗹 Cut icon in the toolbar
- Right-click on the required position (the box must be empty)
- Select **Paste** in the popup menu

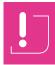

If you do not select where the products are to be pasted, they will be positioned on the last line of the arrangement.

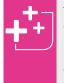

To select several products at once, drag the mouse while holding down the left button, or, if the products are not next to one another, hold down the Ctrl key and click on each one in succession.

### > Arranging the panel

if you have followed the previous examples step by step, the tree structure of your panel should look like the one below.

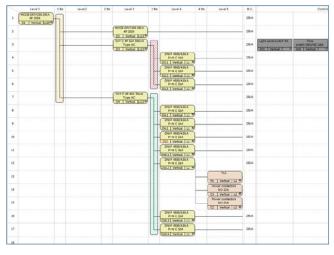

Only the timer, contactors and the last MCBs added are not in their places in the tree structure. The two 10 A MCBs are placed on the last two lines.

In this example, if you want to insert MCBs at the end of the lighting cluster, you must first insert 2 blank lines above the **DX<sup>3</sup> C 4P 40 A 30mA**:

- Right-click in an empty box, on the RCBO line
- In the popup menu, select the Insert an empty line option
- Repeat the operation to insert a second line
- Select the 2 MCBs
- Drag them to their positions with the mouse

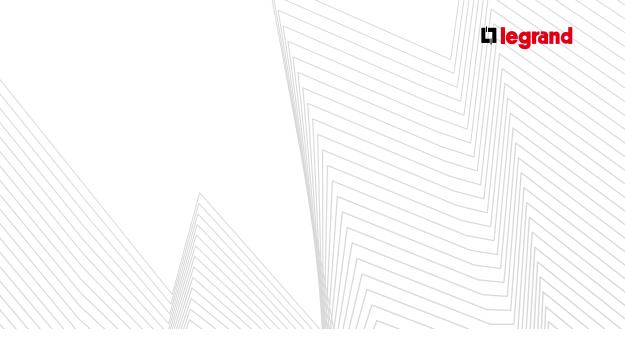

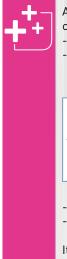

Automatic insertion without having previously created blank lines:

- Select the products to be moved
- Drag them to the required position with the mouse: an insertion mark shows where the products will be inserted

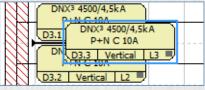

- Release the mouse button
- The products located below this position move down automatically

Items can only be automatically inserted between two boxes which are already occupied.

To complete the arrangement of the panel:

- Move up the timer and the 2 contactors so that they are opposite the lighting circuits
- Place the time switch and the light sensitive switch on the same line as the last contactor

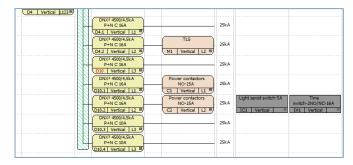

### C. BREAK LINES

By default the products will be installed one after the other in the enclosure, in the order of the arrangement.

The program automatically calculates break lines according to the selected enclosure. However, it is possible to change them. With the **Break** option, force a device and all following devices to move to the next row down or into the next enclosure or cabinet.

A break line is symbolised in the arrangement by a horizontal line. To cancel it, select the **Without** option.

### > Example

- Right-click on the DX<sup>3</sup> 40 A 30 mA
- Select the Break line option, then Row

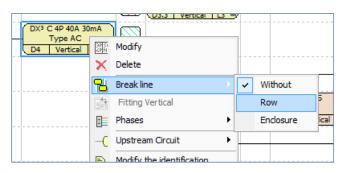

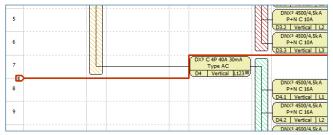

Break lines are only fully displayed in the **Preview** module (see page 52).

They do however affect the choice of enclosure.

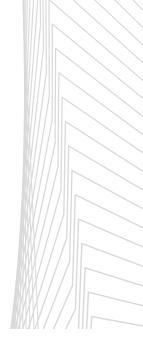

# ARRANGEMENT MODULE

### 3. Modification and deletion

### A. MODIFYING CHARACTERISTICS

To modify the characteristics of a product, select the **Modify** option in the popup menu which opens when you right-click on the product.

|   | Level 1                      | 1 Bis      | Level 2 | 2 Bis |      |
|---|------------------------------|------------|---------|-------|------|
| 1 | MCCB DPX3250 25kA<br>4P 250A |            |         |       |      |
|   | D1 Vertical                  | Modify     | -       |       | (MCC |
| 2 | ×                            | Delete     | -       |       |      |
| _ | 🔒                            | Break line | •       |       | DX3  |

Changes are made in exactly the same way as in the **Parts list** module. However, they can only be made to the selected device, as adjustment of the quantity is locked.

| I magnetic MCB'                                                       |                                       |                      |                                                              |                                                          |                                       |                                       |              |                                                                                                    |
|-----------------------------------------------------------------------|---------------------------------------|----------------------|--------------------------------------------------------------|----------------------------------------------------------|---------------------------------------|---------------------------------------|--------------|----------------------------------------------------------------------------------------------------|
| 100<br>4500A/109A<br>4500A/09A<br>10000A/164A<br>259A<br>368A<br>508A | ZC 6089                               | Standards<br>3/947-2 | Type<br>Without<br>A<br>Mpi                                  | Sensibility<br>30mA<br>200mA 5<br>300mA 5<br>1AS Type ac | Earth leakage<br>Grode peoe<br>Add-on | connection<br>Ecremises<br>Screw(Auto | Modules<br>4 | Control Typ<br>Front Annole<br>Nator driven handle 2007<br>STOP and GO Automatic re<br>STOP and GO Automatic re |
|                                                                       |                                       |                      |                                                              |                                                          |                                       |                                       |              |                                                                                                    |
| Signaling contacts<br>Vithout<br>2 ac<br>2 ac<br>4 ac                 | Pault signal switch<br>Webout<br>3 PS | Aluminium termina    | aories<br>la Sūmei Lupstrean<br>la Sūmei downstre<br>rivelda |                                                          |                                       |                                       |              |                                                                                                    |
| 32A 300mA Type /                                                      | кc                                    | 9                    | uantity                                                      |                                                          |                                       |                                       | 1            | Contem                                                                                                    |

### **B. UPSTREAM PROTECTION**

This option is only active for a switch at the top of the tree structure. A popup list can be used to select the type of upstream protection device located in another panel. This is necessary so that XL PRO<sup>3</sup> can calculate the resulting breaking capacities.

| Choosing upstream protection |
|------------------------------|
| No Protection                |
| DPX250 160A 36KA             |
| DPX250 160A 70KA             |
| DPX3 160 160A 16KA           |
| DPX3 160 160A 25KA           |
| DPX3 160 160A 36KA           |
| DPX3 160 160A 50KA           |
| DPX3 250 160A 25KA           |
| DPX3 250 160A 36KA           |
| DPX3 250 160A 50KA           |
| DPX3 250 160A 70KA           |
|                              |
|                              |
|                              |
|                              |
|                              |
|                              |
|                              |
|                              |
|                              |
| V OK X Cancel                |
|                              |
|                              |

### C. SELECTING THE MOUNTING OF THE DEVICES

The devices in the DPX<sup>3</sup> range can be mounted both vertically and horizontally.

The default mounting direction is **Vertical**.

However, the **Mounting** option in the popup menu can be used to select horizontal mounting, and for certain devices, mounting in a **Sleeve**.

The mounting of devices affects the choice of enclosure.

| Level      | 1     |      | 1 Bis      |          | Level 2 |    |      | 2 Bis   | Lev           |
|------------|-------|------|------------|----------|---------|----|------|---------|---------------|
| MCCB DPX32 |       | (A   | <u>77</u>  |          |         |    |      |         |               |
| 4P 250     | 3PSI  | Mod  | lify       |          |         |    |      |         |               |
|            | ×     | Dele | ete        |          |         |    | ···· |         | MCCB DP       |
|            | В     | Bre  | ak line    |          |         | ٠. |      |         | 4P 2<br>D2 Ve |
|            | Ŀ     | Mou  | unting     |          |         | ×  | ~    | Vertica |               |
|            | I     | Pha  | ses        |          |         | •  |      | Sleeve  |               |
|            |       | Con  | nection    |          |         | •  |      | Horizo  | ntal          |
|            | ····( | Ups  | tream C    | ircuit   |         | •  |      |         |               |
|            |       | Mod  | lify the i | dentific | ation   |    |      |         |               |

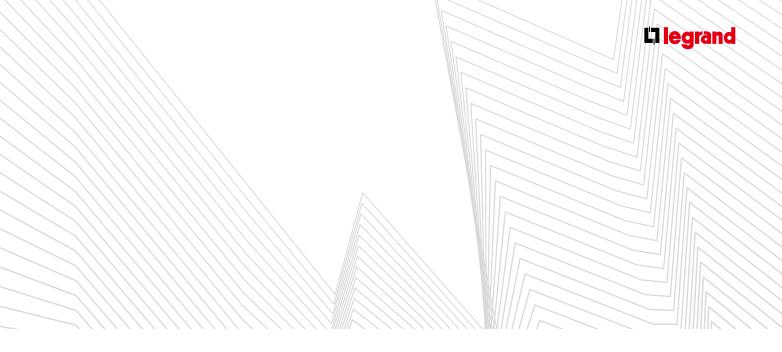

### D. DELETION

When the **Delete** option is selected in the popup menu, the product is immediately removed from the tree structure and the parts list for the panel, as are all the products associated with it.

| Level 1                      | 1 86        | Level 2 | 2 815 | Leve           |
|------------------------------|-------------|---------|-------|----------------|
| MCCB DPX3250 25k/<br>4P 250A |             |         |       |                |
| D1 Vertical L12              | ात्र Modify |         | M     | CCB DPX        |
|                              | Ҟ Delete    |         |       | 4P 2<br>)2 Ver |

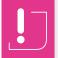

There is no undo function.

If you delete a product accidentally, you will have to restart the adding a product procedure.

### 4. Device identification

### A. MODIFYING THE IDENTIFICATION

XL PRO<sup>3</sup> automatically identifies devices (see page 32), however the IDs for each device can be customised.

- Select Modification of the identification in the popup menu

| Modification of the identification |          |
|------------------------------------|----------|
| ✓ Use the default identification   |          |
| Identification modify :            | D2       |
| Default identification:            | D2       |
| - ок                               | X Cancel |

### - Deselect Use the default identification

- Enter your new ID in the Identification modify box, then click on  $\fbox{}$  OK

These customised IDs are not affected by changes to the arrangement.

### **B. LOCKING/UNLOCKING THE IDENTIFICATION**

The popup menu also has an option for locking or unlocking the default identification of the device. Locked IDs will not be affected by changes to the arrangement.

| + | When an identification has been locked, it appears in red in the product title block. |
|---|---------------------------------------------------------------------------------------|
|   | DNX3 4500/4,5kA<br>P+N C 16A                                                          |
|   | D10 Vertical L3                                                                       |

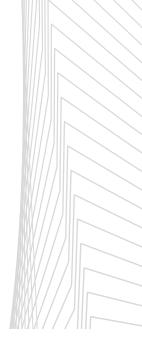

# CIRCUIT DIAGRAM MODULE

If you have already selected your products in the Parts list module and organised the panel in the Arrangement module, XL PRO<sup>3</sup> automatically draws the electrical distribution diagram for the panel in the Diagram window.

XL PRO<sup>3</sup> also enables you to create your diagram directly using dedicated tools (symbols palette and drawing/wiring tools in the ribbon bar).

# Media Clay 2011 Max A A A A A A A A A A A A A A A A A A A A A A A A A A A A A A A A A A A A A A A A A A A A A A A A A A A A A A A A A A A A A A A A A A A A A A A A A A A A A A A A A A A A A A A A A A A A A A A A A A A A A A A A A A A A A A A A A A A

### **A** Introduction

- The diagram is directly connected to the tree structure of the Arrangement module. Each product occupies a box on a grid made up of 25 mm squares [1]. Its input is connected to the output of the first device on the next level up located to its left. XL PRO<sup>3</sup> spreads the diagram over as many pages as necessary. The pages are numbered in sequence and can be accessed via the tabs below the diagram [2].
- Each device is identified by its electrical symbol and a summary of its properties which can be customised (see page 40).
- You can move these symbols by simply clicking on them and dragging them. First check that the destination location is empty. (To insert an empty column in the diagram, see page 41).
- Each page has an information area [3] and a configurable title block [4], which are referred to as the folio, which can be configured via the Folder management tab which can be accessed via the Start menu (see page 04).
- Products in the panel which are not directly part of the distribution tree structure (management products) are placed on a control page which is located at the end of the diagram (last page).

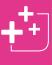

When a product is made up of several symbols (parents and children) you can move all the components by clicking on the parent product and dragging it.

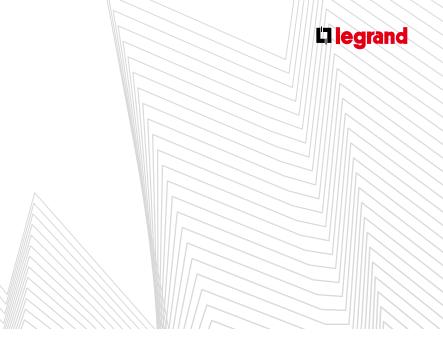

### **B** Drawing your own circuit diagram

If you want, XL PRO<sup>3</sup> also allows you to draw your circuit diagram yourself, without using the **Parts list** and **Arrangement** modules.

- To do this, start by opening a new study, then click directly on the icon representing the Circuit diagram module.
- A blank power page appears. The ribbon bar displays the **Display** tab (see details on page 47).

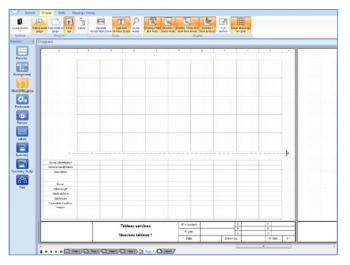

Insert the products you need for your panel on the page using the Components palette.

| Internal components      | -                           |                            |
|--------------------------|-----------------------------|----------------------------|
| ŧ                        | L L                         | Ĺ                          |
| Circuit Breakers         | Power fuse carriers         | Switches                   |
| ŧ                        | Ţ                           | ſ                          |
| EDF MCB                  | ксDs                        | Fuse carriers              |
| ф                        | Į                           | Ш                          |
| т                        | B<br>Motor-driven MCBs      |                            |
| _b                       |                             |                            |
| ٦                        | -1                          | <u>۳</u> ۲                 |
| -                        | Pulse oper. latch.relays Ti | Time switches              |
| ₽                        |                             | <sup>-A</sup> D            |
| Light-sensitive switches |                             | Remote controls            |
| 리                        | ð                           | ыļф                        |
| Relays                   | Heating management          | Control and signal units   |
| Ø                        | 0                           | \$                         |
| Measurement              | Transformers                | Rectified and stabilized p |
| Ч                        | BAES                        | d BIP                      |
| Power sockets            | Emergency lighting          | Technical Alarms           |
| ?                        | Ø                           |                            |
| Additional products      | Additionnal terminals       |                            |
| External components      |                             |                            |
| <u>ج</u>                 | <u>ا</u>                    | ¢                          |
| Emergency breaking NC    | Emergency breaking NO       | Cell                       |
| ъł                       | F'                          | 1                          |
| O/C Switch               | 3-position switch           | ON/OFF switch              |
| 9                        |                             |                            |
| Indicators               |                             |                            |
| Information Symbols      |                             |                            |
| /                        | 19                          | //                         |
| 1P                       | 2P                          | ЗP                         |
| 11                       | 1119                        | p                          |
|                          |                             |                            |

The products are represented in the form of symbols which are divided into 3 categories: **Internal components, External components and Information Symbols**.

To insert them in you diagram, first click on the chosen symbol to select it, then click on the page in which you want to insert it in order to paste it.

- Then using the **Cable** tools in the ribbon bar to draw your paths.
- Other drawing tools are also available in this module (see page 49).

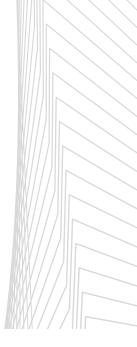

# CIRCUIT DIAGRAM MODULE

### C Popup menus

### 1. Symbols popup menu

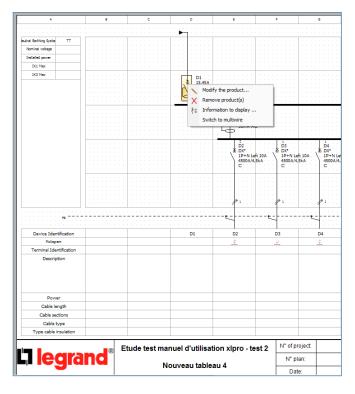

- This appears by right-clicking on the symbol of the selected product.
- Clicking on Modify the product opens a characteristics selection window identical to that in the Parts list module.
   Only the area for selecting the quantity is inactive (1 symbol = 1 product). Use the Duplicate icon to add an identical device. The new product will be added on the control page. You can then insert it in your diagram by simply clicking on it and dragging it.
- You can use the Remove product(s) icon to remove a product from the diagram. This deletion will be applied automatically to the other modules (modification of Parts list quantity, Arrangement, etc.)

To customise the properties display beside each symbol: select Information to display in the popup menu and select the characteristics you want. The properties are updated for all similar products.

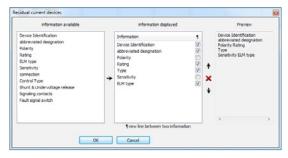

You can also choose to Switch to multiwire. The product currently selected will be duplicated automatically as many times as necessary.

| 1    | ç | ł | 2 |   |   | DA/<br>m/A | 10k | <b>A</b> : |              |    |    |   |   |   | 1     |       |            |    |    |     |    |     |    |
|------|---|---|---|---|---|------------|-----|------------|--------------|----|----|---|---|---|-------|-------|------------|----|----|-----|----|-----|----|
| <br> |   | L | _ | A | č | 114        |     | -          | <br>_        |    |    | _ | _ | _ | <br>- | <br>_ |            | т  | -  | _   |    |     | -  |
|      |   |   |   |   |   | -          |     |            |              | ГÍ | ٦. |   |   |   |       |       |            |    | 6  | E.  |    |     |    |
| -    | - |   |   |   |   |            |     |            | 4            |    | 4  |   |   |   |       |       |            | Ł  | 2  | 2   |    |     |    |
|      |   |   |   | - |   | -          |     |            | . ≏          | 1  | 4  | - | - | - | ·     | -     | Δ.         | £  | p  | NX  | ۰. |     |    |
|      |   |   |   |   |   | -          |     | ·          | $\mathbf{N}$ |    | M  | - |   |   | ·     |       | $-\lambda$ | 6  | 1  | 9+1 | Ν  |     |    |
|      |   |   |   |   |   |            |     |            | 1            |    | М  |   |   |   |       |       |            | ١. | 10 | JA. |    |     |    |
|      |   |   |   |   | - |            |     |            |              |    |    |   |   |   |       |       |            |    | 4  | 0   | A/ | 4,5 | ¢Α |
|      |   |   |   |   |   |            |     |            | Т            |    | 1  |   |   |   |       |       |            |    |    |     |    |     |    |
|      |   |   |   |   |   |            |     |            |              |    |    |   |   |   |       |       |            | t  |    |     |    |     |    |
|      |   |   |   | - |   |            |     |            | ·            |    |    |   | - | - | L '   |       |            | 1  |    | -   |    |     |    |

In the Downstream circuits menu you can manage the circuits in your panel.

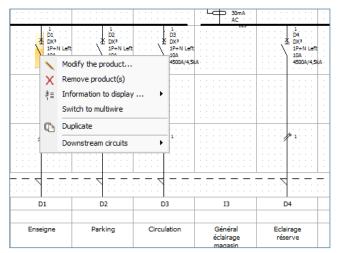

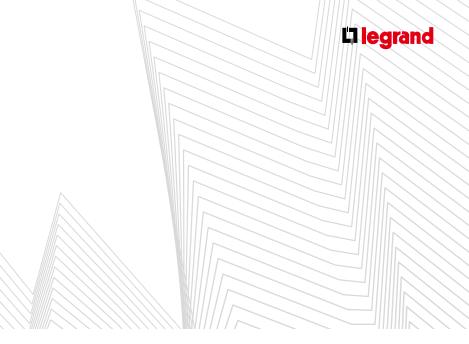

### 2. Columns popup menu

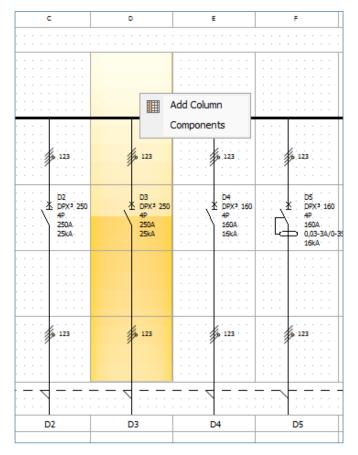

- Using the Add Column icon you can add an empty column to your diagram, for example in order to add a new product or move a product. The new column is inserted to the left of the selected column. If necessary, a page is added automatically.
- Clicking on **Components** automatically opens the Components palette (see page 41).

### 3. Pages popup menu

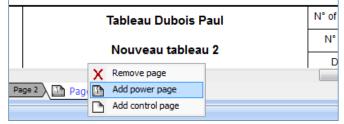

Right-clicking on the tabs representing the various pages opens a popup menu in which you can: add a power or control page, or remove a page.

|        | You can only remove a page if it is empty. |
|--------|--------------------------------------------|
| $- \ $ |                                            |

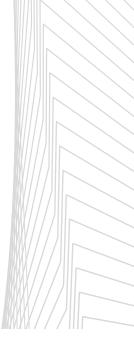

# CIRCUIT DIAGRAM MODULE

### 4. Mini-title block popup menu

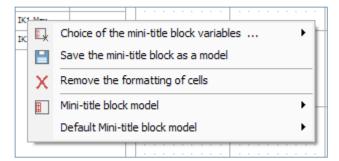

The Choice of the mini-title block variables icon enables you to select the information to be displayed.

| )2<br>)PX3_250<br>IP.<br>150A<br>15kA | X     | Modify the product(s)  | 49<br>160<br>0,0:<br>16k | 160 X ppx 160 X<br>160A 160A<br>3A/0-25 003-3A/0-25 | 07<br>0X <sup>2</sup> C<br>49<br>1004<br>258A<br>258A |
|---------------------------------------|-------|------------------------|--------------------------|-----------------------------------------------------|-------------------------------------------------------|
| 1.1.1                                 | *≡    | Information to display | 👌                        | Moulded case circuit breake                         | rs 🔅                                                  |
|                                       |       | Switch to multiwire    | ~                        | Device Identification                               |                                                       |
|                                       | <br>6 | Duplicate              | ~                        | abbreviated designation                             |                                                       |
| 123                                   | 123   | 123                    |                          | Polarity<br>Rating                                  | 5 123                                                 |
| · · · ·                               |       |                        |                          | Breaking capacity                                   |                                                       |
|                                       | 5     |                        |                          | Sensitivity<br>Control Type                         |                                                       |
|                                       | D3    | D4                     | Do                       | 00 07                                               | DB                                                    |
|                                       |       |                        |                          |                                                     |                                                       |

Clicking on Add a new variable also enables you to create the variable you want manually. It will be added to the previous selection list automatically.

| Type cable insulation |  |
|-----------------------|--|
| New variable 1        |  |
|                       |  |

- After choosing the list of variables, you can change the order in which they appear using the Raise the line and Down the line commands.
- Then format the data (font, colour, etc.) using the tools in the Text tab in the ribbon bar (see page 46). You can use the Remove the formatting of cells icon to return to the default settings. Copy formatting enables you to automatically apply the changes made to other cells.
- When you have finished formatting your mini-title block, you can select Save the mini-title block as a model using the corresponding icon. You must give a name to each model (template) created this way.
- This model will then be available in the Mini-title block model menus, so that you can re-use it in other studies. You can also choose to select this as the Default Mini-title block model. This will then be applied to every new study.
- To enter the chosen variables: click on the line then type in your text. Finish by pressing **Ctrl+Enter** to confirm, then use the arrows on the keyboard to go to the next box. You can also click on the next line.
- You can insert an image or a pictogram in any box in the mini-title block by clicking on Pictogram/picture. You can then use the standard Open menu to select the image to insert.

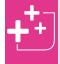

To fill in several mini-title block boxes identically: select a box, press **Ctrl+C** and then press **Ctrl+V** in the location where you want it to be copied.

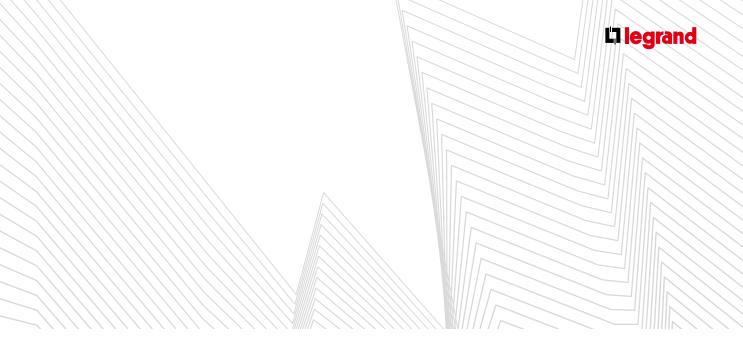

### 5. Title block popup menu

|                 |          |                                 | SkA ···· |      | 25kA  |   | 16kA  | . La  | ⇒ 0,03-3A |
|-----------------|----------|---------------------------------|----------|------|-------|---|-------|-------|-----------|
|                 |          | Automatic resizing of the line  |          |      |       |   |       |       | 16kA      |
|                 |          | Do not use autofill             |          | 1111 |       |   |       | 111   |           |
|                 |          | Raise the line                  |          |      |       |   |       | 1.1.1 |           |
|                 |          |                                 |          |      |       |   |       |       |           |
|                 | <b>B</b> | Down the line                   |          |      |       |   |       |       |           |
|                 | X        | Remove the formatting of cells  |          |      | 6 123 |   | 5 123 |       | 6 123     |
|                 | D        | Copy formatting                 |          |      |       |   |       |       |           |
|                 | ľħ       | Сору                            |          |      |       |   |       |       |           |
|                 | -        | Paste                           |          |      |       |   |       |       |           |
|                 | Ð        |                                 |          |      |       |   |       |       |           |
| Device Identif  |          | Copy the data from the column   |          |      | 3     | 0 | 4     |       | D5        |
| Terminal Identi | Х⊐       | Choice of title block variables | •        |      |       |   | -     |       | 00        |
| Descriptio      |          | Save the title block as a model |          |      |       |   |       |       |           |
|                 |          | Title block importation         |          |      |       |   |       |       |           |
|                 |          |                                 |          |      |       |   |       |       |           |
|                 |          | Title block exportation         |          |      |       |   |       |       |           |
|                 |          | Title block model               | •        |      |       |   |       |       |           |
|                 |          | Default title block model       | •        |      |       |   |       |       |           |
| Power           |          | Pictogram / picture             |          |      |       |   |       |       |           |
| Cable leng      |          | r letogram y pretal e           |          |      |       |   |       |       |           |
| Cable section   | nne -    |                                 |          |      |       |   |       |       |           |

The Choice of the block variables icon enables you to select the information to be displayed.

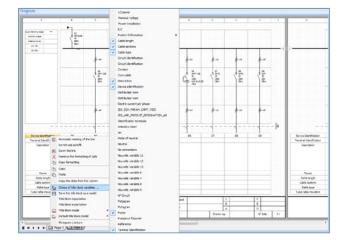

Clicking on Add a new variable also enables you to create the variable you want manually. It will be added to the previous selection list automatically.

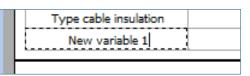

After choosing the list of variables, you can change the order in which they appear using the Raise the line and Down the line commands. The Automatic resizing of the line icon will adapt the height of the line according to its contents.

| Device Identification   | I1                  | 12                                | D1                 | D2                   |
|-------------------------|---------------------|-----------------------------------|--------------------|----------------------|
| Terminal Identification |                     |                                   |                    |                      |
| Description             | Coupure<br>Générale | Général<br>éclairage<br>extérieur | Enseigne           | Parking              |
| Power                   |                     |                                   |                    |                      |
| Cable length            |                     |                                   |                    |                      |
| Cable sections          |                     |                                   |                    |                      |
| Cable type              |                     |                                   |                    |                      |
| Type cable insulation   |                     |                                   |                    |                      |
| Pictogram               |                     |                                   | ≓ <mark>7</mark> € | │ ⋛ <mark>7</mark> € |
| `                       |                     |                                   | ableau servi       |                      |

Then format the data (font, colour, etc.) using the tools in the **Text** tab in the ribbon bar (see page 46). You can use the **Remove the formatting of cells** icon to return to the default settings. **Copy formatting** enables you to automatically apply the changes made to other cells.

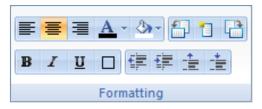

The Copy and Paste tools enable you to reproduce the content and formatting of a box.

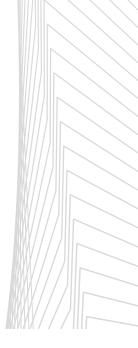

# CIRCUIT DIAGRAM MODULE

- When you have finished formatting your title block, you can select Save the title block as a model using the corresponding icon. You must give a name to each model (template) created this way.
- This model will then be available in the Title block model menus, so that you can re-use it in other studies. You can also choose to select this as the Default title block model. This will then be applied to every new study.

| Thank you for    | naming the title block model |
|------------------|------------------------------|
| Title block mode |                              |
|                  | OK Cancel                    |

- To enter the chosen variables: click on the line then type in your text. Finish by pressing Ctrl+Enter to confirm, then use the arrows on the keyboard to go to the next box. You can also click on the next line.
- You can insert an image or a pictogram in any box in the title block by clicking on Pictogram/picture. You can then use the standard Open menu to select the image to insert.

| Device Identification   | 11                  | 12                                | DS                 | 02                 | D3                 | 13                              | D4                   | DS                   | 06                        |
|-------------------------|---------------------|-----------------------------------|--------------------|--------------------|--------------------|---------------------------------|----------------------|----------------------|---------------------------|
| Terminal Identification |                     |                                   |                    |                    |                    |                                 |                      |                      |                           |
| Description             | Coupure<br>Générale | Général<br>éclairage<br>extérieur | Enseigne           | Parking            | Croulation         | Général<br>éclairage<br>magasin | Eclairage<br>réserve | Eclairage<br>réserve | Eclairage<br>spots gaughe |
| Power                   |                     |                                   |                    |                    |                    |                                 |                      |                      |                           |
| Cable length            |                     |                                   |                    |                    |                    |                                 |                      |                      |                           |
| Cable sections          |                     |                                   |                    |                    |                    |                                 |                      |                      |                           |
| Cable type              |                     |                                   |                    |                    |                    |                                 |                      |                      |                           |
| Type cable insulation   |                     |                                   |                    |                    |                    |                                 |                      |                      |                           |
| Alligue                 |                     |                                   | ≩ <mark>∨</mark> € | ≩ <mark>V</mark> € | ∋ <mark>∨</mark> ∈ |                                 |                      |                      |                           |

You can also Export your title block, or Import one from another XL PRO<sup>3</sup> study.

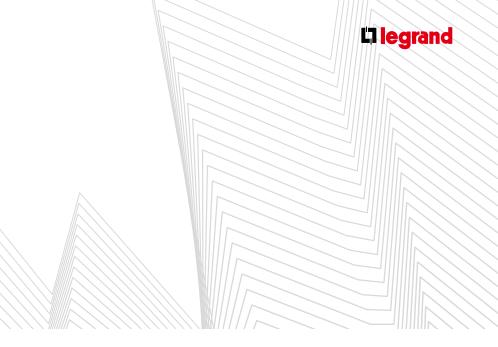

### **D** Tabs in the ribbon bar

### 1. Display tab

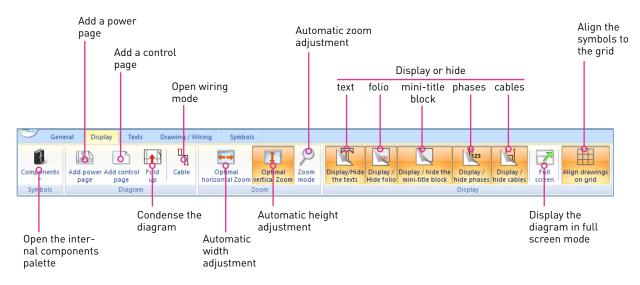

- **Fold up**: is used to obtain a representation of the diagram that takes up fewer levels in order to give more space for the title block.
- **Cable**: to go to wiring mode (see details of using this on page 49).

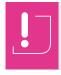

If your diagram has 7 lines it will be automatically condensed to 6 lines to fit the sheet. The Fold up button on the ribbon bar will therefore be inactive.

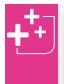

Several Folio models are available for modification in the Folder Management module (see page 104), accessible via the Start menu

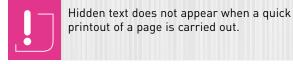

printout of a page is carried out.

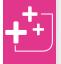

To exit Wiring or Zoom mode: click again on the corresponding button in the ribbon bar or press the **Esc** key on your keyboard.

To exit Full screen mode: press the Esc key on your keyboard.

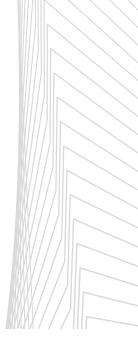

# CIRCUIT DIAGRAM MODULE

### 2. Text tab

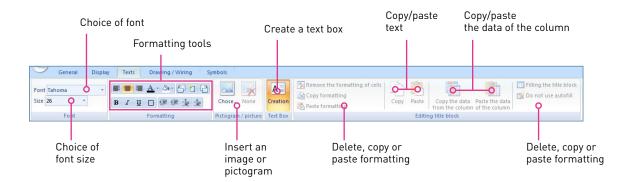

### **FORMATTING TOOLS**

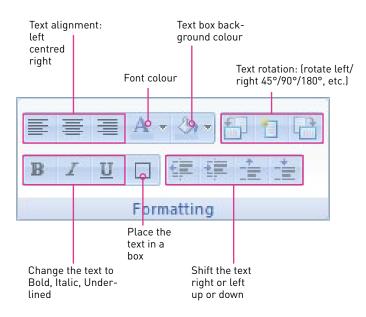

To adjust the size of a text area, double-click on it then use the sizing handles at the each corner and the centre of each side.

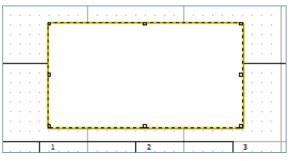

To insert an image or a pictogram: create a text box then click on the Choose button in the ribbon bar. You can then select the folder containing the image to be imported in the Open window.

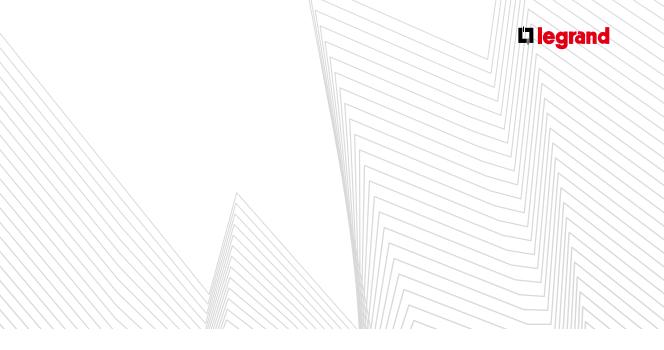

### 3. Drawing/Wiring tab

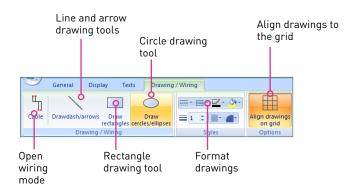

### A DRAWING TOOLS

The drawing tools, excluding wiring, are used to highlight certain elements by using boxes, arrows, etc.

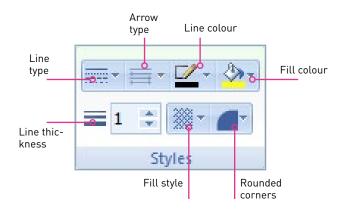

- These tools are similar to those found in graphics applications and their use is intuitive.
- The graphic elements added to the diagram are automatically placed on a grid with 2.5 mm squares (Management grid) to facilitate their alignment.

### **B WIRING TOOL**

- The Wiring tool provides automatic recognition of device inputs and outputs. The connection points appear in red and are therefore easier to see. They also adapt to the movement of symbols.
- You can also create a joining point. In Wiring mode, click on the power page. A black dot in a red circle appears. Then click on another joining point to link them. Create another point, etc.
- When your path is finished, press the Enter key on your keyboard.

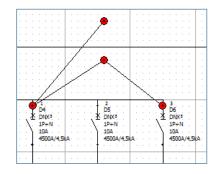

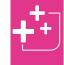

The **Wiring** tool is also accessible in the **Display** tab in the ribbon bar (see page 45)

### ENCLOSURES MODULE

When the Enclosures module is opened, XL PRO<sup>3</sup> automatically calculates the enclosures with the capacity to house all the products selected in the parts list or the circuit diagram. This calculation takes into account the dimensions of the devices, their fixing mechanisms and the space required to connect them.

### **A** Introduction

- The module window shows the choices available and can be used to select the characteristics and adjust the reserve.
- Depending on the type of enclosure chosen, XL PRO<sup>3</sup> instantly calculates the overall dimensions and the total faceplate height used, while taking into account the number of enclosures required.
- This information is visible in the upper banner of the window.

| Ender                                | ne pibe         | Drivia cabinate                                                        |                                                        | [haght                                                                                                    | s webb is depth ) 725k258k144                                                                                                    |
|--------------------------------------|-----------------|------------------------------------------------------------------------|--------------------------------------------------------|----------------------------------------------------------------------------------------------------|----------------------------------------------------------------------------------------------------|
| K-1 125 painets<br>K-1-300 residence |                 | P 30                                                                   |                                                        |                                                                                                    | H. faciglation : 500 mm<br>Riddle exclusion                                                                                                    |
|                                      |                 |                                                                        |                                                        | 13 modules<br>18 modules                                                                                                    |                                                                                                    |
|                                      |                 | Dears                                                                  |                                                        | Lada                                                                                                    | Pacepletes                                                                                                    |
|                                      |                 | Transported<br>Transported                                             | Lock no. 850                                           |                                                                                                    | Plants                                                                                                    |
|                                      | n)<br>Parad     | Unergigged reserve<br>ped recerve : 0.0%<br>Is heget available : 0 eve |                                                        | _                                                                                                    | _                                                                                                    |
|                                      |                 |                                                                        |                                                        | Percent of the second second s |                                                                                                    |
|                                      |                 |                                                                        |                                                        | press.                                                                                                    |                                                                                                    |
|                                      | greek.          | C Halowia                                                              |                                                        | Press                                                                                                    | and the second second sec                                                                                                    |
|                                      | A vite realized | C - St exade                                                           | Drive cabinets P 30 P 30 P 30 P 30 P 30 P 30 P 30 P 30 |                                                                                                    | Privace Colorets     Colorets     Color |

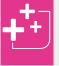

The photo can be used to check the type of enclosure selected but is not an accurate reflection of the dimensions calculated.

### **B** Selecting the enclosure

- Enclosures are grouped into six families: cabinets, miniature cabinets, strengthened cabinets, flush-mounted cabinets, technical trunking and industrial cabinets. Only enclosure families compatible with the current study are shown.
- After choosing the family, select the required Enclosure type. The information in the banner, the dimensions and the faceplate height are updated automatically.
- By default, the enclosure is automatically fitted with a door. For an enclosure without a door, select IP 30 index. These characteristics are saved when the plan is redrawn.

You may modify your plan while saving the characteristics without risk of error. However, these characteristics are not saved when a new study is begun.

- Then select the usable height, the width of the enclosure, the door, the lock and the type of plate you require on your enclosure.
- In the usable height column, XL PRO<sup>3</sup> calculates the optimum height, but you can choose the required height (XL PRO<sup>3</sup> will then reinstall the products in the selected enclosures).

### 1. Reserve

Enclosures are calculated with a reserve percentage that can be adjusted using the + and buttons.

### A. MODULAR RESERVE

The **Modular reserve** represents the unused space on symmetrical rails for modular devices. It is shown as a percentage and as a number of modules. By default XL PR0<sup>3</sup> calculates the enclosure with a **modular reserve** of at least 20% which is accounted for by empty spaces, or even the addition of empty rails. The and buttons are used to increase or decrease this **modular reserve**. When the enclosure has no empty rails, the button is deactivated.

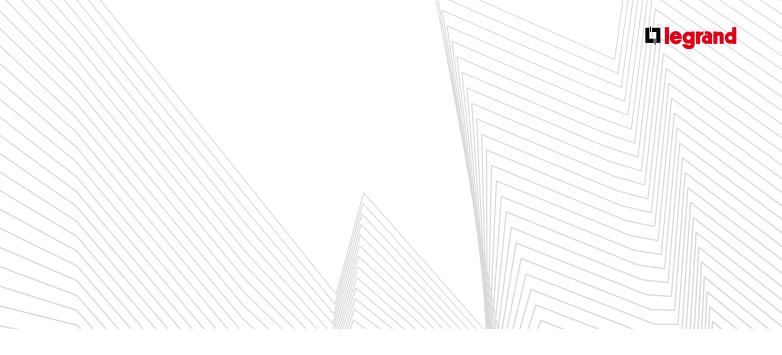

### **B. UNEQUIPPED RESERVE**

These positions are automatically fitted with solid faceplates. The unequipped reserve is indicated as a percentage of the usable faceplate height. It is not taken into account when calculating the terminal block reserve.

### 2. Joining

When the panel is made up of cabinets, they can be joined either horizontally or vertically. This choice will, of course, modify the dimensions shown in the banner.

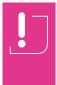

As when choosing device characteristics, ensure that you follow the required order when making selections. Any change in a column results in the subsequent columns being reset to their default values.

### 3. Enclosures menu

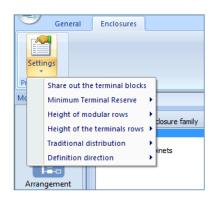

### A. SHARE OUT THE TERMINAL BLOCKS

The software automatically calculates the space available for your terminals.

- There are two possible distribution methods:
  - Either grouping all the terminals together in the same place, which is a quick operation
  - Or distributing the terminals in the enclosures according to the products with which they are associated

### **B. MINIMUM TERMINAL RESERVE**

If the panel has an outgoing terminal block, a reserve can also be provided for the terminals. It is calculated as a percentage of the modular reserve on the basis of one output per available module. The minimum reserve percentage required can be adjusted using the Enclosures menu > Settings > Minimum Terminal Reserve. The default setting is 80%.

#### C. HEIGHT OF MODULAR ROWS

- For extendable enclosures and cabinets, the height of the modular rows used to calculate the enclosure can be selected in the Enclosures menu > Settings > Height of modular rows. The default height is always 150 mm.
- Any adjustment will affect all the rows. The height of each row can be adjusted individually in the **Preview** module (see page 50).
- "Ready-to-use" cabinets have a fixed row height of 150 mm.
- D. HEIGHT OF THE TERMINAL ROWS
- Selection of the height of the rows of terminal blocks, chosen from the heights given in the popup menu.
- **E. DEFINITION DIRECTION**
- The devices will be installed in the enclosures either from top to bottom or from bottom to top.

The preview module displays various views of the panel and can be used to make certain adjustments to it: dimensions of the enclosures and busbars, product layout, addition of accessories, etc.

- By default the Preview module window is divided into 2 parts:
  - The workbench [1], for putting products down temporarily
  - The front view of the panel [2]
- A third pane [3] is available for displaying the side view of the panel. You can display or hide this using the **Display/** hide the side view icon in the **Preview** tab in the ribbon bar (see page 58). When the panel has several enclosures, you can choose which one will be shown in side view.

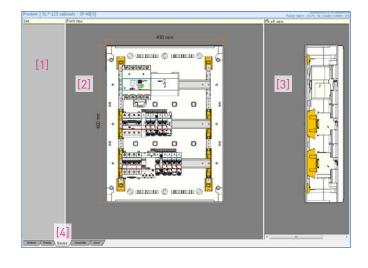

### 1. Tabs at the bottom of the screen

- There are five tabs [4], which are used for changing the display mode, represented by:
  - Bottom Faceplate
  - Frame Door
  - Device

### A. BOTTOM VIEW

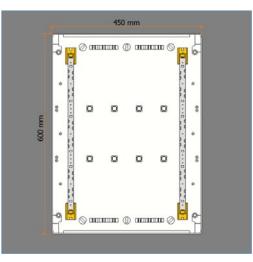

### **B. FRAME VIEW**

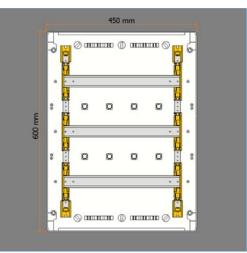

### **C. DEVICE VIEW**

This is the default tab displayed when the window opens (see image opposite).

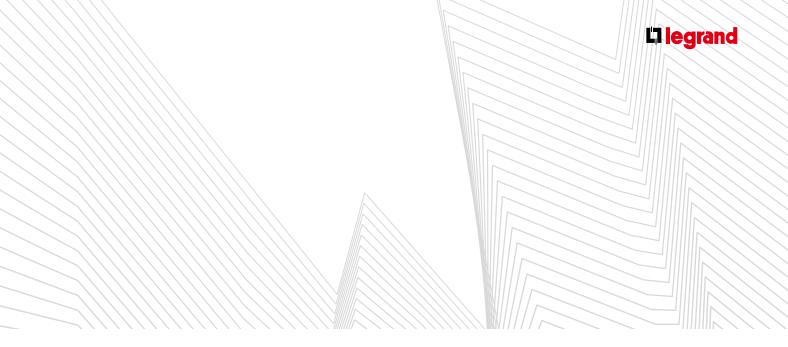

### **D. FACEPLATE VIEW**

### 

### E. DOOR VIEW

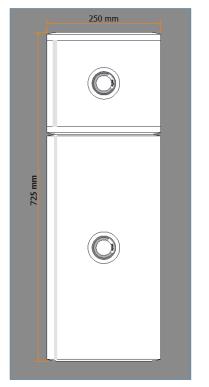

### 2. Popup menus

### A. GENERAL POPUP MENU

The content of this menu varies according to the type of enclosure selected in the previous module.

### > For fully modular cabinets (Ekinoxe, Atlantic, Marina, Plexo, XL<sup>3</sup> 160):

Modifications are limited to the choice of the height of the cabinet, the options specific to the model of cabinet and the movement of devices from one row to another.

| 3 | Options                                |     | Plan pocket                        |                             |
|---|----------------------------------------|-----|------------------------------------|-----------------------------|
| F | Width of enclosure<br>Enclosure height |     | Bottom plate for cabinets<br>Raise | Height S0mm                 |
| ø | Add an endosure                        | 1   |                                    | Height S0mm cabinet + plate |
|   | Add a cabinet of basic communication   | _ 1 |                                    |                             |

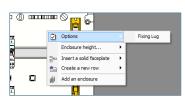

| <br>Options Options | ~ | Standard handle        | Key barrel no. 405                          |
|---------------------|---|------------------------|---------------------------------------------|
| Endosure height     |   | Closed document holder | Key barrel no. 455<br>Key barrel no. 1242   |
|                     |   | Fixing Lug             | Key barrel no. 2433.<br>Double bar knockout |

### > For XL<sup>3</sup> extendable enclosures (XL<sup>3</sup> 400, 800 and 4000):

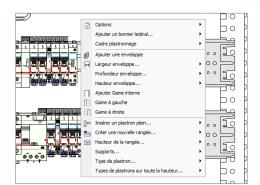

### Inserting or deleting solid faceplates

The panel can be reorganised by inserting or deleting solid faceplates.

- Go to Faceplate preview mode
- Right-click on a faceplate
- Select Insert a solid faceplate in the popup menu
- Select the required height

The new faceplate is inserted above the faceplate you clicked on, shifting the other rows downwards (if this is a top to bottom installation). The rows of devices which no longer fit in the enclosure will be placed on the workbench.

To delete a faceplate, select it, then press the **Del** key on the keyboard.

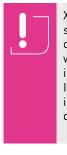

XL PRO<sup>3</sup> automatically fills any unequipped space at the bottom of enclosures (or at the top, depending on the installation direction selected) with solid faceplates. There is therefore no point in trying to delete these faceplates. It is also not possible to move solid faceplates

in unequipped positions. Always use the insert/ delete option to make any modifications.

#### Creating or deleting a row

You can create a row for modular devices or for terminal blocks:

- Right-click below the row to be inserted
- Select Create a new row in the popup menu
- Select the type of row required

The new row will be inserted above the faceplate you clicked on.

To delete a row, the row must be empty and placed on the workbench. Select the row, then press the Del key on the keyboard. You will always be asked to confirm the delete operation.

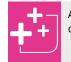

A row can also be created using a product placed on the workbench.

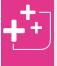

To move rows, go to Faceplate view and click on the faceplate. You can then move the devices, supports and faceplates. Check carefully that the faceplate is selected before moving.

### Options

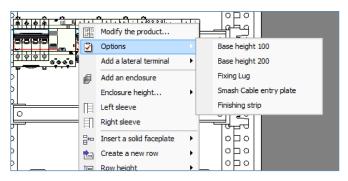

Specific equipment will appear, depending on your enclosure model and its configuration.

Simply click to select or deselect options.

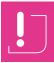

The options you choose affect all the enclosures in the panel.

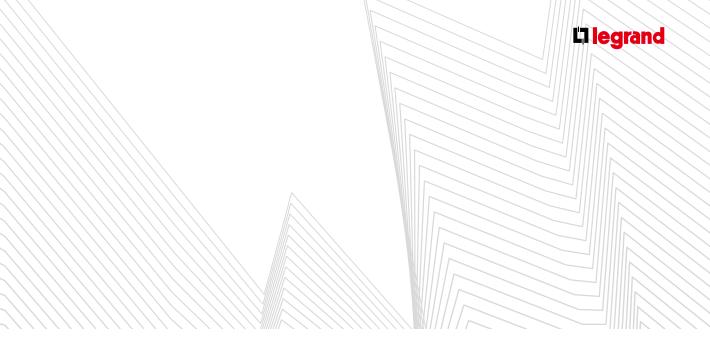

### Enclosure displayed in side view

You can choose which enclosure you want to display in side view:

- Right-click on the chosen enclosure
- Select Enclosure displayed in side view in the popup menu

### Adding, moving and deleting an enclosure

- Right-click on an enclosure
- Select Add an enclosure

An enclosure of the same type and with the same dimensions will be added. Enclosures are added to the right of the panel. Cabinets are added to the right or below, depending on the linking direction selected in the **Enclosures** module.

To move an enclosure:

- Left-click on the enclosure
- Drag it to the required location
- Release the mouse button

A red bar indicates where it will be inserted [1].

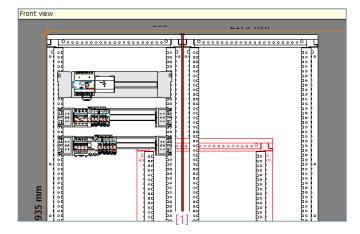

### Adding new devices

To add devices, you must return to the **Parts list** module or the **Circuit Diagram** module, and follow the procedure described earlier. Then return directly to the **Preview** module. You will see that the new products have been placed on the workbench.

They can then be installed in the panel.

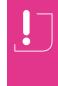

This procedure should be used for modular devices only. If you add power devices, they may be incompatible with the type of enclosure already defined, resulting in an invalid configuration. Any recalculation of the panel in the Enclosures module will result in all the changes already made in Preview being lost.

### Enclosure height

The heights of all cabinets and enclosures can be changed in two ways:

- Using the corresponding option in the popup menu which gives all the available heights according to the type of enclosure
- Directly using the mouse by dragging the top or bottom of the enclosure

If the panel has several enclosures joined horizontally, they will all be changed simultaneously. However, the heights of cabinets that are joined vertically can be adjusted individually.

When the height is reduced, the rows of devices which no longer have sufficient space are automatically placed on the workbench. They must then be reinstalled in the panel manually.

Security Index (SI) of enclosures If your study includes multiple enclosures, these can have different SIs and configurations.

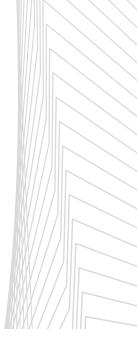

### Left/right sleeve

You can create or delete a sleeve to the left or right by selecting or deselecting this.

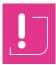

The sleeve must be empty for it to be deleted. You must delete the equipment first before performing this operation.

### B. DPX ROW POPUP MENU DEVICE VIEW/FACEPLATE VIEW

When you right-click on a DPX, an additional submenu appears which is specific to DPX rows.

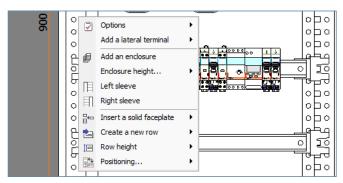

### > Positioning

By default the positioning of your DPX is vertical. It can be deselected to obtain horizontal positioning or in a sleeve.

When positioning in a sleeve is selected, your row is moved by default into a left sleeve if there is one already present, otherwise the row is placed on the workbench.

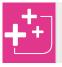

You can also modify the positioning of the devices in the Arrangement module (see page 30).

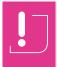

If you have selected horizontal positioning, it will not be possible to place your DPX row in a sleeve. You must return to vertical positioning in order to perform this operation.

### C. MODULAR ROW POPUP MENU DEVICE VIEW/FACEPLATE VIEW

|            | 2  | Options                  | - |  |
|------------|----|--------------------------|---|--|
| <b>a</b>   | ]  | Enclosure height         | • |  |
| 930<br>123 | 8- | Insert a solid faceplate | • |  |
| า กา       | 2  | Create a new row         | • |  |
|            | ₽  | Add an enclosure         | _ |  |
|            | _  |                          | _ |  |
| ē          |    | • • • Ø                  |   |  |

### > Row height

The default height of modular rows is set in the **Enclosures** module (see page 48). This height can be changed for each row individually. Go to **Faceplate** preview mode, then rightclick on the row to be modified and select the required height in the **Row height** option.

### > Positioning

Only vertical positioning (selected by default) or in a sleeve is available.

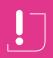

When moving a modular row in a sleeve, any surplus devices (max. sleeve capacity: 9 modules) will be placed on the workbench.

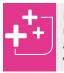

If you select **Positioning > Sleeve** when you have not created any sleeves or you have only created a right sleeve, your product will be placed on the workbench.

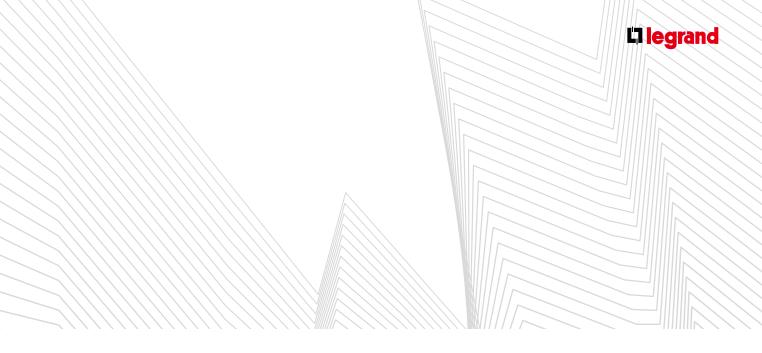

### > Support

The default support in an  $XL^3$  400 is a metal rail. You can replace it with an adjustable aluminium rail by selecting this option.

In XL<sup>3</sup> 800 and 4000 enclosures, the support must be an adjustable aluminium rail.

### D. SLEEVES POPUP MENU DEVICE VIEW/FACEPLATE VIEW

| IJ  | 0[ 🖉 | Options                                    |     | • |  |
|-----|------|--------------------------------------------|-----|---|--|
| E o |      | Cable sleeve with fa                       |     |   |  |
| Þ0  |      | Insert a solid facepla<br>Create a new row | te  | 1 |  |
| E   |      |                                            |     |   |  |
| 50  |      |                                            |     |   |  |
| 권   |      |                                            | opo |   |  |

#### > Insert a solid faceplate

Select the required faceplate height.

#### > Create a new row

Select the type of row: Modular, Lighting kit, Terminal block.

#### > Cable sleeve with faceplate

This is active by default and can be used to remove the faceplate from the cable sleeve to fit flush-mounted products on the sleeve doors.

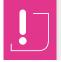

To deselect this option the products must first be deleted from the sleeve.

### E. DOOR VIEW POPUP MENU

### > Options

Here you will find specific options such as handles and document holders.

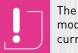

The locks were chosen in the **Enclosures** module. A new lock can only be chosen for the current door.

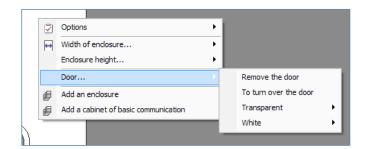

#### > Door

Depending on the IP chosen at the start of your panel, this submenu will optionally offer you a door and the various available options.

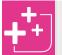

The grey banner in this module displays the selected IP. You can therefore check that it matches your requirements.

#### **F. MODIFYING PRODUCTS**

To modify your products, right-click to open the the popup menu: **Modify**. As in the **Parts list** module, the product characteristics window will appear.

### G. MOVING

#### > Moving devices

In **Devices** preview mode, devices can be moved by simply clicking and dragging. The  $\bigotimes$  sign indicates locations where you cannot place the device.

Modular devices can be freely moved along their row or from one row to another, provided there is sufficient space. This space can be temporarily freed up by moving devices to the workbench (left-hand pane of the preview window) or by creating a new row.

It is possible to move a power device, provided that a compatible position is available and that the support and faceplate are absolutely identical. It is also possible to create a new row for this device (see page 55).

If there are a number of enclosures, to move several devices in one row to another enclosure you must press the **Shift**  $\hat{U}$  key on your keyboard at the same time as you move them. If you do not do this, you will move the whole enclosure.

#### > Moving rows of devices

Using the same procedure as for moving devices, whole rows can be moved within an enclosure or from one enclosure to another.

To do this, select **Faceplates** preview mode. Click on the faceplate of the row to be moved and drag it.

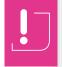

To avoid moving products accidentally, make sure you select the faceplate and not the devices below it. If there are a number of enclosures and several products are to be moved, ensure you press the Shift  $\hat{\mathbf{U}}\,$  key before you make your selection.

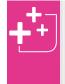

To send a row or a device directly to the workbench, the **Del** key can be used without any risk of accidentally deleting them. Everything shown on the workbench belongs to the panel and appears in the overall parts list.

A coloured bar indicates where the row will be inserted. The sign indicates that the row cannot be inserted at that point. To free space up temporarily, rows can be placed on the workbench. When a row is moved, the other rows of devices and the solid faceplates are readjusted automatically. When moving rows from one enclosure to another, if there is insufficient space available, the surplus row(s) are placed on the workbench.

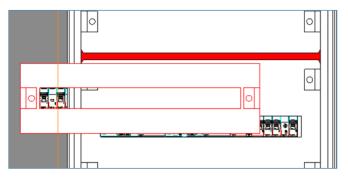

#### > Moving to a sleeve

There are a number of ways for moving the row from your DPX to a sleeve:

- By creating a new sleeve (see page 59) then dragging the whole row to it
- By changing the positioning of your row to "in a sleeve"
- Using the Arrangement module (see page 30).

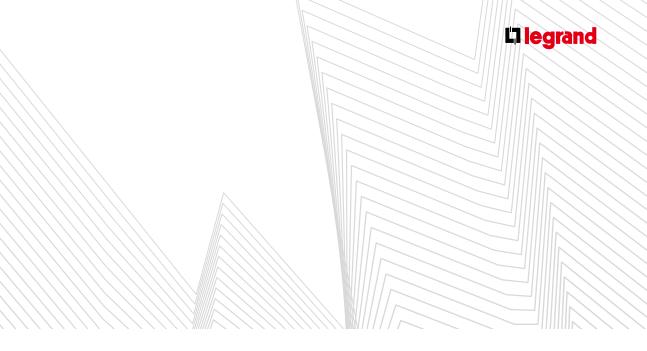

### H. POPUP MENUS: XL<sup>3</sup> 800 AND XL<sup>3</sup> 4000

The popup menus provide some specific options for  $XL^3\ 800$  and 4000 enclosures.

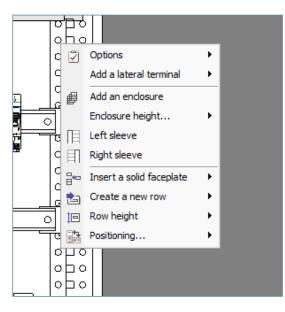

### > Type of faceplate

This enables you to select the faceplate type you want for the selected faceplate (1/4 turn or screw closing).

### > Types of faceplates on all the height

Same as before, but over the entire height of the selected enclosure.

### > Width of enclosure

By default your enclosure is configured to take 24 modules. You can however modify this to obtain more space with 36 modules (when this is permitted by the products).

This option does not appear when the enclosure contains an internal sleeve as the total width is already 36 modules (the 36 module option can also be selected in the Enclosures module).

### > Add internal sleeve

This option is only available for 24 module enclosures.

There is also a menu for reversing the internal sleeve (positioned on the right by default).

### > Internal sleeves and external sleeves

Depending on the type of enclosure, the popup menu provides the necessary options for adding or deleting an internal sleeve (inserted to the right) or external sleeves (joined to the right and/or left). Deletion is not possible when the sleeve is occupied by a busbar, a device or a side terminal block.

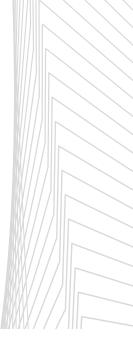

### 3. Preview tab

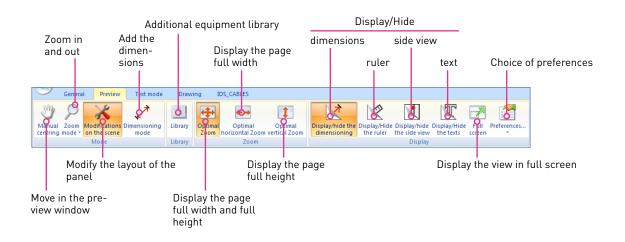

Additional equipment is available in the **Library**. This equipment varies according to the enclosure selected: Lina trunking, perforated plates, cable fixing supports, etc.

- Open the library by clicking on the icon in the ribbon bar
- Select the equipment type in pane [1]
- Select the model in pane [2]
- Confirm by clicking on  $\mathbf{OK}$

The product is temporarily placed on the workbench. To place it in the enclosure, drag it to the required location in the preview.

For Lina trunking, you must adjust the length in the same way as for busbars (see page 80).

The catalogue numbers and quantities required are automatically added to the equipment list.

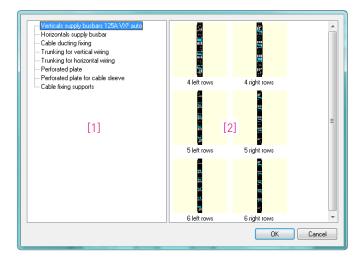

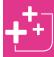

A piece of equipment that has already been positioned can be duplicated using a simple operation: right-click + "duplicate object" menu

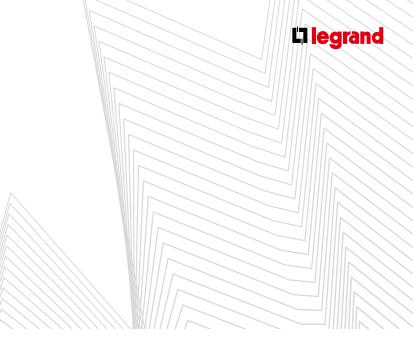

### 4. Text Mode tab

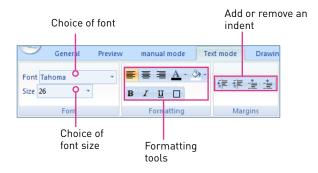

### 6. Drawing tab

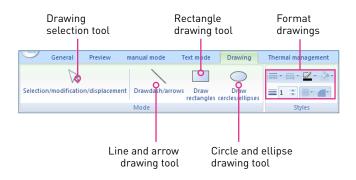

Go to the **Preview** module: a selection window opens automatically for selecting the required enclosure family [1].

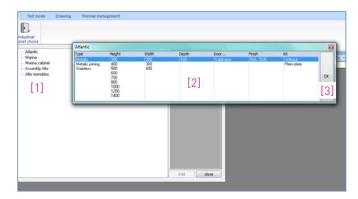

- Then select the required characteristics [2]. Confirm your selections by clicking on **OK** [3].
- The empty enclosure appears in the **Device** view windows (see page 52).

### 5. Industrial Cabinets tab (present depending on XL PRO version)

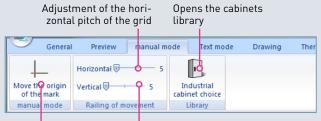

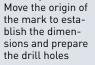

Adjustment of the vertical pitch of the grid

- This tab in the ribbon bar is only available if you have already selected an industrial cabinet in the **Enclosures** module.
- It enables you to select an empty cabinet or to create a combined unit.

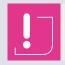

Products are not positioned automatically.

### 7. The Cables tab

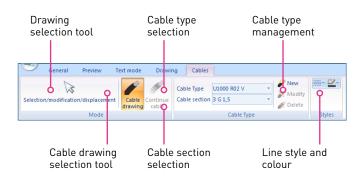

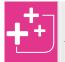

Use the **Shift** key on your keyboard for free placement of control points, then the **Esc** key to terminate the cable.

You can add products to the enclosure either by rightclicking on the enclosure and selecting Add equipment in the popup menu, or by going to the Parts list module (see page 18).

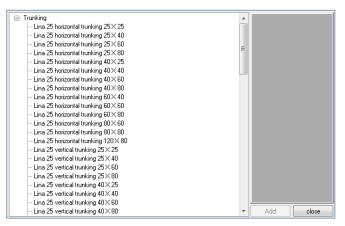

- If you use the popup menu, the selected products appear in the current view. You must then position them in the enclosure manually using your mouse.
- If you use the Parts list module to add new equipment to the enclosure, they will appear in the Workbench pane of the Preview module and you must position them in the enclosure manually using your mouse.

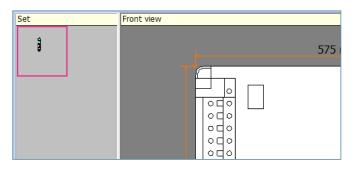

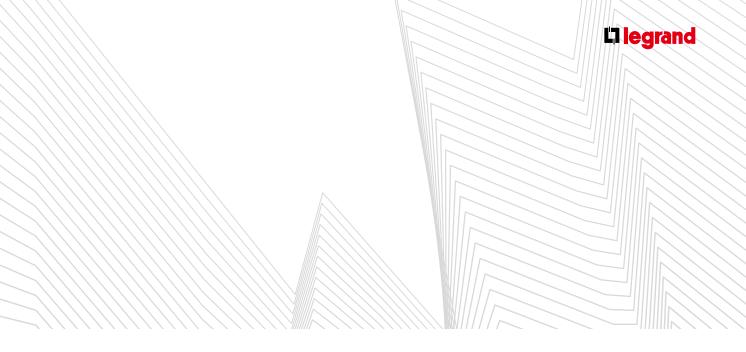

### 8.Thermal Management tab (present depending on XL PRO version)

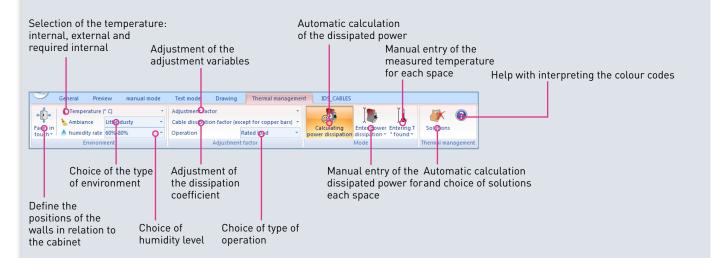

- This tab in the ribbon bar is only available for industrial cabinets.
- Firstly select the sides of the enclosure that are in contact with a surface (wall, floor, ceiling, etc.)
- Left
  Right
  Backside
  Floor
  Ceiling

If necessary, adjust the adjustment variables using the cursors.

| Coefficient of use          | 1.00 |
|-----------------------------|------|
| Coefficient of simultaneity | 1.00 |
| Cycle factor                | 1.00 |
| Factor in switching         | 1.00 |
| Expansion Factor            | 1.00 |

- If necessary, adjust the dissipation coefficient using the cursor.
- Specify the type of operation using the dropdown menu.

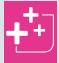

Information windows providing additional details appear automatically as the mouse is moved over the various commands in the ribbon bar.

Adjust the measured and required temperature levels using the cursors.

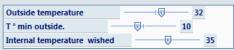

Then specify the type of environment and humidity level by selecting from the options in the dropdown menus.

- Enter the dissipated power according to your chosen method: automatic calculation by the software according to the products installed in the cabinet, or manual entry of the value you have calculated, or simply by entering the measured temperature.
- All the data entered appears in the view. The colour code indicates any risks of excessive temperature rise or condensation.

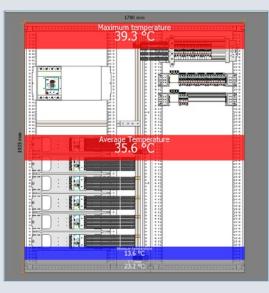

Once all these parameters have been established, the Solutions dropdown menu automatically offers the most suitable thermal management products.

| Enter power<br>dissipation • * found • | Solut | tions          |               |                                                                                              |     |
|----------------------------------------|-------|----------------|---------------|----------------------------------------------------------------------------------------------|-----|
| Mode TI                                | Volu  | ime nº 1       |               |                                                                                              |     |
|                                        |       | Heating        | •             | Dimensions (h, w, d): 1935x1700x535<br>Modular reserve : 45.0% - No. modules available : 9.0 | Stu |
|                                        |       | Exchanger      | •             |                                                                                              | Pro |
| m                                      |       | Fans           | •             |                                                                                              | •   |
|                                        |       | Air conditione | r 🕨           | Vertical air conditioner 230V 380/240W => tmoy 35.0 °C / tmax 35.0                           | °C  |
| perature                               | 0.01  |                | 100           | Vertical air conditioner 230V 380/240W => tmoy 35.0 °C / tmax 35.0                           | °C  |
|                                        | H     |                | n É           | Vertical air conditioner 230V 640/470W => tmoy 35.0 °C / tmax 35.0                           | °C  |
|                                        | nar   |                |               | Vertical air conditioner 230V 640/470W => tmoy 35.0 °C / tmax 35.0                           | °C  |
|                                        | è è i |                | 0 9<br>0<br>0 | Vertical air conditioner 230V 820/680W => tmoy 35.0 °C / tmax 35.0                           | °C  |

- The selected products appear on the workbench.
- The view is automatically updated and the coloured banner indicating the average temperature changes to green.

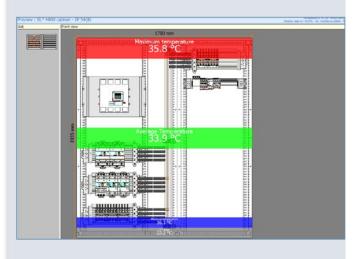

To lower the average temperature at the top of the cabinet, you must install an air circulation kit. XL PRO<sup>3</sup> automatically offers the appropriate product(s) for the enclosure.

| tions         |                   |                                                                                        |
|---------------|-------------------|----------------------------------------------------------------------------------------|
| ime nº 1      |                   |                                                                                        |
| Heating       | +                 | Dimensions (h, w, d): 1935x1700x3<br>Modular reserve : 45.0% - No. modules available : |
| Exchanger     | •                 |                                                                                        |
| Fans          | •                 |                                                                                        |
| Air condition | ner 🕨 📥 👘         |                                                                                        |
|               | Exchanger<br>Fans | me n° 1<br>Heating<br>Exchanger                                                        |

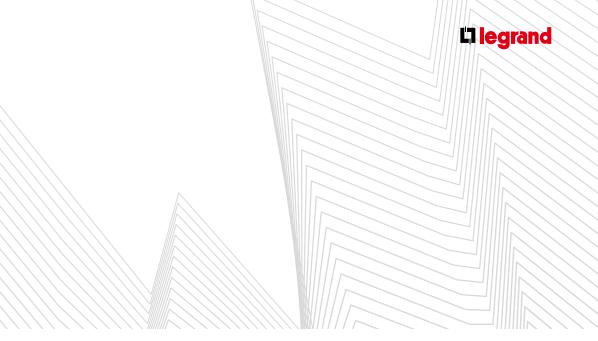

- The selected air circulation kit appears on the workbench.
- The view is automatically updated and the coloured banner indicating the maximum temperature at the top of the cabinet changes to green.

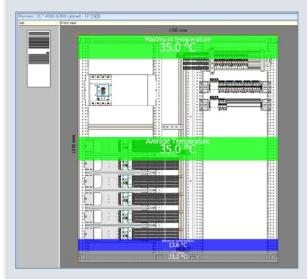

To avoid condensation at the bottom of the cabinet the temperature must be kept above the dewpoint. To do this XL PRO<sup>3</sup> automatically offers heating resistors suitable for the enclosure.

| Solutions<br>Volume n° 1                      |                                                                          |                                 |
|-----------------------------------------------|--------------------------------------------------------------------------|---------------------------------|
| Heating                                       | Heating resistor 120/240V 20W (x24)=> tmin 23.3 °C                       | 935x1700x535<br>available : 9.0 |
|                                               | Heating resistor 120/240V 50W (x10)=> tmin 23.8 °C                       |                                 |
|                                               | Heating resistor 120/240V 100W (x5)=> tmin 23.8 °C                       |                                 |
|                                               | Heating resistor 120/240V 150W (x4)=> tmin 26.2 °C                       |                                 |
| <u>, , , , , , , , , , , , , , , , , , , </u> | Forced air heating resistor 230V150W (x4)=> tmin 26.2 $^\circ\text{C}$   |                                 |
|                                               | Forced air heating resistor 230V-350W (x2)=> tmin 28.5 $^\circ \text{C}$ |                                 |
|                                               | Heating resistor 120/240V 20W (x24)=> tmin 23.3 °C                       |                                 |
|                                               | Heating resistor 120/240V 50W (x10)=> tmin 23.8 °C                       |                                 |
|                                               | Heating resistor 120/240V 100W (x5)=> tmin 23.8 °C                       |                                 |
|                                               | Heating resistor 120/240V 150W (x4)=> tmin 26.2 °C                       |                                 |
|                                               | Forced air heating resistor 230V150W (x4)=> tmin 26.2 $^\circ\text{C}$   |                                 |
| 40 ····                                       | Forced air heating resistor 230V-350W (x2)=> tmin 28.5 °C                |                                 |
|                                               | po p                                                                     |                                 |

- Select the required device. It then appears on the workbench.
- The view is automatically updated and the coloured banner indicating the minimum temperature at the bottom of the cabinet changes to green. It is now above the dewpoint temperature.

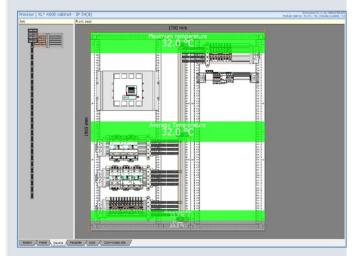

You can now position the products waiting on the workbench in the cabinet.

ŏ

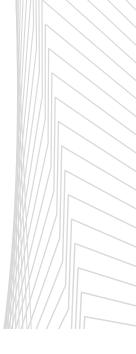

If your cabinet has several spaces, you can add separation and insulation dividers (right-click on the cabinet, select **Options** then **Separation and insulation dividers**) to handle the thermal management of each space individually.

|      | <u>ة:</u>                          |      |                      |              |
|------|------------------------------------|------|----------------------|--------------|
| :i 🖸 | Options                            | То   | turn over the door   | - 8          |
| :g   | Enclosure displayed from side view | Ac   | cessory              | - <b>-</b> - |
| :ğ   | Add equipment                      | Plin | ith                  | - • I        |
| :    | Add an enclosure                   | Sid  | e panel              | - <b>-</b> - |
| :ğ   | Modify the panel                   | As   | sembly kit           | - <b>-</b> - |
| .j   | <u>E:</u>                          | Par  | tition and isolation |              |

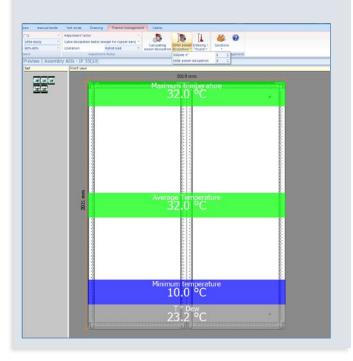

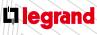

### A Principle

- The entire distribution system is managed from the arrangement table. XL PRO<sup>3</sup> automatically detects the product tree structure and the areas in which distribution products will therefore be recommended.
- These areas are represented by cross-hatched coloured bars.

|   | Level 1                                          | 1 Bis | Level 2 | 2 Bis | Level 3 3 I                                       |
|---|--------------------------------------------------|-------|---------|-------|---------------------------------------------------|
| 1 | MCCB DPX3250 25kA<br>4P 250A<br>D1 Vertical L123 |       |         |       |                                                   |
| 2 |                                                  |       |         |       | DX3 C 4P 32A 300mA<br>Type AC<br>D2 Vertical L123 |
| 3 |                                                  |       |         |       |                                                   |
| 4 |                                                  |       |         |       | MCCB DPX3250 25kA<br>4P 250A<br>D3 Vertical L123  |
| 5 |                                                  |       |         |       |                                                   |
| 6 |                                                  |       |         |       |                                                   |

Click on one of these cross-hatched areas: the distribution solutions corresponding to the products attached to the area appear at the bottom of the screen in a dropdown menu.

|              | and the second second se | Calculation of phases                    | Optimized supply busiters      |
|--------------|----------------------------------------------------------------------------------------------------|------------------------------------------|--------------------------------|
|              | 5-0                                                                                                    | III Abroad Posses                        | Optimized avaptly lowepers -   |
|              |                                                                                                    | Contract Phases                          | Traditional supply busbar      |
| Distribution | A NOVEMBER OF                                                                                                    | In. Exercise caller                      | Treditional distribution block |
|              | ALL CONTRACTOR OF THE REAL                                                                                                    | E. See close fair for even of the period | 192                            |
|              |                                                                                                    | a manual made                            | Owgs                           |

Select the solution you require then click on **Add**.

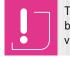

The distribution solutions provided automatically by the software can vary according to the XL PRO version. Depending on the solution chosen, you may have to select various options. For example, if you have selected a traditional distribution block.

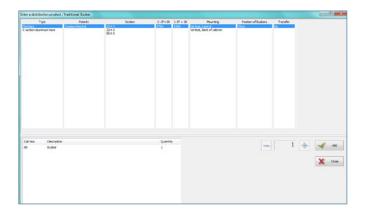

When you have confirmed your chosen distribution product, the cross-hatched bar becomes a solid bar.

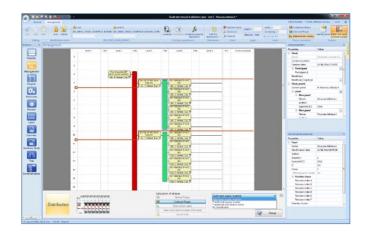

You can change your chosen distribution product at any time by clicking on the <u>Modify</u> button in the Distribution display area.

# STRIBUTIC

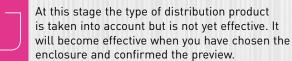

### enclosure and confirmed the preview.

### B Distribution methods

#### 1. 4-pole distribution up to 63 A

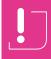

In the various 4-pole distribution systems, the numbering of the phases on all the single phase outputs must be managed.

By default, if there is no specific distribution product, XL PRO<sup>3</sup> balances the phases according to the ratings.

#### Example:

| 2.0% | Level 3                                           | 3 Bit | Level 4                                                  | 40 | 286   | Niveau 3                      | 3.6% | Nireau 4                                         |
|------|---------------------------------------------------|-------|----------------------------------------------------------|----|-------|-------------------------------|------|--------------------------------------------------|
| -    | DXP C 4P 46A 300mA<br>Type AC<br>D2 Vertical L123 | 16    |                                                          |    |       | DX7 C 4P 40A 300mA<br>Type AC | 5    |                                                  |
|      | CDS   MARKA 1153.                                 |       | CHIX7-600,4LSEA<br>P+N C 31A                             |    |       | 02 Verscal 1223               | 200  | DNR #E00/4.SRA<br>P+N C 32A                      |
|      |                                                   | - 88  | D2.1 Vertical TL1 II                                     |    |       |                               | 88   | D2.5 Vertical LS                                 |
|      |                                                   |       | P+N C 35A                                                | -  |       |                               | 1    | P+N C IOA                                        |
|      |                                                   |       | CHIX? 4500,4LSEA<br>P+N C 35A                            |    | ***** |                               | 38   | DNR7 4606/458A<br>P+N C 10A                      |
|      |                                                   | - 88  | DRXP 400/45kA                                            |    |       |                               |      | D2.3 I Vertical TL3<br>ENK? 4506,44,5kA          |
|      |                                                   |       | D2.4 Vertical L3 8<br>D2.4 Vertical L3 8                 |    |       |                               |      | D2.4 Vertical L2<br>DND 4500/435A                |
|      |                                                   |       | P+N C 33A<br>D2.5 Vertical L2 #                          |    |       |                               | ava  | P+N C 10A<br>D2.5 Vertical L3                    |
|      |                                                   |       | DNIC 400/458.A<br>P+N C 38A                              |    |       |                               |      | P+N C 10A                                        |
|      |                                                   |       | DNX 4600/4.5kA<br>P+N C 33A                              |    |       |                               |      | D2.6 Vertical L2<br>DNR2 4500/4,5kA<br>P+N C 10A |
|      |                                                   |       | 027 Vertical L1 10<br>01007 4000/4/SkA                   |    |       |                               |      | DZ7 Vencal L3<br>DHE7-600/4,55A                  |
|      |                                                   |       | P+N C 33A<br>02.8 Vertical 12 8<br>DNX1-4500.4.55A       |    |       |                               | No.  | DPINIC BOA                                       |
|      |                                                   |       | P+N C 38A<br>D2.9   Vertical   L3 =                      |    |       |                               |      | P+N C IOA<br>D2.9 Vertical L3                    |
|      |                                                   |       | DNX7 4500/4,5kA<br>P+N C 35A<br>D2.35   Vertical   L1 #  | 1  |       |                               |      | DNK1 4500/4,5kA<br>P+N C 10A<br>D2.50 United L1  |
|      |                                                   |       | DHIXT-4500/4,55.A<br>P+N C BIA                           |    |       |                               |      | DNK7 4506/4,5kA<br>P+N C 50A                     |
|      |                                                   |       | 0102-31 Vertical 12 II<br>01027-4500/4,55.A<br>P+N C 33A |    |       |                               | 100  | D2.11 Vertical L2<br>DN07 4500/4.5kA             |
|      |                                                   |       | P+N C 35A<br>D2-32 Vertical L3                           | È  |       |                               | 6    | P+N C IOA<br>D2.12 Vertical LD                   |

The various distribution solutions depend on the device at the head of the group and the outgoing devices.

- A. EXAMPLE: IF THE MAIN DEVICE IS A 4P 32 A DX<sup>3</sup> RCD AND THE OUTGOING DEVICES ARE PH+N DX3:
  - > Selection of an optimised supply busbar with alternate phases

| I12         C2         Vertical         I2         I           A         I13         I         I        < | ICI Vertical III                        |   |
|----------------------------------------------------------------------------------------------------|-----------------------------------------|---|
|                                                                                                    |                                         |   |
| ion of phases                                                                                                    | Traditional distribution block          | • |
| Alterned Phases                                                                                                    | Traditional distribution block          | _ |
| Combined Phases                                                                                                    | Optimized busbars<br>Traditional Busbar |   |
| Balanced per caliber                                                                                                    | No distribution                         |   |
| ame choice than the remain of the panel                                                                                                    | Add                                     |   |
| manual mode                                                                                                    |                                         |   |

- After confirming this selection the connections of the devices are modified automatically. The main device changes to Screw/Auto and the outgoing devices to Auto/ Auto or Auto/Screw.
- If you have selected DX<sup>3</sup> Ph+N 4500/4.5 kA and you do not want to use Auto connections at the outputs of the outgoing devices, click first on the `⊞⊕ Prefer the screw terminal output icon in the ribbon bar.

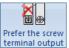

- It is possible to choose the correct connections directly in the Parts list. The type of distribution can then be chosen more quickly.
- For your distribution to be effective you must select the enclosure then open the **Preview** module.
- After validation, each system is shown in a different colour:
- Blue: HX<sup>3</sup> 80/125 A, Plug,
- Green: Distribution of 250/400A rows,
- Purple: HX<sup>3</sup> 125 auto,
- Red: 63 A connection device

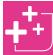

To optimize the determination, you can rearrange the products thanks to color codes.

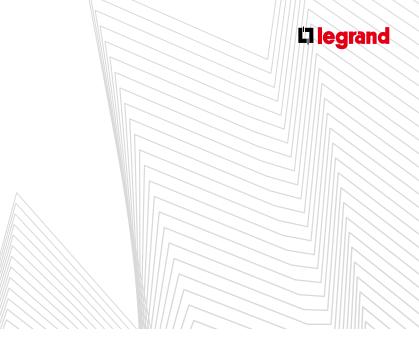

Phase numbering is automatically updated in the Arrangement module and is printed in red.

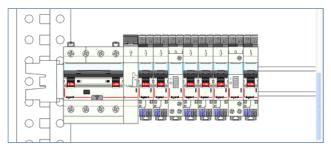

Remote control switch T1 takes the place of phase 3 below the supply busbar, therefore the 3rd outgoing device changes to L1.

| - | DNX <sup>3</sup> 4500/4,5kA<br>P+N ⊂ 10A |                |
|---|------------------------------------------|----------------|
|   | D2.1 Vertical L1                         |                |
|   | DNX3 4500/4,5kA<br>P+N C 10A             | Télé-1P-16A    |
| - | D2.2 Vertical L2 DNX3 4500/4,5kA         | T1 Vertical L2 |
|   | - P+N ⊂ 10A<br>D2.3 Vertical L1          |                |

It is however possible not to keep the busbar-compatible devices below the supply busbars (remote control switches, contactors, etc.). To do this, right-click on T1.

|                 | 10kA                                    | 9                                              |
|-----------------|-----------------------------------------|------------------------------------------------|
| Vertical L1     |                                         |                                                |
| 000/10kA P+N    | 10kA                                    | a                                              |
| Vertical 12 10  |                                         |                                                |
| DOD 108A P+N    | Pulses                                  | ······                                         |
| C 16A           | opiatchrelay an era stika               |                                                |
| Vertical 1.3 II | TS Vert Modify                          |                                                |
| 000/10kA P+N    | Puls X Delete                           |                                                |
| C 16A           | T2 Vert C Break line                    |                                                |
| 2000 10k A P+N  | A A A A A A A A A A A A A A A A A A A   |                                                |
| C 16A           | oplatchreian Fitting Vertical           |                                                |
| Vertical 12 #   | T3 Vert Calculate terminals for this pr | aduct                                          |
| 2000/10kA P+N   |                                         |                                                |
| C 16A           | Phases                                  | ,                                              |
| Vertical 13     | Do not install this product on          | : Optimized supply busbars, alternating phases |
|                 | - Upstream Circuit                      | ,                                              |
|                 | Modify the identification               |                                                |
|                 | 4004                                    |                                                |
|                 | Lock the identification                 |                                                |
|                 | X Cut                                   |                                                |
|                 |                                         |                                                |
|                 |                                         |                                                |
|                 | Past Past                               |                                                |
|                 | 5- Properties                           |                                                |
|                 | D                                       |                                                |

The products are at the end of the row and the phases are moved up in the Arrangement module.

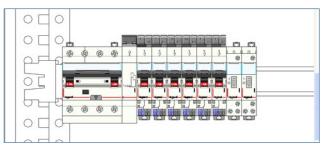

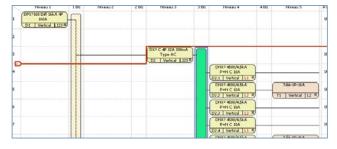

If there is a large number of outgoing devices which cannot be mounted on a single row, XL PRO<sup>3</sup> automatically incorporates a power supply on the following row(s).

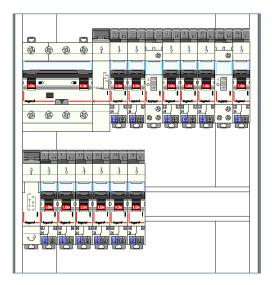

Products that are not busbar-compatible (do not permit the insertion of the supply busbar) are sent automatically to the end of the row.

#### > Special cases:

1: If the outgoing devices are all DX<sup>3</sup> Ph+N with 1 auxiliary contact, the optimised supply busbar system with alternate phases does not permit phase no. 2.

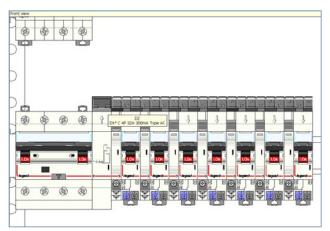

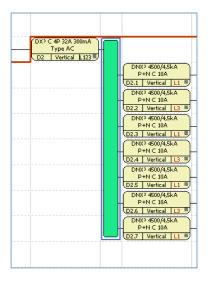

It is therefore necessary to add a spacing unit.

In the **Parts list** module, **Cabling products** family, select **Modular accessories** then the 0.5 module **Spacing unit** and insert it between 2 outgoing devices.

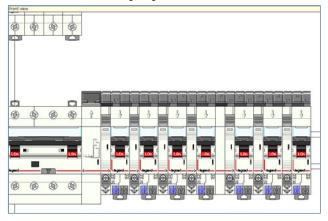

2: If the product at the head of the group does not have an Auto output or if another measurement type product is placed below the head of the group, XL PRO<sup>3</sup> does not give the "optimised supply busbar with alternate phases" option.

It is possible to force the option by adding a **63 A maximum** power supply module.

In the **Parts list** module, **Cabling products** family, select a **4P auto power supply module**.

| HOLE VIEW                                                                                                    |                                  |         |      |        |     |                       |               |                                                                                                    |   |           |                                        |                    |
|----------------------------------------------------------------------------------------------------|----------------------------------|---------|------|--------|-----|-----------------------|---------------|----------------------------------------------------------------------------------------------------|---|-----------|----------------------------------------|--------------------|
|                                                                                                    | <                                | de      |      |        |     |                       |               |                                                                                                    |   |           |                                        |                    |
|                                                                                                    | 00                               | 000     | 090  | 00     |     |                       |               |                                                                                                    |   |           |                                        |                    |
|                                                                                                    | ог                               | 0       | 1-1- |        |     |                       |               |                                                                                                    |   |           |                                        |                    |
|                                                                                                    |                                  |         | 6    | 2      |     |                       |               |                                                                                                    |   |           |                                        |                    |
|                                                                                                    | OL                               | 0       |      |        |     |                       |               |                                                                                                    |   |           |                                        |                    |
|                                                                                                    | 0 C                              | 0       |      |        |     |                       |               |                                                                                                    |   |           |                                        |                    |
|                                                                                                    | OC                               | 0       |      |        |     |                       | <u>ৰ চালি</u> | a na na na                                                                                                    |   |           |                                        |                    |
|                                                                                                    | ar                               | 0 8     |      | 4111   |     | 1 1                   | 1 3           | 3 5 3                                                                                                    | 3 |           |                                        | _                  |
|                                                                                                    | DE                               |         |      |        | •   | 6                     |               | 0.0.0                                                                                                    |   |           |                                        | 0                  |
|                                                                                                    |                                  |         |      |        | -   | LT                    |               | 1010L                                                                                                    |   |           |                                        |                    |
|                                                                                                    | 00                               | 00      |      | 4.1.1. |     | 11                    |               |                                                                                                    |   |           |                                        |                    |
|                                                                                                    |                                  | 1070    |      |        | 11  | 101110-011            |               |                                                                                                    |   |           |                                        |                    |
|                                                                                                    | 0                                | ° T     |      | 1      |     |                       |               |                                                                                                    |   |           |                                        |                    |
|                                                                                                    |                                  | 0       |      |        | n   | יוםי                  |               |                                                                                                    |   |           |                                        |                    |
|                                                                                                    | travi lik                        |         |      | Rear J | 224 | - 103 103 1           |               |                                                                                                    |   | Horan k   | 100                                    | Franksis da geskom |
| Carried                                                                                                    | Trans I I In                     | Ŷ       |      |        | 11  |                       |               |                                                                                                    |   | Hugoult   | 10.C.<br>16A                           | Fredult de gesken  |
| CILL                                                                                                    | Torso i Libe<br>MA<br>Veter 1015 | Thene i | 194  |        | 230 | - 103 103 1<br>1646 1 | -10           | Hotor I                                                                                                    |   | Ho sou b  |                                        | Produits de portes |
| * (100 million 100 million 100                                                                                                    | Total I III                      | Phone 2 | 194  | Nese)  | 230 | -123 (23) 1           | -10           | Howi<br>Devenassa<br>Hercia                                                                                                    |   | Harsou I. | 364                                    | Produte de portes  |
|                                                                                                    | Total I III                      | Thene i | 194  | Nese)  | 230 | - 103 103 1<br>1646 1 | -10           | H10005<br>DB7400255A<br>944C04<br>D5134640111<br>D51440255A<br>944C04                                                                                                    | _ | Ho Sou E  | 56.A                                   | Produits do gentum |
|                                                                                                    | Total I III                      | Thene i | 194  | Nese)  | 230 | - 103 103 1<br>1646 1 | -10           | Nonvi I<br>Dia Yatta Alfak<br>Patric Da<br>Dia Yatta Alfak<br>Patric Da<br>Dia Yatta Da<br>Dia Yatta Da                                                                                                    |   | Hiriso L  | 56A<br>56A<br>36A                      | Proble de polos    |
| · (************************************                                                                                                    | Total I III                      | Thene i | 194  | Nese)  | 230 | - 103 103 1<br>1646 1 | ••            | Hope 5<br>DBT 401255A<br>FebC (M<br>TO TANKAT LU<br>DBT 40275A<br>FebC (M<br>DBT 40275A<br>FebC (M<br>DBT 40275A<br>FebC 40<br>DBT 40275A<br>FebC 40<br>DBT 40275A<br>FebC 40<br>DBT 40275A<br>FebC 40                                                                                                    |   | Hinau k   | 34A<br>34A<br>34A<br>34A               | Produce de portem  |
| · .                                                                                                    | Total I III                      | Thene i | 194  | Nese)  | 230 | - 103 103 1<br>1646 1 | ••            | Nonui<br>Dia Yang Aria<br>Julio Cali<br>Dia Yang Aria<br>Julio Cali<br>Dia Cali Lukari Liu<br>Dia Cali Lukari Liu<br>Persona Cali<br>Dia Cali Lukari Liu<br>Dia Cali Lukari Liu<br>Dia Cali Lukari Liu<br>Dia Cali Lukari Liu<br>Dia Cali Lukari Liu<br>Persona Cali<br>Dia Cali Lukari Liu<br>Persona Cali<br>Dia Cali Lukari Liu<br>Persona Cali<br>Dia Cali Lukari Liu<br>Persona Cali                                                                                                    |   | Hirosoy & | 34A<br>34A<br>34A<br>34A<br>34A<br>34A | Prokis frysłan     |
| 1 (11)<br>2 (11)<br>4 (11)<br>5 (11)<br>5 (11) | Total I III                      | Thene i | 194  | Nese)  | 230 | - 103 103 1<br>1646 1 | ••            | Hony I<br>Hony I<br>Hong Color<br>Hong Color<br>Ho                                                                                                    |   | Phrase &  | 36A<br>36A<br>36A<br>36A<br>56A<br>36A | Padat & pho        |
| t Carra                                                                                                    | Total I III                      | Thene i | 194  | Nese)  | 230 | - 103 103 1<br>1646 1 | •••           | Heavi<br>Del Col XSA<br>Fel-C (A<br>Col Sector 10)<br>Col Sector 100<br>Fel-C (A<br>Col Sector 10)<br>Fel-C (A<br>Del Col XSA<br>Fel-C (A<br>Del Sector 10)<br>Fel-C (A<br>Del Sector 10) |   | Hinana &  | 10A<br>56A<br>- 36A<br>- 36A<br>- 56A  | Padat ik piter     |

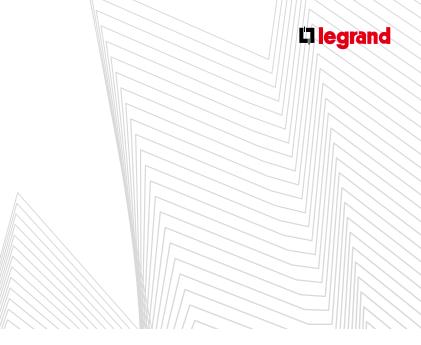

#### B. SELECTING AN OPTIMISED SUPPLY BUSBAR WITH GROUPED PHASES

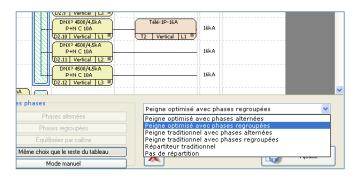

- After confirming this selection the connections of the devices are modified automatically. The main device stays as Screw/Screw and the outgoing devices change to Auto/ Auto or Auto/Screw.
- XL PRO<sup>3</sup> has automatically grouped the phases together.

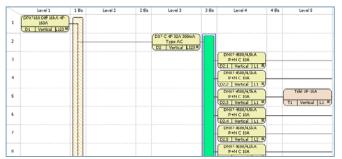

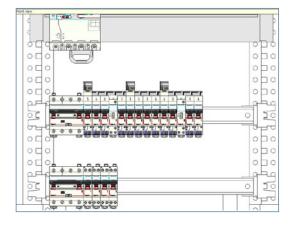

#### The phase assignment can be changed.

| Level 1                                      | 186 | Level 2 | 2.8% | Level 3                                           | 3.85 | Level 4                                                 | 4.85   | Level 5           | 8.C.     |
|----------------------------------------------|-----|---------|------|---------------------------------------------------|------|---------------------------------------------------------|--------|-------------------|----------|
| <br>KO DAF SALA 40<br>166A<br>Vertical 1,123 |     |         |      |                                                   |      |                                                         |        |                   | 16k.A    |
|                                              |     |         |      | DXP C 4P 32A 300mA<br>Type AC<br>D2 Vertical 1123 |      |                                                         |        |                   | 16k.A.   |
|                                              |     |         |      |                                                   |      | DHX2 4500/4.5kA<br>P+N C 10A<br>02.1 Vertical 1.1 1     |        |                   | _ 16kA   |
|                                              |     |         |      |                                                   |      | DNX7-4500/4,5kA<br>P+N C 10A<br>D2.2 Vertical LL III    |        |                   | IGRA     |
|                                              |     |         |      |                                                   |      | DNK7 4500/4.5kA<br>P+N C 10A<br>D2.3   Vertical   L1 #  |        | Tele-ID-IGA       | IGAA     |
|                                              |     |         |      |                                                   |      | DNKP 4500/4,5kA<br>P+N C 10A<br>D2.4   Verkal   L1      |        |                   | _ 16kA   |
|                                              |     |         |      |                                                   |      | DHK2 4500/4,5kA<br>P+N C 10A<br>(02.5 Vertical L2 8     |        |                   | _ 16kA   |
|                                              |     |         |      |                                                   |      | DNK2 4500/4.58.8<br>P+N C 10A<br>D2.6 Vertical L        | Nodifi | mer               | 16k.A.   |
|                                              |     |         |      |                                                   |      | DNCF-600/458.A<br>P+N C 10A<br>D2.7   Vertical   L      |        | ge Vertical       | . 16k.A. |
|                                              |     |         |      |                                                   |      | DNK2 4500/4.55.4                                        | _      | en Amort 🕨        | v 12     |
|                                              |     |         |      |                                                   |      | DN0(3 4600/4,5kA )-<br>P+N C 10A<br>D2:9 Vertical L (b) |        | s en Aval 🔹       | L3       |
|                                              |     |         |      |                                                   |      | DNX1-4500/435-A<br>P+N-C 10A<br>Q2.10 Vertical L        |        | aller le repérage | . 16kA   |
|                                              |     |         |      |                                                   |      | DPOCP 4500/4.5k.A<br>P+N C 10A                          | Copier |                   | . 16kA   |
|                                              |     |         |      |                                                   |      | Centra distalia Sia a                                   | Propri | ítés              | 16k.A.   |

But care must be taken to ensure the phases are still grouped together.

#### C. SELECTING A TRADITIONAL SUPPLY BUSBAR WITH ALTERNATE PHASES

|                  | P+N C 10A<br>D2.12 Vertical L3     | 16kA                                                                                |
|------------------|------------------------------------|-------------------------------------------------------------------------------------|
| DX2 ⊂ 4P 32A 30n | A                                  |                                                                                     |
| Calcul d         | es phases                          | Peigne traditionnel avec phases alternées                                           |
|                  | Phases alternées                   | Peigne optimisé avec phases alternées                                               |
|                  | Phases regroupées                  | Peigne optimisé avec phases regroupées<br>Peigne traditionnel avec phases alternées |
| llin.            | Equilibrées par calibre            | Peigne traditionnel avec phases regroupées                                          |
| E                | Même choix que le reste du tableau | Répartiteur traditionnel<br>Pas de répartition                                      |
|                  | Mode manuel                        |                                                                                     |

The connections of the devices are Screw/Screw.

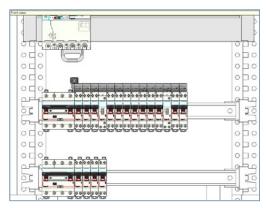

The incoming terminals are added automatically on the preview. They appear superimposed on one another. They must therefore be arranged manually.

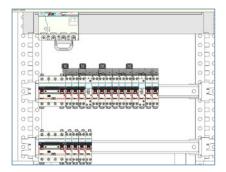

It is also possible to delete them by right-clicking on the supply busbar then deselecting the Use supply terminals option.

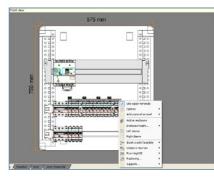

After switching to the Enclosure module, the phase numbering is updated automatically in the Arrangement module.

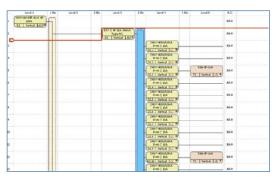

D. SELECTING A TRADITIONAL SUPPLY BUSBAR WITH GROUPED PHASES

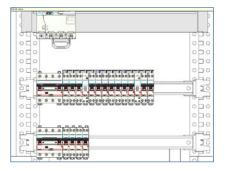

- Select the supply busbar in the Arrangement module then click on Confirm.
- Select the **Enclosure** then go to **Preview** for your selection to be effective.

#### E. SELECTING A TRADITIONAL DISTRIBUTION BLOCK

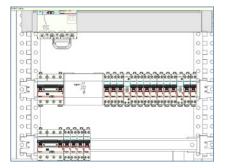

- Select Traditional distribution block in the Distribution dropdown menu in the Arrangement module.
- A selection window opens automatically in which you can select the required characteristics. Click on Add then select the Enclosure and go to Preview for your selection to be effective.

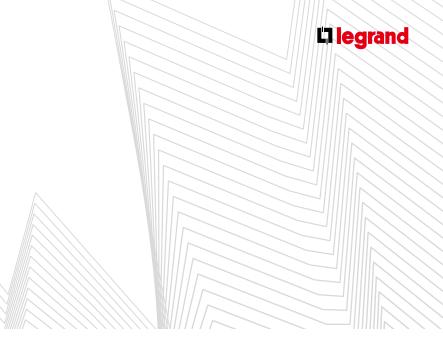

#### 2. Single phase distribution up to 63 A

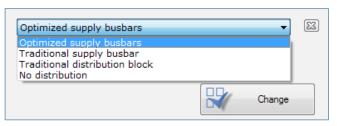

Select the required distribution in the **Distribution** dropdown menu (supply busbar, traditional distribution block, etc.) in the Arrangement module then click on **Confirm**.

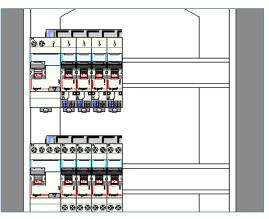

Select the **Enclosure** then go to **Preview** for your selection to be effective.

#### 3. Vertical distribution

Select the desired distribution in the Distribution dropdown menu (63A mono vertical comb, five-pole comb, etc.) in the Arrangement module; then, click Add.

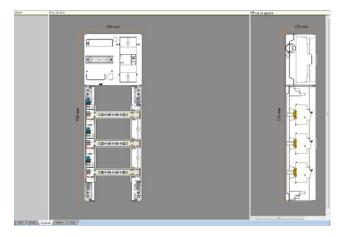

For your distribution to be effective you must select the enclosure then open the **Preview** module

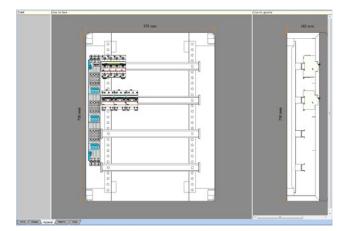

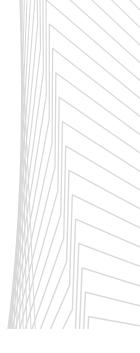

#### 4. Horizontal distribution

125 plug-in optimised distribution block

|                                                                                  | 0 | þo |
|----------------------------------------------------------------------------------|---|----|
|                                                                                  | , | হব |
|                                                                                  | 0 | Fo |
|                                                                                  | 0 | 60 |
|                                                                                  | p | þ٥ |
|                                                                                  | ħ | 븰  |
| │ <mark>╒╤╴╟╷───┝╍╎╍╎╍╎╍╎╍╎╕┼┼┼┼╎</mark> ┯┼┼┼┼┼ <del>╹</del> ╤┼┼┼┼┼ <sup>╪</sup> | ļ | 틯  |
|                                                                                  | 0 | Þo |

125 auto optimised distribution block

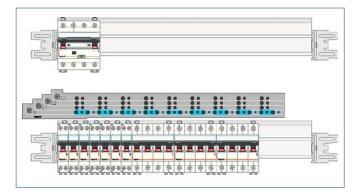

■ You can choose the distributor length by clicking directly on it, then selecting full row or ½ row.

### **C** Power distribution

#### 1. Busbars

A. ALUMINIUM C-SECTION BUSBARS

#### > Side vertical - flat

For mounting in XL<sup>3</sup> 400 and XL<sup>3</sup> 800 external sleeve

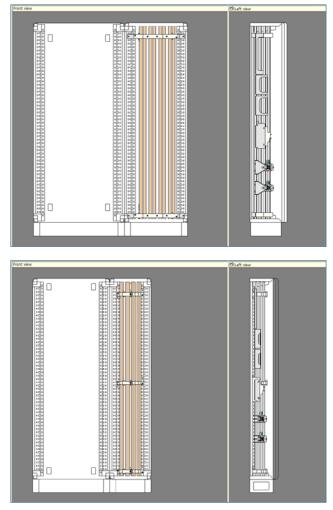

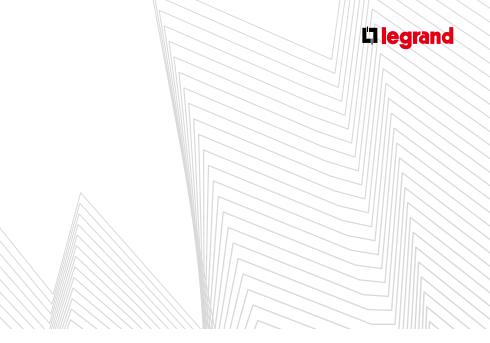

#### > Side vertical – aligned edgewise

For mounting in XL<sup>3</sup>4000 internal/external cable sleeve

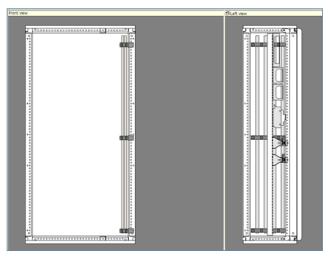

#### > Vertical at the back of the enclosure - flat

Can be mounted on the back of XL^3 400/800 or between the uprights in XL^3 4000, depending on the rating.

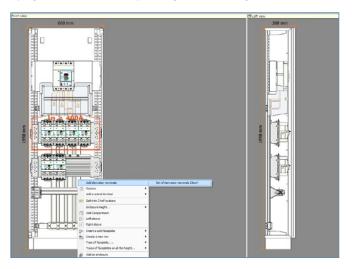

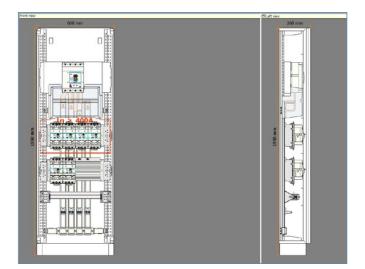

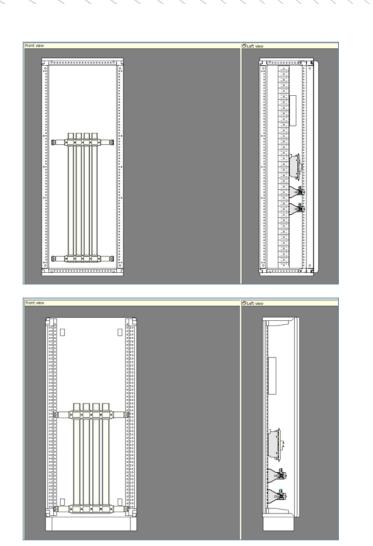

#### **B. FLAT COPPER BARS**

> Side vertical – tilted

For mounting in  $XL^3\,400$  external sleeve and  $XL^3\,800/4000$  internal/external sleeve.

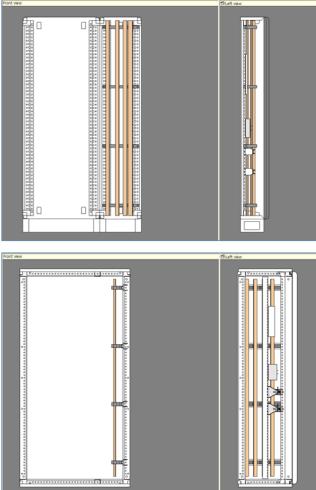

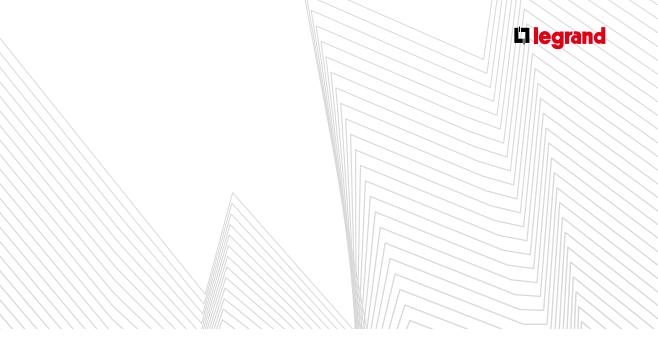

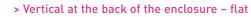

#### Max. 400 A

For fixing on XL<sup>3</sup> 400/800/4000 uprights.

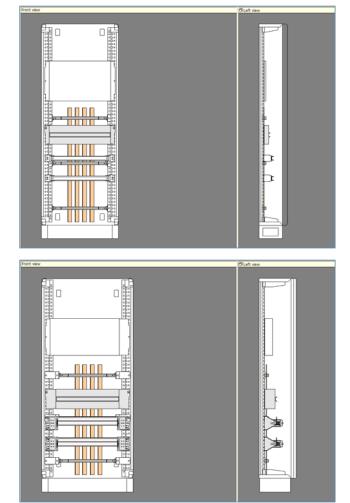

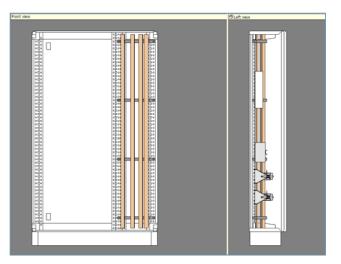

#### > Side vertical – aligned edgewise

For mounting in XL<sup>3</sup> 4000 internal or external sleeve.

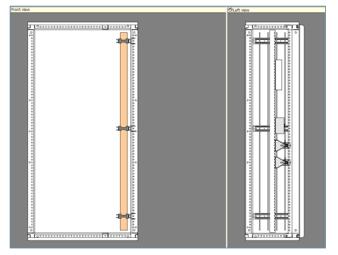

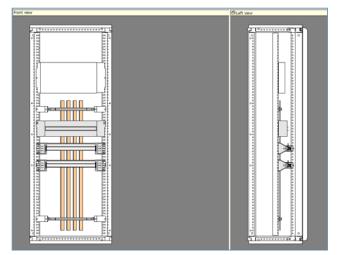

#### > Side vertical – tilted edgewise

#### Max. 800 A

For mounting in the back of XL<sup>3</sup> 4000 enclosures.

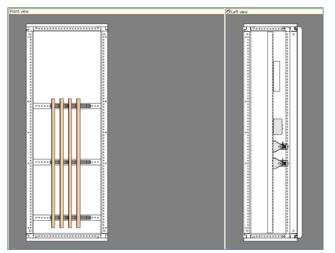

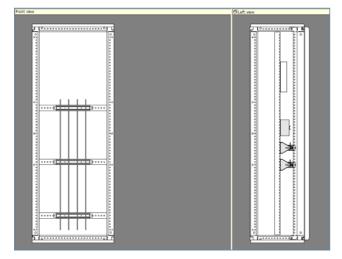

#### > Side vertical - aligned edgewise

#### Max. 1600 A For mounting in the back of XL<sup>3</sup> 4000 enclosures.

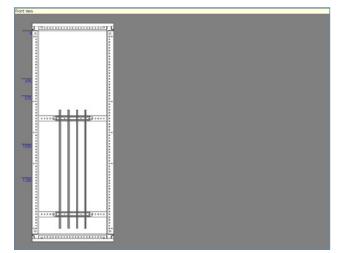

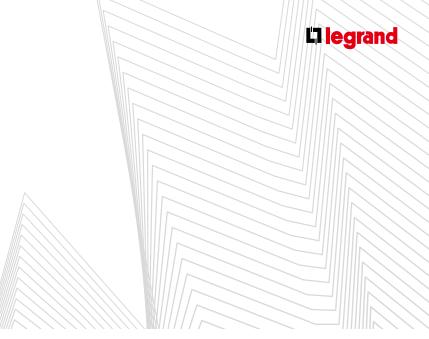

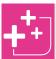

Aluminium and copper side vertical/aligned edgewise busbars can take a transfer busbar.

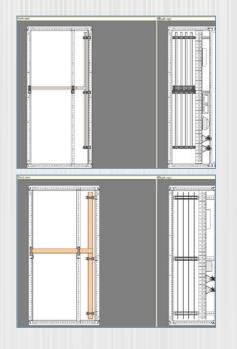

They adapt automatically to the number of cells.

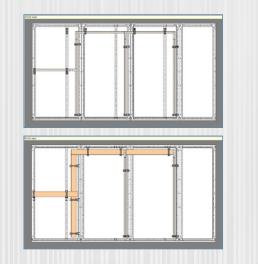

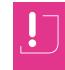

Cabling products must only be created and modified after the enclosure has been fully defined, as XL PRO<sup>3</sup> resets your cabling products each time the enclosures are modified.

#### 2. Modifying busbars

- XL3 enclosures allow you to mount your cabling products as you wish in your panel.
- Busbars can be adapted in the preview, for example : when the main device is located at the centre of the panel:
  - Select the enclosure in which the main device is located. The enclosure becomes red.

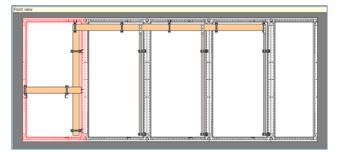

- Drag the enclosure between two others. A highlight appears at the insertion point.

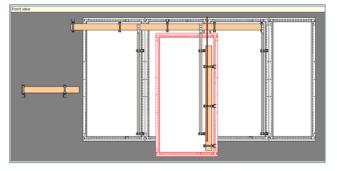

#### A. SPLITTING BUSBARS

- Busbars can be split in two using the relevant option in the popup menu. Each part can then be moved and adjusted independently of the other, which makes it possible, for example, to extend a main vertical busbar into an adjacent cabinet, or to change the position of a horizontal busbar between two enclosures (in the latter case, connect the two parts with a branch busbar). Once in place, each busbar can be split again.
- By splitting your busbar and adding a sleeve (see page 57) you can incorporate your split busbar.
- Likewise, to delete the busbar, select it. It becomes red. Then press the **Del** key on your keyboard: the busbar is placed on the workbench. If you want to delete it altogether, re-select it on the workbench and press **Del** again.

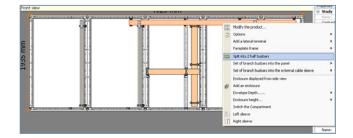

- B. MOVING AND ADJUSTING THE LENGTH OF BUSBARS
- To adjust busbars, go to Frame or Device preview mode. The length of bars is changed by dragging their ends with the mouse. XL PRO<sup>3</sup> then recalculates the length and defines the number of supports required. The spacing between the supports is calculated automatically according to the peak lsc.

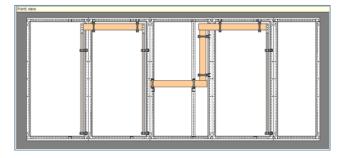

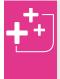

Each time an adjustment is made, the supports are recalculated automatically. Their distance depends on the IK calculated based on the presumed Isc and the device supplying the busbar.

Busbars can be adjusted in any configuration.

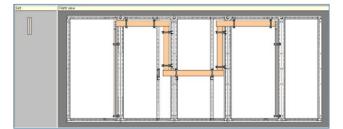

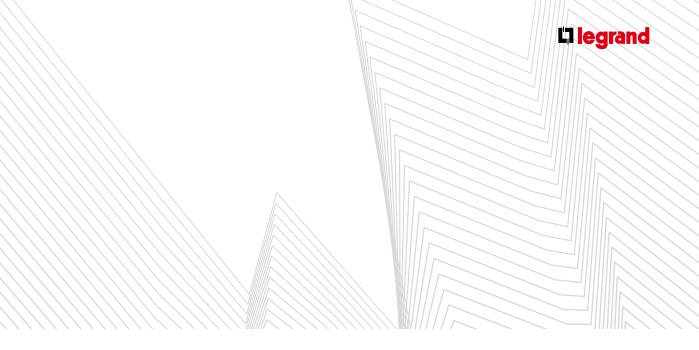

An aluminium branch busbar can be moved behind the functional upright. But care must be taken to ensure it is accessible for connection.

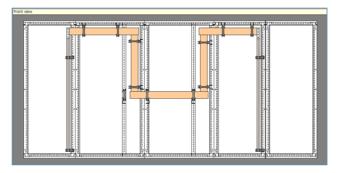

#### C. DELETING A BUSBAR

A branch busbar can be deleted by clicking + **Del** key on your keyboard.

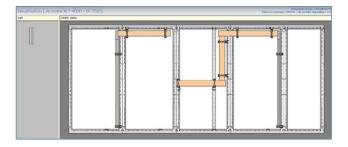

#### D. MODIFYING THE TYPE AND CROSS-SECTION OF A BUSBAR

The metal (aluminium/copper) of branch busbars can be changed.

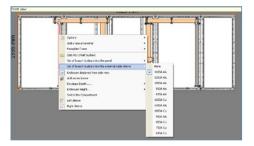

#### 3. Optimised busbars

- When an optimised busbar is chosen, XL PRO<sup>3</sup> automatically gives all the necessary connection systems for connecting products to the busbar.
- The connection systems are generally given for aluminium bars.

#### A. EXAMPLE 1

The following can be found behind a  $\leq$  400 A main device, by clicking on the distribution area in the arrangement table:

- Optimised busbars
- Traditional busbars
- Traditional distribution blocks
- No distribution

Select an optimised busbar, define its characteristics in the selection window, then click on **Add**.

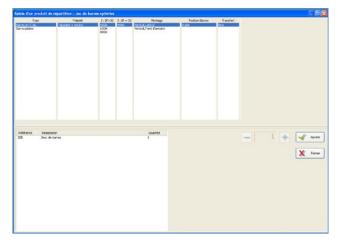

By default the software gives "Aluminium C-section busbars" so that all the available connection systems can be used.

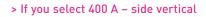

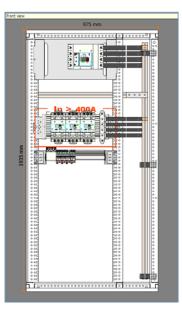

- DPX are mounted horizontally and connected to the busbars by connection kits.
- 1.5 module/pole DX<sup>3</sup> are mounted on HX<sup>3</sup> 250/400 distribution blocks
- 1 module/pole DX<sup>3</sup> are mounted on HX<sup>3</sup> 125 distribution blocks

DPX<sup>3</sup> can be mounted on HX<sup>3</sup> 250/400 distribution blocks.

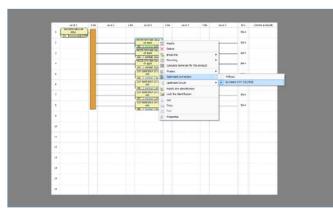

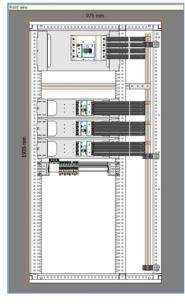

When products are connected via a connection base (use on  $HX^3$  250/400 or  $HX^3$  125) the mounting is displayed in green on the arrangement.

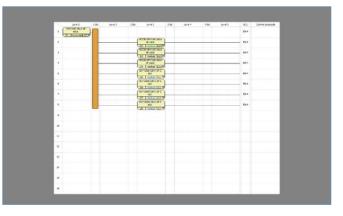

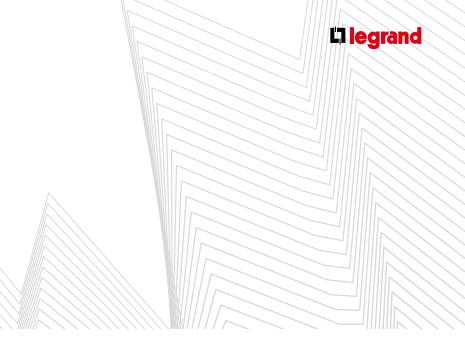

It is not necessary to indicate the horizontal or vertical mounting of products. XL PRO<sup>3</sup> automatically gives the correct mounting according to the type of connection used.

However, it is possible to force mounting of the main device in a sleeve. In this case, the rows must be repositioned manually so that the connection kits are aligned with the bars. The modular rows are moved up.

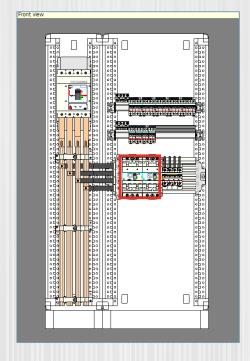

Another alert appears if the ln value of the devices on the distributor is higher than the distributor's lmax value.

> If you choose 400 A - vertical at back of enclosure

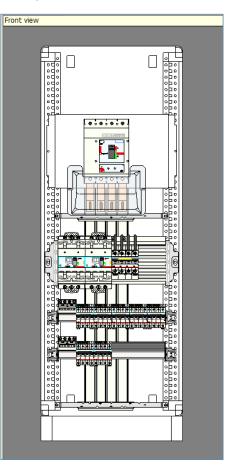

In this configuration the main device is mounted vertically.

- 1.5 module/pole DPX³ and DX³ are mounted on  $HX^3\ 250/400\ distribution\ blocks$
- 1 module/pole DX<sup>3</sup> are mounted on HX<sup>3</sup> 125 distribution blocks

It is possible to move 1 module/pole DX<sup>3</sup> from the HX<sup>3</sup> 125 distribution block to the HX<sup>3</sup> 250/400 distribution block. The choice must be made between wired base or plug-in base as appropriate.

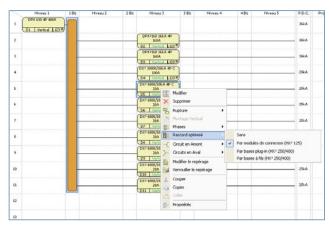

#### **B. EXAMPLE 2**

The following can be found behind a  $\leq$  800 A main device, by clicking on the distribution area in the arrangement table:

- Optimised busbars - Traditional busbars
- No distribution

Select an optimised busbar, define its characteristics in the selection window, then click on **Add**.

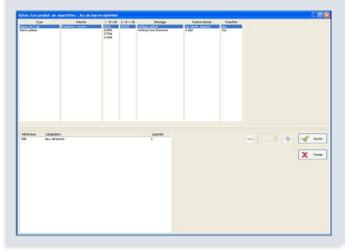

> If you select 800 A - side vertical - flat

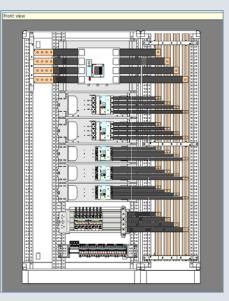

> If you select 800 A side vertical - aligned edgewise

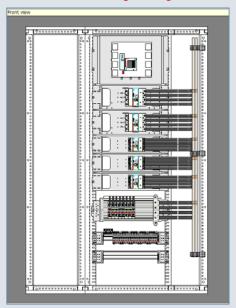

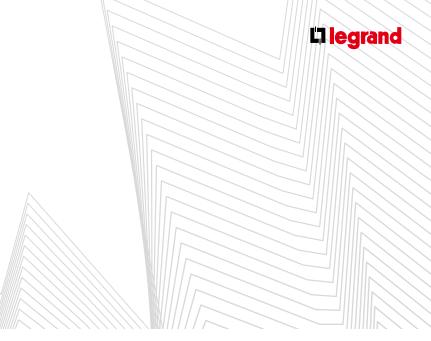

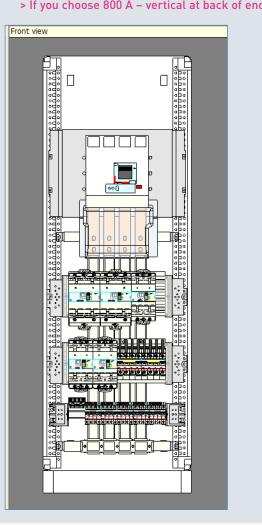

#### > If you choose 800 A - vertical at back of enclosure - flat

#### C. EXAMPLE 3

The following can be found behind a ≤ 3200 A main device, by clicking on the distribution area in the arrangement table: - Traditional busbars

- No distribution

Select an optimised busbar, define its characteristics in the selection window, then click on **Add**.

#### > If you select 2500 A side vertical - aligned edgewise with transfer

The positions of the rows and bar supports must be adjusted manually in all configurations so that the kits can always connect together.

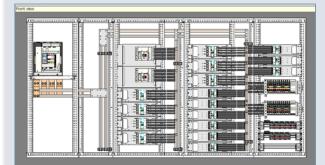

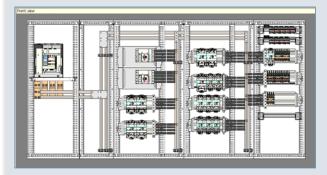

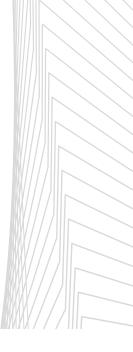

### **D** Forms

The form level is selected in the **Properties** of the current panel.

| Current panel properties |                      | ą, |
|--------------------------|----------------------|----|
| Properties               | Value                |    |
| Panel                    |                      | *  |
| Name:                    | Répartition puissanc |    |
| Modification date:       | 02/04/2012 15:41:37  |    |
| Author:                  |                      |    |
| Quantity :               | 1                    |    |
| Expected ICS             | 10kA                 |    |
| IS                       | 111                  |    |
| Forms                    | 2 .                  | Ξ  |
| Revision index           |                      |    |
| Revision index A         |                      |    |
| Revision index B         |                      |    |
| Revision index C         |                      |    |
| Revision index D         |                      |    |
| Revision index E         |                      |    |
| Revision index F         |                      |    |
| Number of plan           |                      |    |
|                          |                      | Ŧ  |
| Forms                    |                      |    |

- A busbar must be chosen.
- XL PRO<sup>3</sup> automatically calculates the partitions according to the types of product and the positions of the bars.

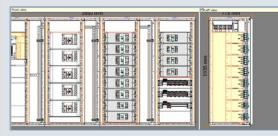

All partitions are shown in yellow.

### E Increased Safety (IS) (depending on the XL PRO version)

The IS level is selected in the **Properties** index of the current panel.

| Study properties :    |                     | ų, |
|-----------------------|---------------------|----|
| Properties            | Value               |    |
| Study                 |                     | -  |
| Name:                 | rtech               |    |
| Contract number:      |                     |    |
| Creation date:        | 06/03/2012 09:00:53 | =  |
| "Without pannel" m    | No                  |    |
| Participant           | +                   | 0  |
| Participant 1         |                     |    |
| Beneficiary Bénéficia |                     |    |
| Beneficiary logotype  |                     |    |
| Study panels          | 111                 |    |
| Current panel         | 112<br>113          |    |
| Pannel                | 113                 |    |
| New panel             | 122                 |    |
| Name:                 | 123                 |    |
| Author:               | 131<br>132          |    |
| Expected ICS          | 133                 |    |
| New panel             | 211                 | Π. |
|                       | 212                 | ŀ  |
|                       | 215                 |    |
|                       | 221<br>222          |    |
|                       | ~~~~                |    |

- Depending on the selected level, XL PRO<sup>3</sup> goes to IS 223, 233 or 333. When an IS level is chosen, a separation form level is also selected:
  - IS 223  $\rightarrow$  form 3
  - IS 233  $\rightarrow$  form 3 or 4
  - IS 333  $\rightarrow$  form 3 or 4
- In the arrangement table, all products compatible with the IS chassis are shown outlined in green.

| <br>DPX 630 4P 400A         |
|-----------------------------|
| <br>D2 Vertical L123        |
| DPX 630 4P 400A             |
| <br>D3 Vertical L123        |
| <br>DPX3250 25kA 4P<br>250A |
| D4 Vertical L123            |

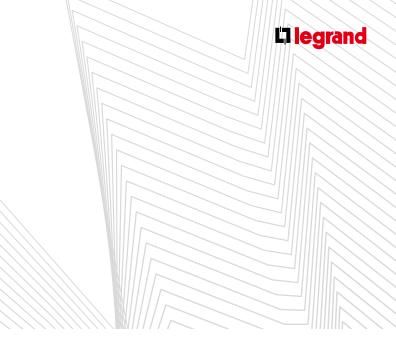

An optimised busbar must be chosen. Then calculate the enclosure and go to the Preview module. The assembly is determined automatically.

1. IS 223 - form 3

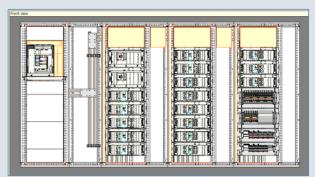

An IS chassis can be added for the necessary reserve. To do this, first add an enclosure.

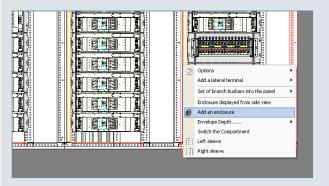

Extend the busbar into the added enclosure.

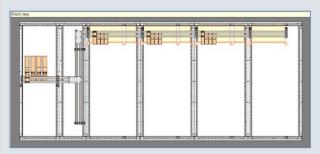

Add a busbar in the added enclosure.

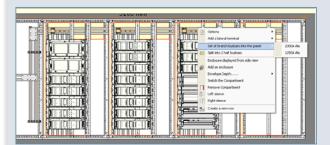

The IS chassis is created.

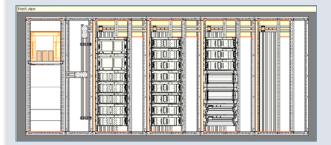

By default, DPX<sup>3</sup> are mounted on a horizontal base. As for the optimised busbar, it is possible to mount then on HX<sup>3</sup> 400 distribution blocks (IS 223 only)

#### 2. IS 233 - form 3

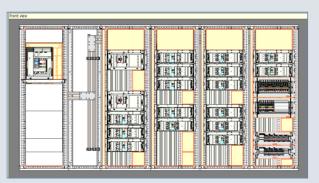

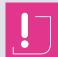

HX<sup>3</sup> 400 and HX<sup>3</sup> 125 distribution blocks are only IS 223. They are not prohibited on the IS 233 chassis, but the IS level is marked.

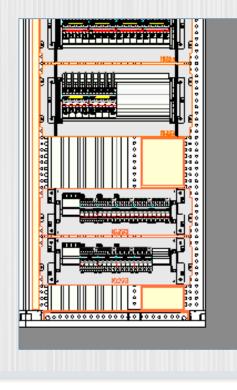

The form level and IS are indicated on each column of the main LV distribution board.

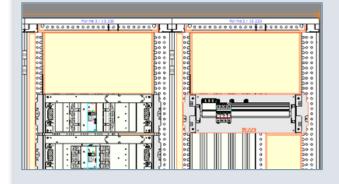

On the IS chassis, the difference between forms 3 and 4 can be seen when viewed from the side.

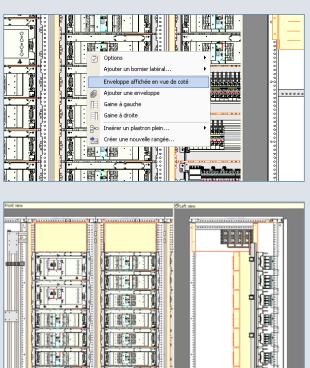

ğ

副計

間日間

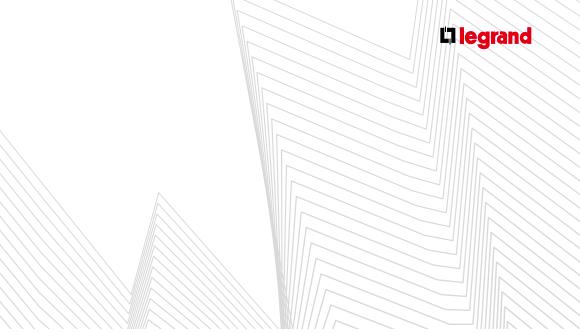

#### 3. IS 333

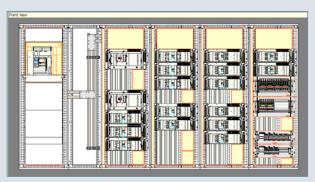

- As for IS 233, the HX<sup>3</sup> 400 and HX<sup>3</sup> 125 distribution blocks remain IS 223.
- To add the reserve that is essential for the principles of IS, as shown previously, if necessary add an IS chassis, then move the rows to make space, and then insert 200 or 300 mm high solid faceplates.

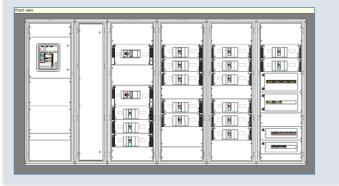

### LABELS MODULE

XL PRO<sup>3</sup> can be used to create labels for all devices that have a label-holder and for the strips in the table.

#### 1. Interface

| Labels                                  |            |                     |     |             |               |            |            |                 |             |         |       |        |        |        |       |         |        |        |        |        |          |
|-----------------------------------------|------------|---------------------|-----|-------------|---------------|------------|------------|-----------------|-------------|---------|-------|--------|--------|--------|-------|---------|--------|--------|--------|--------|----------|
| Strip label                             |            |                     |     |             |               |            |            |                 |             |         |       |        |        |        |       |         |        |        |        |        |          |
|                                         |            |                     |     |             |               | արակուրու  | հուստեստե  | սիստոսիսո       | ասիսոտ      | սիարակ  | առահո | ռահանո | սիարահ | արաիայ | արարա | վույրով | իտիակա | րահարա | իանակո | սահարո | <u>^</u> |
| [4]                                     | Nouveau ta | ableau 4 - Ei       |     |             |               |            | DE         | DC              |             |         |       |        |        |        |       |         | -      |        |        |        |          |
| [1]                                     |            | I1                  |     | D2          | D3            | D4         | D5         | D6              | D7          |         |       |        |        |        |       |         |        |        |        |        |          |
|                                         |            |                     |     | Ç.          | ţ.            | ਼          | Ţ.         | 8               |             |         |       |        |        |        |       |         |        |        |        |        |          |
|                                         |            |                     |     | Lum         | Lum<br>Séjour | Lum<br>Chb | Lum        | Volet<br>Séjour | Vole<br>Chł |         |       |        |        |        |       |         |        |        |        |        | =        |
|                                         |            |                     |     |             |               | Chb        | enuce      | Jejour          | Cinc        | <u></u> |       |        |        |        |       |         | -      |        |        |        |          |
|                                         | Nouveau ti | ableau 4 - Ei<br>I2 |     | D8          | D9            | D10        | D11        | D12             | D13         | 3       |       |        |        |        |       |         | -      |        |        |        |          |
|                                         |            |                     |     | ۲           | ۲             | ۲          |            | - 555           |             |         |       |        |        |        |       |         |        |        |        |        |          |
|                                         |            |                     |     | PC          | PC Chb        | PC         | PC         | Radiateur       | Radiat      | eur     |       |        |        |        |       |         |        |        |        |        |          |
|                                         | ļ          |                     | Cu  | uisine      | PC CIID       | Séjour     | Radio      | Chb             | Séjou       | ur      |       |        |        |        |       |         |        |        |        |        |          |
| l i i i i i i i i i i i i i i i i i i i | Nouveau ti | ableau 4 - Er       |     | n°2 - Rangé |               |            |            |                 |             |         |       |        |        |        |       |         | _      |        |        |        |          |
|                                         |            | I3                  | 3   |             | D14           | D15        | D16        | D17             | -           |         |       |        |        |        |       |         |        |        |        |        |          |
|                                         |            |                     |     |             | ٠             | ۲          |            | ***             |             |         |       |        |        |        |       |         |        |        |        |        |          |
|                                         |            |                     |     |             | Chauffe-eau   | Machine    | Cuiciniàra | Concélateur     |             |         |       |        |        |        |       |         |        |        |        |        | *        |
| Product label                           |            |                     |     |             |               |            |            |                 |             |         |       |        |        |        |       |         |        |        |        |        |          |
|                                         | Nouveau t  | 1.1                 |     |             |               |            | 1          |                 |             |         |       | tt.    |        |        |       | 1       |        |        | 1      |        | Â        |
|                                         |            | I1                  |     | I2          |               | 13         | D2         | D3              | D4          | D5      | D6    | D7     | D8     | D9     | D10   | D11     | D12    | D13    | D14    |        |          |
| [2]                                     | D15        | D16                 | D17 |             |               |            |            |                 |             |         |       |        |        |        |       |         | -1     | -      |        |        |          |
| [2]                                     |            |                     |     | I           |               |            |            |                 |             |         |       |        |        |        |       |         |        |        |        |        | E        |
|                                         |            |                     |     |             |               |            |            |                 |             |         |       |        |        |        |       |         |        |        |        |        |          |
|                                         |            |                     |     |             |               |            |            |                 |             |         |       |        |        |        |       |         |        |        |        |        |          |
|                                         |            |                     |     |             |               |            |            |                 |             |         |       |        |        |        |       |         |        |        |        |        |          |
|                                         |            |                     |     |             |               |            |            |                 |             |         |       |        |        |        |       |         |        |        |        |        |          |
|                                         |            |                     |     |             |               |            |            |                 |             |         |       |        |        |        |       |         |        |        |        |        |          |
|                                         |            |                     |     |             |               |            |            |                 |             |         |       |        |        |        |       |         |        |        |        |        |          |
|                                         |            |                     |     |             |               |            |            |                 |             |         |       |        |        |        |       |         |        |        |        |        |          |
|                                         |            |                     |     |             |               |            |            |                 |             |         |       |        |        |        |       |         |        |        |        |        |          |
|                                         | :          |                     |     |             |               |            |            |                 |             |         |       |        |        |        |       |         |        |        |        | ;      |          |

- These two types of label appear in separate dedicated windows: Strip Label window [1] and Product Label window [2], that you can display or hide using the icons in the ribbon bar (Labels tab, see page 92).
- The labels are in the form of printable sheets.

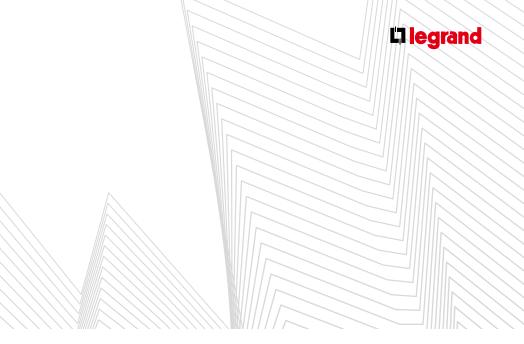

#### 2. Label templates

In area [2] all products that have a label-holder automatically generate a label. They are organised in decreasing size order.

#### A. PRODUCT LABELS

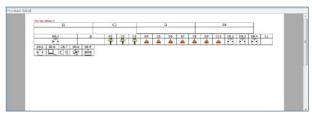

- Product labels can contain up to 3 items of information:
  - Device ID defined in the Arrangement table
  - Description entered in the diagram title block
  - Pictogram entered in the diagram title block
- To change template, click on the required template in the ribbon bar.

#### **B. STRIP LABELS**

In area [1], the strips are created automatically. They depend on the layout of the **Preview** module.

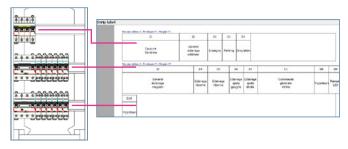

The contents of the strip labels are defined in the same way as those of the product labels.

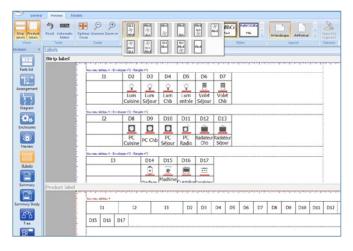

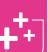

The label contents may be entered directly now, without returning to the design module.

Double-click on the label to be completed to access its contents, then insert text or an image.

If you need to create several identical labels, use the copy-paste function, which you access by right-clicking.

Easily change font with the ribbon tools.

### LABELS MODULE

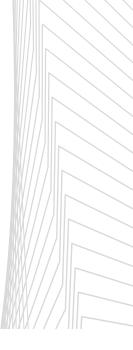

#### 3. Labels tab in the ribbon bar

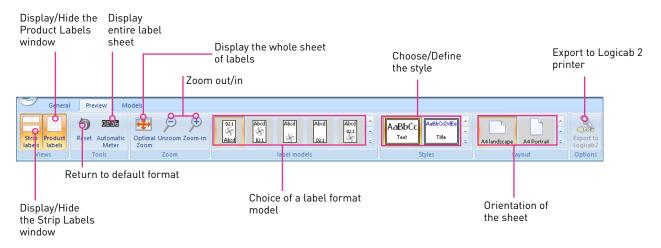

Labels can be customised.

- Click on the Text Styles or Title Styles icon to open the customisation window in which you will be able to select the font, alignment, etc.
- The font, its size, colour, etc., are selected in a specific window which appears automatically by clicking on the preview of the style window [3].

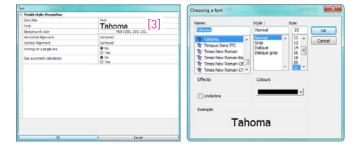

If you have a Logicab printer and XL PRO is installed on the same workstation, the Export to Logicab 2 icon is activated automatically and you can export your labels directly.

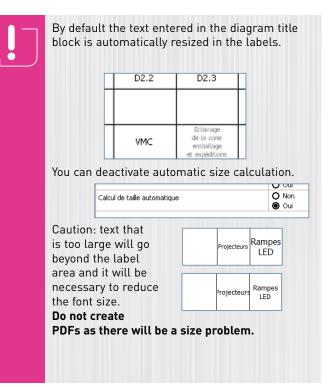

## SUMMARY AND SUMMARY STUDY MODULES

The Summary and Summary Study modules are used to draw up purchase orders and carry out the overall costing or costing per panel, based on your personal parameters.

### A Summary

#### 1. Introduction

#### (depending on the XL PRO version)

The **Summary** module has several tabs which display various summaries, the costing and the purchase order for your current panel.

Equipment List Equipment Costing Cabinet Price Purchase Order Technical Summary

#### A. TABS

#### > Equipment List

This tab displays a complete list of the catalogue numbers contained in the panel.

All factory-assembled equipment is grouped together under one heading. To find out the specific composition of the product, click on 🛨 in the left-hand column.

#### > Equipment Costing

The **Equipment Costing** tab can be made up of two windows: - One for **Legrand** equipment

- A second for additional equipment, if used (see page 29)

The **Rate U.P.** column gives the unit price of each catalogue number based on the **Legrand** price list included in XL PRO<sup>3</sup>.

The **Net U.P.** column shows the unit price for each catalogue number after deduction of the discount which must be entered in the **Discount** field, below the table.

Each net price can also be modified individually by doubleclicking on the corresponding line. Any prices changed in this way are shown in red. These changes can be cancelled by clicking on the **reduction Return to default purchase order** button.

The **Net Total** of the **Legrand** equipment purchases is updated after each modification.

|          | Description                                                             | Quantity |          | Net U.P.  | Net Total |
|----------|-------------------------------------------------------------------------|----------|----------|-----------|-----------|
| 64378    | bal switch 45 63A                                                       | 1        | 99,9000  |           |           |
| C1513    | 31, <sup>8</sup> 125 cabinet 3 rows 18 m                                | 1        | 145.0000 | 131.4000  | 131.4     |
| C1553    | White door for 3 rows                                                   | 1        | 42,9000  | 38.6130   | 35.0      |
| 04825    | Prong-Type supply huibar 13 devices 3P+N                                | 1        | 4.4798   | 4.6230    | 4.0       |
| 105023   | Vertical supply busbar HK <sup>4</sup> automatic connector 634 - 3 rows |          | 95.0000  | 85.5000   | 85.5      |
| 80%208   | Automatic four-poles supply builters & modules                          |          | 14.8000  | 12.4200   | 24.9      |
| 05202    | Automatic feur-poles supply busbars 18 modules                          | 1        |          |           | 22.0      |
| 06254    | Autiliary investors contact DC                                          |          | 28,2008  | 25.0730   | 24        |
| 06302    | Automatic connection module for RCDs-#                                  | 1        | 31 2308  | 27 9900   | 27.9      |
| 06880    | DX <sup>4</sup> MCB 4080/SkA3P+N C 16A auto/screw                       | 1        | 19.4000  | 17.4000   | 122.3     |
| 06883    | DX <sup>2</sup> MCB 4586/5kA18+N C16A auto/screw                        | 11       | 19.4000  | 17.4000   | 232.0     |
| 00929    | DX <sup>2</sup> MCB 4080/5kA-4P C 25A auto/screw                        | 1        | 325.0000 | 94,5000   | 94.5      |
| 11200    | RCBD Dis <sup>1</sup> 8000/10RA 4P C 32A 30 YA Type AC In/auto          | 1        | 355,0000 | 3,25,7000 | 325.7     |
| 1350     | RCD DX <sup>2</sup> JF JSA IDmA Type AC Auto                            |          | 84.8000  | 75.1200   | 75.8      |
| 1255-2   | ECD DX <sup>2</sup> 4F 40A 30wA Type AC Auto                            |          | 297 0008 | 213.3000  | 212.      |
| 1.2501   | Pewer centactor 2ND with manual centrel, noiseless                      | 1        | 78.8000  | 72.5200   | 70.5      |
| (1.2553) | Parvety constantion 4NO 40A ctv1220V                                    |          | 132,0000 | 112,0000  | 112.0     |
|          |                                                                         |          |          |           |           |
|          |                                                                         |          |          |           |           |

## SUMMARY AND SUMMARY STUDY MODULES

#### > Cabinet Price

| QUIRMENT                       | 0.00 %                    |            |                                             |           |
|--------------------------------|---------------------------|------------|---------------------------------------------|-----------|
|                                |                           | 1004.61 @  |                                             |           |
| and equipment punch, net price |                           | 0.00 €     |                                             |           |
| doonal equipment net price     |                           | 1004.61 €  |                                             |           |
| t equipment purchase           |                           | 100-0.01 C |                                             |           |
| ATENIE.                        |                           |            |                                             |           |
| sie supplies                   | 0.00 %                    | 0.00 .     |                                             |           |
| Istal Neteriel punchase        |                           | 1004.01 €  |                                             |           |
| as Nargin                      | 0.00 %                    | 0.00 e     |                                             |           |
| sale of Materiel               |                           | 1864.61 €  |                                             |           |
| STINUTED LABOLR                |                           |            |                                             |           |
| . unta                         | in hundred#(d) of an hour | 5.00       |                                             |           |
| our colimate                   | inhourb)                  | 3.30       | Titler (3) hour (4) and 18                  |           |
| urly Rate                      |                           | 20.00 €    |                                             |           |
| iour cents                     |                           | 66.00 R    |                                             |           |
|                                | Transport 0.00 €          |            | Cabinet net price excl. of taxes            | 1730.61 € |
|                                | Transport 0.00 €          |            | Caloriet rel price excl. of taxes           | 1790.61 € |
|                                | Transport 5.00 €          |            | Caloret net proceed, of taxes               | 198.41 €  |
|                                | Transport 0.00 €          |            | Cabred ref price exit of tens               | 19%.ÅI €  |
|                                | Transport 000 €           |            | Celevert integrics and, of taxes            | 196.51 e  |
|                                | Transport 5.00 €          |            | Celenet net price and, s <sup>4</sup> tones | DHEAL C   |
|                                | Transport 500 €           |            | Calment out price and of laters             | 1968) C   |
|                                | Transport 500 €           |            | Celorer red price and of laters             | 1954) ¢   |
|                                | Transport 500 €           |            | Commentary proceeds of faces                | THE C     |
|                                | Transport 500 K           |            | Cathor not price and of later               | 1964) C   |
|                                | Trangent 500 €            |            | Conner vet price and of faces               | DR.H.C    |
|                                | Transport 500 €           |            | Conner net price and si faces               | 1968 C    |
|                                | Snegot 130 €              |            | Commentations and of loss                   | DEEK C    |

The **Net price** of the enclosure is calculated according to your own criteria.

The **Discount** shown is that entered in the **Equipment Costing** tab, and can be modified.

The **Additional equipment net price** is calculated automatically using the prices you have entered for these devices (see page 29).

For **Cable supplies**, a percentage of the equipment net purchase price must be entered.

The **Gross Margin** must also be entered in order to calculate the equipment sale price, to which **Transport costs** may be added.

To estimate the labour, XL PRO<sup>3</sup> uses a method based on **Labour Units** or Lab. Units.

One Lab. unit is equivalent to the time required for a 4 mm<sup>2</sup> connection, expressed in hundredths of an hour. This value is estimated on average at 5 hundredths of an hour, but it should be adjusted in accordance with your own experience.

XL PRO<sup>3</sup> determines the number of Lab. units for each device, based on the number of poles and the rating. It then calculates the total labour cost in accordance with the hourly rate entered. **Examples:** 

4P 16 A modular device = 4 Lab. units 4 P 160 A DPX MCB = 12 Lab. units

| You can modify the default "Cable supplies" and<br>"Estimated labour" data. Modified boxes are<br>shown in red. |
|----------------------------------------------------------------------------------------------------|
| 0.00 % 00 €<br>To return to the default values, click<br>on <sup>™</sup> .                                      |

#### > Purchase Order

| Référence  | Designation                                                       | Quantité | F.U. Tard | P.U. Net  | Tetal Net |
|------------|-------------------------------------------------------------------|----------|-----------|-----------|-----------|
| 0,30051    | Obtaratiours 24 modules                                           | 2        | 7.3600    | 7,3600    | 14.3      |
| 330335     | Ceffret égypable XL <sup>®</sup> 400 métalligue H900              | 1        | 347,0000  | 347,0000  | 347.0     |
| 1020201    | Support + rail 24 modules , fixe                                  | 2        | 21.4000   | 21,4000   | 42.8      |
| 330211     | Plotine DPx <sup>1</sup> 160/250                                  | 1        | 68,5800   | 68.6000   | 62.0      |
| 0.00.255   | Porte galbée pleine metal H900                                    | 1        | 216,0000  | 216.0000  | 216.8     |
| 0.30300    | Plastron métal 24 modules H 150                                   | 2        | 40,3000   | 40.3000   | 80.6      |
| 0.3038.9   | Plestron mittel 24 modules H 300                                  | 1        | 62,0000   | \$2,0000  | 62.8      |
| 146.065    | Plastron redtal plan HC00                                         | 1        | 37,2900   | 37,2000   | 21.2      |
| 0,70 (94.7 | Flestron metal plein H050                                         | 1        | 19,2900   | 35,2000   | 19.       |
| 0.35.299   | Rehausse pour modulaire                                           | 1        | 25,2100   | 26,2000   | 20.2      |
| 037385     | Kit de liaison de terre                                           | 1        | 15.5800   | 15.5000   | 15.5      |
| 012434 *   | Earre cuive rigide 1804                                           | 1        | 35,8000   | 36,8000   | 361       |
| 406773     | Disj DNR <sup>4</sup> 4500 (4,5%A LP=N C 10A                      | 3        | 19,8000   | 19.8000   | 30.4      |
| 406792     | Disj DNR <sup>4</sup> 4500/4,58A 1P-N C 10A auto/auto             | 2        | 19,8000   | 15,0000   | 36.0      |
| 406793     | Dig DNR <sup>4</sup> 4500/4,5kA 1P+N C 16A avta/auto              | 5        | 19,8000   | 10.8000   | 963       |
| 411,001    | Drg det DX <sup>2</sup> 606/10kA 4P C 4EA 30mA Type AC auto title | 1        | 385,0000  | 386.0000  | 386.0     |
| 411206     | Digi diff DX <sup>1</sup> 606/106A 4P C XLA 300mA Type AC         | 1        | 329,0000  | 329.0000  | 131       |
| 41,7523    | Contecteur 27 25A cde 2309                                        | 2        | 58,9000   | 58.9000   | 117.8     |
| 41,2602    | Minuteria 164 7/0V                                                | 1        | \$2,7000  | \$2,2000  | \$1.      |
| 41,2623    | Int origusculaire I fonction                                      | 1        | 159,0000  | 139.0000  | 139.0     |
| 41,2641    | Int horaire digit 2/35A multiforction                             | 1        | 207,0000  | 287,0000  | 207.4     |
| 430219     | Dig OP (258 25kA # 253A magnite-thermigae                         | 2        | 1450,0000 | 1450.0000 | 2900.0    |
| 423086     | Declencheur 0914 a emission courant 200-277V ac/dc                | 2        | 87,2900   | 87,2000   | 174.4     |
| 421031     | Jeu de 4 borres à cages DPX <sup>1</sup> 200                      | 4        | 63,7900   | 65,7000   | 262.0     |
| 421072     | Platine de fiuit en 04% <sup>2</sup> 50 sur rail                  | 2        | 12,000    | 13.0000   | 26.5      |

The **Purchase Order** tab displays the costed list of the **Legrand** catalogue numbers used in the cabinet.

If you already have some of these products in stock, you can delete them or change the quantities to be ordered by double-clicking on the relevant line. The totals are then automatically recalculated.

To cancel these changes, click on the **Return to default purchase order pre-transformed button**.

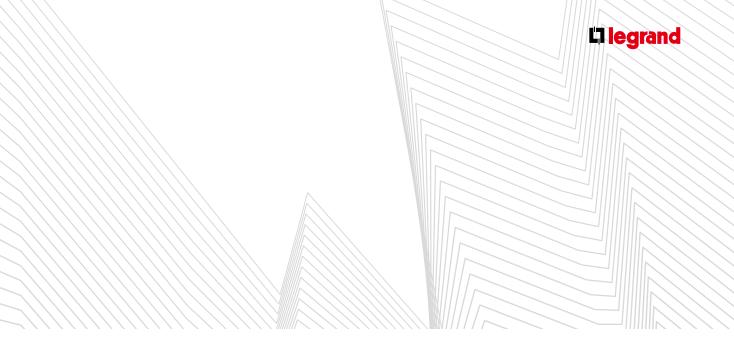

#### > Technical Summary

|                                 | 1                 | Descriptive |                                                                                                    |       |        |
|---------------------------------|-------------------|-------------|----------------------------------------------------------------------------------------------------|-------|--------|
|                                 |                   | Envelopp    |                                                                                                    |       |        |
| shours type:                    | 10.1-125 cabinets |             | 125 cabinet 3 rows 18 m                                                                                          | LEG   | 40161  |
|                                 |                   |             | 125 cabinet 3 rows 18 m                                                                                          | LEG   | 40161  |
| ndesure devensione:             | (500+430+250)     |             | a door for 3 rows                                                                                                | UIG   | 40106  |
| iture of the panels             | 40.52 da 1        | 11          | 1. 1. 1. 1. 1. 1. 1. 1. 1. 1. 1. 1. 1. 1                                                                         |       |        |
| sume of the panel.              | (46.50 de*        |             | Isol switch # 63A                                                                                                | LDG   | 004370 |
| porceinate meight of the panel: | 12.34×p           | 12          |                                                                                                    |       |        |
|                                 |                   |             | RCD DXº 2P 25A 30mA Type AC Auto                                                                                 | LEG   | 411631 |
| ndesure IP:                     | 40(%)             |             | Répartition                                                                                                    |       |        |
|                                 |                   |             | Prong-Type supply busbar 13 davices 1P+N                                                                         | LEG   | 404926 |
| eaking capacitys                | 5A H-400/230V     | DI          |                                                                                                    |       |        |
| unities of modules availables   | (1)               |             | DXP MCB 4500/6kA 1P+N C 10A auto/screw                                                                           | LEG   | 406881 |
| Store et rootset analatet       |                   | 02          |                                                                                                    |       |        |
| obliv reserve:                  | 21.32%            |             | DXP MCB 4500/6kA 1P+N C 10A auto/screw                                                                           | LEG   | 406661 |
|                                 |                   | 03          |                                                                                                    |       |        |
| merve rut equipped:             | 0.00%             | 0.5         | DX* MC8 4500/6kA LP+N C 19A auto/screw                                                                           | LEG   | 400581 |
|                                 |                   | 10          |                                                                                                    |       | 400000 |
| : cinema                        |                   | 13          | RCD DXF 4F 404 30mA Type AC Auto                                                                                 | LHG   | 411652 |
|                                 |                   |             | Repartition                                                                                                    | Lea   | 411052 |
|                                 |                   |             | Automatic four-polae supply busbars 6 modules                                                                    | LEC   | 405200 |
|                                 |                   | _           | variance of the base offer anone a second                                                                        | LES . | 408200 |
|                                 |                   | D4          |                                                                                                    |       |        |
| [1                              | 1                 |             | DX* MCB 4500/GkA 1P+N C 10A auto/screw                                                                           | LEG   | 406681 |
| L I                             | 1                 | 05          |                                                                                                    |       |        |
|                                 |                   |             | DXP MCB 4500/6kA 1P+N C 10A auto/screw                                                                           | LEG   | 400881 |
|                                 |                   |             | Autiliary inventors contact DXP                                                                                  | LEG   | 406258 |
|                                 |                   | 00          |                                                                                                    |       |        |
|                                 |                   |             | DXF MCE 4500/6kA 1P+N C 10A auto/screw                                                                           | LEG   | 406681 |
|                                 |                   | 02          |                                                                                                    |       |        |
|                                 |                   |             | DX3 MCR 4500/6kA 124N C 10A auto/ocrew                                                                           | LEC   | 406681 |
|                                 |                   | -           |                                                                                                    | 120   |        |
|                                 |                   | CI          | and the second second second second second second second second second second second second second second second |       |        |
|                                 |                   |             | Power contactor 4NO 40A ctrl 230V                                                                                | LEG   | 412553 |

This page displays general technical information about the panel, together with a full description.

This is presented in the form of a descriptive list. It contains all the catalogue numbers classified by enclosure and by row.

Comments can be added in the window next to it [1]. These comments can be printed out on the technical summary document.

#### **B. SUMMARY TAB IN THE RIBBON BAR**

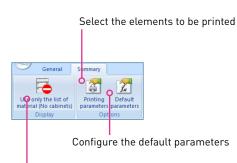

Only use products added via the Parts list module

#### > Only use the list of material (No cabinets)

This menu is very useful if you want to order products with no enclosure. The enclosure and products specific to the enclosure are thus removed from the summary.

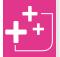

You can achieve the same result by not using the enclosures module.

#### **C. SUMMARY PRINTING PARAMETERS**

#### > Choice of columns for the panels

This window is used to select the data you want to show when printing all the tabs, and the order in which you want it to appear. The fields selected are located in the right-hand part of the window in the respective tabs.

Use the i and i buttons to move the fields from one side to the other. The i and i buttons move all the fields at once. The i and i buttons to the right of the window are used to change the order by moving the selected field up or down. Confirm the printing options by clicking on **confirm**.

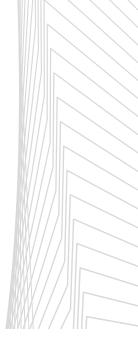

## SUMMARY AND SUMMARY STUDY MODULES

#### > Optional lines of printing

Depending on the selected tab, these are used to select  $\blacksquare$  or not select  $\square$  a type of information for printing. This function enables you to make certain information public.

| Summary printing parameters                                                                                       |                             | ×                                            |
|----------------------------------------------------------------------------------------------------|-----------------------------|----------------------------------------------|
| Summary - Purchase Order                                                                                          | Summary - Technical Summary | Summary - Implementation summary             |
| Panel - Equipment list                                                                                            | Summary - Equipment costing | Summary - Cabinet Price                      |
| Choice of columns for the panels contained<br>Esupment let<br>Factory assembled product<br>Complementary products | In the printing.            | Reference     Description     Quantity     + |
| Optional lines of the printing                                                                                    |                             |                                              |
| List of Additionnal Equipment                                                                                     |                             | Confirm X Cancel                             |

When you print your purchase order, the following will be produced:

- A purchase order for the Legrand equipment list
- A purchase order specific to your factoryassembled products
- A purchase order specific to the additional equipment

These two specific purchase orders are only produced if they have been selected in the printing parameters.

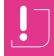

The **Summary** module can highlight a problem concerning your choice of enclosure. Click on the arrow to find out which panel(s) are affected so that you can make the necessary modifications.

#### There are several possible causes:

- You have left products on the workbench

(Some products are on the bench)

- You have not been to the Enclosures module
- Or XL PRO<sup>3</sup> has not found an enclosure to house your products

(Unspecified cabinet, the display is not valid)

The banner indicates "the preview is invalid for certain panels". Click on the arrow to find out which cabinet is affected.

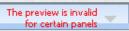

In the **Preview** module a red "invalid" block indicates that your enclosure is invalid. You must go back to the **Enclosures** module to update the products.

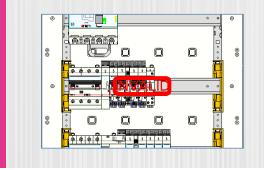

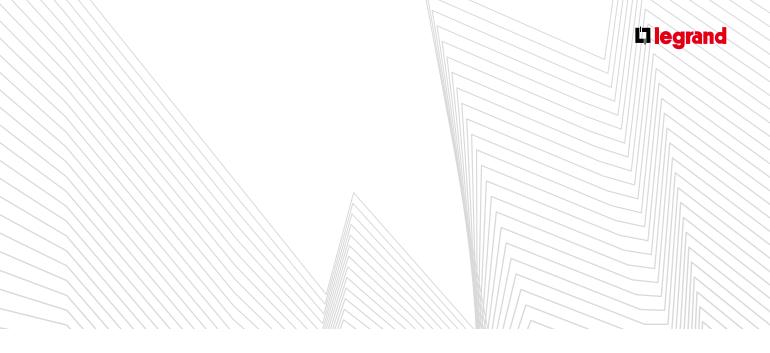

#### **D. DEFAULT PARAMETERS**

- Here you can set the parameters of the following variables for your current panel and for subsequent panels:
  - Labour units
  - Discount
  - Hourly rate
  - Cabling supplies
  - Transport
  - Access online catalogue
  - Gross Margin

| Default hourly rate:         20.00         €         Cabling supplies         0.00         %           Transport         0.00         €         Gross margin         0.00         %           copper bars configuration         Inter reference         Manufacturer         Net U.P.           BC_100X10         Copper bars 100:10 length 1750mm not supplie         To inform         0.000000         14.50000           BC_200X10         Copper bars 120:10 length 1750mm not supplie         To inform         0.000000         14.84000           BC_200X10         DS_DESIGNATION BARRES_CUVIRES_SPECIAL         To inform         0.000000         35.50000 | Default Labour Uni  |           |               | Hundredths of an hour  | Disco     |             |          | 0.00 |          |
|----------------------------------------------------------------------------------------------------|---------------------|-----------|---------------|------------------------|-----------|-------------|----------|------|----------|
| copper bars configuration<br>Inter reference Description Reference Manufacturer Net U.P.<br>RC 100X10 Copper bar 120x10 length 1750mm not supplie To inform To inform 0.000000 14.50000<br>RC 120X10 Copper bar 120x10 length 1750mm not supplie To inform To inform 0.000000 18.40000                                                                                                    | Default hourly rate | :         | 20.00         | E                      | Cabl      | ng supplies |          | 0.00 | %        |
| Inter reference         Description         Reference         Manufacturer         Net U.P.           BC 100X10         Copper bar 100x10 length 1750mm not supplie         To inform         To inform         0.000000         14.50000           BC 120X10         Copper bar 120x10 length 1750mm not supplie         To inform         To inform         0.000000         14.50000           BC 120X10         Copper bar 120x10 length 1750mm not supplie         To inform         To inform         0.000000         18.40000                                                                                                    | Transport           |           | 0.00          | €                      | Gros      | s margin    |          | 0.00 | %        |
| BC_120X10 Copper bar 120x10 length 1750mm not supplie To inform To inform 0.000000 18.40000                                                                                                    | BC 100Y10           | Connerh   | ar 100×10 Jan | ath 1750mm not supplie | To inform | To inform   | 0.000000 | 1    | 1 500000 |
|                                                                                                    | -                   |           |               |                        |           |             |          |      |          |
| BC_200X10 IDS_DESIGNATION_BARRES_CUIVRES_SPECIAL To inform To inform 0.000000 35.50000                                                                                                    | BC_120X10           | Copper b  | ar 120x10 len | gth 1750mm not supplie | To inform | To inform   | 0.000000 | 1    | 3.400000 |
|                                                                                                    | BC_200X10           | IDS_DESIG | SNATION_BA    | RRES_CUIVRES_SPECIAL   | To inform | To inform   | 0.000000 | 3    | 5.500000 |

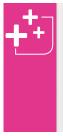

You can configure additional copper bars when they are not available in the Legrand range.

Double-click on the various boxes in the table to fill in the information concerning these products (catalogue number, manufacturer, price, weight, etc.)

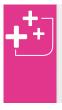

You can export all or part of your Summary Study from the **General** tab in the ribbon bar > **Export icon** 

You can choose between text or CSV (Excel) format.

#### 2. Access to the E-catalogue

If you are connected to the Internet or you have installed the **Legrand** E-catalogue on your computer, you can access the product database directly from all the lists in the **Summary**, **Summary Study** or **Parts list** modules.

Right-click on a line, then click on Display the technical data in the popup menu to open the corresponding product data sheet from the:

- Equipment List
- Legrand Equipment Costing
- Purchase Order

| 004886 | Modular Distr. unit 4P 125A                          |
|--------|------------------------------------------------------|
| 026299 | Spacer for modular products mounted on Din-rail      |
| 401613 | XL <sup>3</sup> 125 cabinet 3 rows 18 m              |
| 401863 | White door for 3 rows Bisplay the technical datas    |
| 405200 | Automatic four-poles supply bus 🗙 Cancel             |
| 406258 | Auxiliary invertors contact DX <sup>2</sup>          |
| 406782 | DNX <sup>3</sup> MCB 4500/4,5kA 1P+N C 10A auto/auto |

If you are not connected to the Internet or you have not performed a full installation of the E-catalogue, a message will appear asking you to insert the CD-ROM.

| Home         | Library of documents       | Equipment lists Drooth                                       | Help & Legal informat               | tion C                                                              | reate a new list                                                       |
|--------------|----------------------------|--------------------------------------------------------------|-------------------------------------|---------------------------------------------------------------------|------------------------------------------------------------------------|
| en la        | anna d'                    | MCBs, RCBOs and DBI rail<br>replament                        | Equipment and accessories           | Other witting accessories                                           | Lighting management, emergence<br>buffing, access control and CCT      |
| LI           | egrand'                    | ACBs, MCCBs, head equipment<br>and energy compensation       | Arteor wiring accessories           | Brilish Standard wiring accessories                                 | Structured cabling, DLP cable<br>management and workstation<br>systems |
| Find pat. In | mbar, tay units Q          | Enclosures                                                   | Nome automation and<br>Home Network | Weatherproof wiring accessories<br>and other installation equipment | Mosaic witing accessories and<br>healthcare buildings                  |
| 4 back       | CAT. NO. 4 016 78          | Unit price ex. tax<br>Pack (number of unita)<br>Valume (dm*) |                                     | WS - 54 MODULES - SUI                                               | 111,00 C*<br>1<br>39,28                                                |
|              | ownload image              |                                                              | + ADD to my list                    | → ACCESS<br>my list                                                 | PRINT this sheet                                                       |
| Gene         | ral characteristics        |                                                              | Product ch                          | aracteristics                                                       |                                                                        |
| surfa        | ce mounting cabinets XL* 1 | 25 - from 18 to 72 modules                                   |                                     | unting distribution cabinets<br>5 modules per row                   |                                                                        |

## SUMMARY AND SUMMARY STUDY MODULES

### **B** Summary Study

#### 1. Introduction (depending on the XL PRO version)

The **Summary Study** module has several tabs which display various summaries, the costing and the purchase order for your current study.

Panel list Equipment list Legrand equipment costing Purchase order Commercial summary

#### A. TABS

#### > Panel list

This tab provides a dynamic summary of the variable data in the **Cabinet price** tab on page 92, in the form of vertical columns. Each horizontal line corresponds to one of the panels in your study. Only the coloured boxes can be modified directly in the panel. The variable data must be changed in the lower block. The modifications will only affect the panels in the current study.

In the transport block you can select either **Total Study** which adds together all the transport prices for each of the panels, or **Total Fixed Price** which will be a global sum allocated to transport. A **Time-phasing** box tells you the number of deliveries. You will also find this information in your commercial summary.

| Fanal                                                       | Qty | Rate<br>Total  | Leg Total  | lavipmen<br>Complete | Matter     | Wiring | Tetal<br>Purchase<br>Materiel | Gross | Sale<br>Total<br>Materiel   | Unit |         | Tetal<br>Labour<br>Estimated | Net P.T.<br>Cable<br>supplies |
|-------------------------------------------------------------|-----|----------------|------------|----------------------|------------|--------|-------------------------------|-------|-----------------------------|------|---------|------------------------------|-------------------------------|
| tipartition modulaire                                       | 1   | 2014.85        | 2714.36    | 3.00                 |            | 0.00   | 27,4.86                       | 0.00  | 2014.86                     |      | 4.50    | 90.00                        | 2304.86                       |
| Répartition puissance 400A optimisée JN                     | 1   | 12050.67       |            | 0.00                 |            | 0.00   | 12090.67                      | 0.00  | 12050.67                    |      | 6.33    | 131.00                       | 12381.87                      |
| Uparition IS                                                | 1   | 90290.53       |            | 0.00                 |            | 0.00   | 90280.53                      | 0.00  | 90280.53                    |      | 81.15   | 1623.00                      | 31903.53                      |
| Oparition publiance 400A optimizer (bf                      | 1   | 30357.52       | 30157.52   |                      |            | 0.00   | 30167.52                      | 0.00  | 10367.52                    |      | 5.97    | 165'00                       | 10089.32                      |
| lapartition puintence 490A tradi                            | 1   | 9,299.36       | 9299.36    | 3.00                 |            | \$.50  | 92597.36                      | 0.00  | 1,389.36                    |      | 9.45    | 185.00                       | 9478.36                       |
| laparition puissance 800.4 optimisée jtil en sC800          | 1   | 27965.66       | 27948.54   | 0.00                 |            | 0.00   | 27348.64                      | 0.00  | 27945.64                    |      | 11.20   | 724.00                       | 28172.64                      |
| Répartition puinance 000A optimisée (M en x0000             | 1   | 20281.28       | 23291.28   | 0.00                 |            | 0.00   | 23381.28                      | 0.00  | 23281.28                    | 5.00 | 10.05   | 201.00                       | 23482.28                      |
| Copie de Répartition puissance 808A optimises joi en xU8000 | 1   | 79,228.56      | 28228.54   | 3.00                 |            | 0.00   | 29229.51                      | 0.00  | 29,228.51                   | 700  | 19.45   | 585L0E                       | 29617.51                      |
| Répartition puissance tradi en x04000                       | 1   | 97902.63       |            | 0.00                 |            | 0.00   | 97902.43                      | 0.00  | 97902.63                    |      | 87.70   | 1754.00                      | 99656.67                      |
| Répartition puissance optimisée x20000                      | 1   |                | 134366.59  | 0.00                 | 114014.59  | 0.03   | 11430.6.69                    | 0.00  | 114035.69                   | 5.00 | 80.75   | 1635.00                      | 1136-11.69                    |
|                                                             |     | Total a        |            |                      | Total      |        |                               |       |                             |      | Tetal a | Total a                      |                               |
|                                                             |     | 415536.69      | (* * * * * |                      | 4111.02.65 | 0.00%  | o 35                          | 0.00% |                             | 5.00 | 115.90  | 6332.00                      |                               |
|                                                             |     | 415216.09      |            |                      | 4110.09    | 0.00%  |                               | 0.00% |                             | 3.00 |         |                              |                               |
| Validit Ads                                                 |     |                |            |                      | 4110.49    |        |                               |       | engoor1<br>Total Dudy       |      |         |                              | 6.05 ¢                        |
| Valle da                                                    |     |                | Supplies   |                      | 4110.49    | 0.00%  |                               |       | Total Study<br>Total Fund p |      |         |                              | 172 €                         |
| Variable data<br>Discuss Lagrand Epigenest 200 %            |     |                |            |                      | 41110.49   |        |                               |       | Total Study                 |      |         |                              |                               |
|                                                             |     | wiring<br>Gran |            | 100 of an hi         |            | 0.0    | ×                             |       | Total Study<br>Total Fund p |      |         |                              | 172 €                         |

The **Summary Study** module can highlight a problem concerning your choice of enclosure. Click on the arrow to find out which panel(s) are affected so that you can make the necessary modifications.

ŏ

#### There are several possible causes:

- You have left products on the workbench

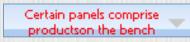

 You have not been to the Enclosures module
 Or XL PRO<sup>3</sup> has not found an enclosure to house your products

(Unspecified cabinet, the display is not valid)

The banner indicates "the preview is invalid for certain panels". Click on the arrow to find out which cabinet is affected.

The preview is invalid for certain panels

In the **Preview** module a red "invalid" block indicates that your enclosure is invalid. You must go back to the **Enclosures** module to update the products.

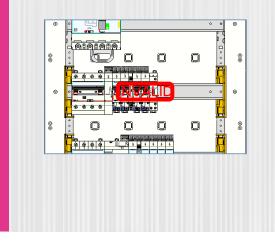

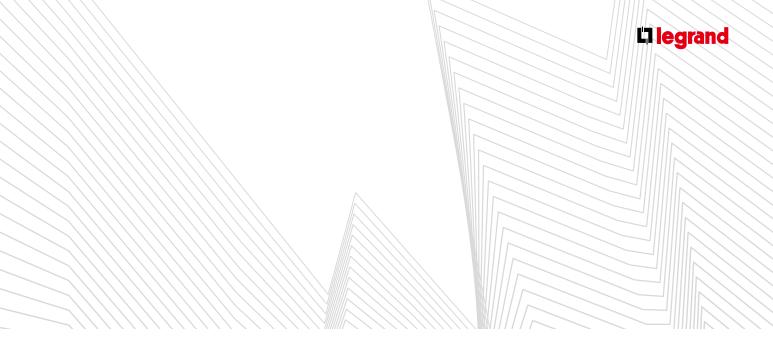

#### > Equipment list

This tab gives you a summary of the complete list of products in your study. The total quantity of each product and its catalogue number are given. All factory-assembled equipment is grouped together under one heading. To find out the specific composition of the product, click on 🛨 in the left-hand column.

| Reference |    | Designation                                                        |  |
|-----------|----|--------------------------------------------------------------------|--|
| 405223    |    | Set of 3 connection modules 125A H0. <sup>4</sup> for 1P+N devices |  |
| 406238    |    | Audiliary inventors contact DX <sup>4</sup>                        |  |
| 406773    | 9  | DNK <sup>®</sup> MCB 430014,38A LP+N C L0A                         |  |
| 406774    |    | DNK <sup>®</sup> MCB 4000/4,5kA LP+N C J6A                         |  |
| 406782    | 4  | DNK <sup>C</sup> MCB 4300/4,3kA 1P - N C 10A auto/auto             |  |
| 406733    | 3  | DNK <sup>®</sup> MCE 4000 %,5kA 1.P+N C 16A auto/auto              |  |
| 406754    | 1  | DNK <sup>4</sup> M/CB 4000/4,5kA LP - N C 20A auto/auto            |  |
| 407716    | 1  | DX <sup>7</sup> MCB 6000/33%A 1P+N C 25A auto/screw                |  |
| 407900    |    | DX <sup>4</sup> MCB 6000/32kA 4P C 25A                             |  |
| 407901    |    | DX <sup>#</sup> MCB 6009/33kA 4P C 32A                             |  |
| 407902    | 3  | DX <sup>4</sup> MCB 6009/32%A 4P C 48A                             |  |
| 409363    |    | DX <sup>9</sup> MCB 10096/158A 4P C 300A                           |  |
| 409797    |    | DX <sup>4</sup> MCB 23kA 4P C 32A                                  |  |
| 400738    |    | DX <sup>®</sup> MCB 25kA 4P C 40A                                  |  |
| 409802    |    | DX <sup>2</sup> MCB 28A 4P C 10EA                                  |  |
| 410048    | 19 | DX <sup>P</sup> MCB 36kA 4P C 53A                                  |  |
| 410533    | )  | Add on mod XhwA Type Hpi 45A for 42.4 mod.                         |  |
| 411139    |    | RCBO EX <sup>+</sup> 5080/184A 4P C 12A X0mA Type AC               |  |
| 411290    | 1  | ECBO DIX <sup>4</sup> 5080/138A 4F C 40A XXvA Type AC levieuto     |  |
| 411219    | 1  | RCBO DN <sup>4</sup> 6080/138A 4P C 32A 300mA Type AC In/auto      |  |
| 412408    |    | Fulses operated latching roley 17 36A 2597                         |  |
| 420013    |    | MCCB D9X168 14kA 49 53A thermal magnetic                           |  |
| 420016    | 1  | MCCB DPX160 16kA 4P 125A thermal-magnetic                          |  |
| 420017    | 22 | MCCB DPX*160 16kA 4P 160A thermal-magnetic                         |  |
| 420037    | 18 | ECBO MCC8 DPX*160 16k3 4P 3603 thermal-magnetic                    |  |
| 420219    | 12 | MCCB DPX*250 25kA 4P 250A thermal-megnetic                         |  |
| 420228    |    | ECRO MCC8 CPX <sup>8</sup> 290 254:5 4P 2005 thermal-magnetic      |  |
| 623372    |    | Din rail fixing plata MCCB DPX*160                                 |  |
| 423373    |    | Den red foring plate RCBO MCCE DF2'550                             |  |
| 623374    |    | Des reil feiing plate RCBD MCCB DFI 250                            |  |
| 9002.85   |    | ACR DRU <sup>2</sup> factory assembled                             |  |
| 9002.85   |    | ACB UMIX <sup>2</sup> factory exsembled                            |  |
| 900083    | 1  | ACB DML <sup>2</sup> factory assembled                             |  |

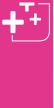

You can also find out the technical composition of your product by right-clicking then choosing Display the technical data, which takes you to the E-catalogue (see page 97).

| Reference | Description                                     |               |                            |                                                 |                          |
|-----------|-------------------------------------------------|---------------|----------------------------|-------------------------------------------------|--------------------------|
| 301660    | Bianking plates 5 modules white                 | e-catalogue 2 | 012 - © Legrand REF. 4 016 | 13 - Coffret de distribution XL <sup>1</sup> 12 | 15 - 3 rangées           |
| 304336    | Moduler Distr. unit 4P 125h                     | Home          | Library el documents       | Equipment lists Deven                           | and He                   |
| 126299    | Spacer for modular products mou                 |               |                            |                                                 | -                        |
| 401613    | XL <sup>1</sup> 125 cabinet 3 rows 18 m         |               |                            | MCBs. RCBOs and DNI roll                        |                          |
| 401863    | White doer for 3 rows                           |               | egrand"                    | equipment                                       | Equipment a              |
| 805200    | Automatic four-poles supply bush                |               | grana                      | ACDs. WCCDs, load excement                      |                          |
| 806258    | Auxiliary invertors contact DX <sup>4</sup>     |               |                            | and energy compensation                         | Arteor evision           |
| 806782    | ENX <sup>8</sup> MC8 4500/4,5kA 1P+N C 104      |               |                            |                                                 |                          |
| 406783    | ENK <sup>1</sup> MCB 4500/4,5kA 1P+N C 164      | Field MLP     | Provider, hey word         | Enclosures                                      | Home auton<br>Home Setur |
| 406784    | DNX <sup>4</sup> MC8 4500/4.5kA 1P+N C 204      |               |                            | Printed and an                                  | -                        |
| 807716    | DX <sup>8</sup> MC8-5000/10kA 1P+N C 25A a      |               |                            |                                                 |                          |
| 411,201   | RCBO DX 6000/10kA 4P C 40A 30r                  |               |                            |                                                 |                          |
| 411219    | RCBO DX <sup>2</sup> 6000/10kA 4P C 32A 300     | 4 343         | CAT. NO. 4 016 78          |                                                 |                          |
| 412408    | Pulses operated latching relay 1P 1             |               | GAT. NO. 4 010 70          |                                                 |                          |
| \$20016   | MCCB DFX <sup>1</sup> 160 16kA 4P 125A then     |               |                            |                                                 |                          |
| \$21071   | Din rail fixing plate MCCB DPX <sup>*</sup> 160 |               | -                          | DISTRIBUTION C                                  | ABINETX                  |
| 20        |                                                 |               |                            |                                                 |                          |
|           |                                                 |               | · management               |                                                 |                          |
|           |                                                 |               |                            | NEW PRODUCT                                     |                          |
|           |                                                 |               | · Management               |                                                 |                          |

#### > Legrand equipment costing

The **Legrand equipment costing** tab gives a list of the equipment with the **Rate P.U.**, **Net P.** and the **Total Net**.

A separate block gives you the same information for your additional products.

| Parlamence | Deseration                                                   | Quantity | Fate P.U. | Net P.U.  | Total Net |
|------------|--------------------------------------------------------------|----------|-----------|-----------|-----------|
| 001660     | Elarking plates 5 modules white                              | 1        | 1.4600    | 1.6600    | 1         |
| 004886     | Modular Distr. unit 4P 1254                                  |          | 37,9000   | 17.5000   | 32        |
| 0.30051    | Elarking plates 24 medules                                   | 11       | 7,1500    | 7.3500    | 73        |
| 0.30118    | XL <sup>9</sup> 400 distribution cabinet H&600               |          | 790.0000  | 706.0000  | 2100      |
| 0.00176    | Coble sleeve H6680                                           |          | \$32,0000 | \$12,0000 | 2365      |
| 0.39341    | Metal solid faceplate H50 for cable sleeve                   | 1        | 25,3000   | 25,3000   | 25        |
| 0.00542    | Metal solid faceplate HDD for cable sleeve                   |          | 30.4000   | 30.6000   | 30        |
| 020347     | Metal solid faceplate HE130 for cable sleeve                 | 1        | 153,0000  | 153.0000  | 153       |
| 0.20348    | Metal solid faceplate HE430 for cable sleeve                 | 1        | 187.0000  | 387.0000  | 157       |
| 896660     | Cables since door H0800                                      |          | 290.0000  | 250,0000  | 500       |
| 0.90.001   | Support+24 modules roll, fixed                               |          | 20,4000   | 20,8000   | 27        |
| 310,003    | Rail for modular devices in cable sleeve                     |          | 22,4000   | 22,4000   | 20        |
| 0.10,006   | Support-28 modules rail, adjustable                          |          | 28.1000   | 28.3000   | 58        |
| 0.00.111   | Herzortal plate MCCB DF2 <sup>+</sup> 360/250                |          | 66,000    | 66.000    | 64        |
| 039220     | Mounting plats DFX 250/630 vertical                          | 1        | 96.7000   | 96.3000   | 26        |
| 030321     | Mounting plate DFX 250/626 vertical central position         |          | 180.0000  | 300.000   | 100       |
| 0.0025     | Plate DFX 630 horizontal fixed wt RCD                        |          | 72,5000   | 72.5000   | 72        |
| 951600     | Curved metallic transparent door i-1500                      |          | 406.0000  | 406.0000  | 1213      |
| 039300     | Metal Front plate 24 modules H150                            | 1        | 39.0000   | 39.0000   | 117       |
| 0,99303    | Metal Inant plate Provolutes for cable sleeve H150           |          | 47.6000   | 47.6000   | 47        |
| 039310     | Metal front plate 24 modules H 300                           |          | 59,9000   | 59,9000   | 239       |
| 030120     | Metal from place DPX230-400 H400                             | 1        | 86.0000   | 86.0000   | 80        |
| 0.10321    | Meta front plate (80030-400 central position H400            |          | \$4,3000  | 84,3000   | 84        |
| 0.99125    | Faceplate DPX 530 horizontal fixed wt RCD H 300              |          | 71.5000   | 71.5000   | 71        |
| 0.70540    | Metar selic faceplate HDD                                    |          | 25,5000   | 25.5000   | 54        |
| 0.30141    | Metal solid faceplate HEIB                                   |          | 15,9000   | 15.9000   | 71        |
| 0.00343    | Metal solid faceplate +Q00                                   |          | 45.0000   | 45.0000   | 90        |
| 020344     | Metal selid faceplate H000                                   |          | 65.0000   | 65.0000   | 195       |
| 0.39404    | XL <sup>1</sup> 800 distribution (abinat width 660 vm HC550  |          | L0+0.0000 | 1840.0000 | 3043      |
| 039409     | XL <sup>9</sup> 800 distribution cabinet width \$20 mm H2550 | 1        | 1350.0000 | 1350.0000 | 1353      |
| SHU14      | External cable doesn MEMP                                    |          | 484 4000  | 646 1000  | 600       |

#### > Purchase order (see page 94)

|         | Description                                                              | Quantity | Rate U.P. | Net U.P. | Net Total |
|---------|--------------------------------------------------------------------------|----------|-----------|----------|-----------|
| 004378  | last particle (# 43A                                                     | 1        | 99.0000   | 80.9300  | 825       |
| 401513  | 11°125 cabinet 3 rose 18 m                                               | 1        | 346.0000  |          | 131.4     |
| 401363  | White door for 3 rews                                                    | 1        | 42.9000   |          | 30.0      |
| 404326  | Prong: Type supply busber 13 devices 1P + N                              | 1        | 4.4700    |          |           |
| 405323  | Vertical supply busher HX <sup>2</sup> extornetic connexion ESA - 3 rows | 1        | \$5.0000  | 85.5000  | 85        |
| 405200  | Automatic four-poles supply busines if modules                           | 2        | 13,0000   | 12,4300  | 24        |
| 405202  | Automatic four-poles supply busbers 38 modules                           | 1        | 24,5000   | 22.0500  | 22        |
| 406258  | Assiliary invertors contact DX <sup>4</sup>                              | 1        | 28,3000   | 25,4700  | 25        |
| 405102  | Automatic connection module for RCDs 4P                                  | 1        | 11.3000   | 27.9900  | 27        |
| 406883  | DX <sup>8</sup> MC8 4500 REA LP+N C 10A auto/screw                       | 7        | 19,4000   | 17.4000  | 122.      |
| 405481  | D3 <sup>8</sup> MCB 4200/88A 12+N C 15A auto/screw                       | 11       | 19,4000   | 17.4800  | 122       |
| 405970  | DX <sup>2</sup> MCR 450D/84A 4P C /RA 8.dx/sc/en                         | 1        | 105.0000  | 64.5000  | 94        |
| 411,200 | ACBO D3 <sup>1</sup> 6000/30kA /# C 32A JOmA Type AC In/auto             | 1        | 363.0000  | 126,7000 | 325       |
| 413.523 | ACD DX* 29 256 XimA Type AC Auto                                         | 1        | 84.8000   | 76.7,00  | 75.       |
| 11552   | RCD EXIT 4D 4DA JOmA Type AC Auto                                        | 1        | 237,0000  | 213,3000 | 213       |
| 6.2560  | Four certador 200 with manual control, recipiles                         | 1        | 78.6000   | 20.6200  | 75        |
|         |                                                                          |          |           |          |           |
| 412553  | Fewer contactor 4NO 40A ctd 2007                                         | 1        | 112.0000  | 118,8000 | 119       |
| 4250    | Proce contrador that Black of 2017                                       | 1        | 112.000   | 138,4000 |           |

## SUMMARY AND SUMMARY STUDY MODULES

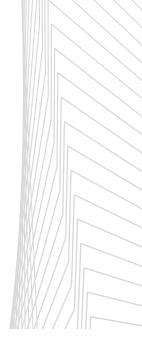

#### > Commercial summary

This tab provides the whole of your study in the form of a simple summary (for viewing only).

| Rate total                  | 25200.69 € |                                                                   |                           |
|-----------------------------|------------|-------------------------------------------------------------------|---------------------------|
| Number of panels            | 7          |                                                                   |                           |
| Total Net Legrand Equipment | 25200.69€  | Variable data                                                     |                           |
| Total Net Other Equipments  | 0.004      | Dicount Legrand Equipment<br>Wining Supplies                      | 0.00 %                    |
| Total Equipment             | 25200-694  | Gross margin<br>Labour units (in 1/100 of an hour)<br>Hourly Rate | 0.00 %<br>5.00<br>20.00 € |
| Total Wiring Supplies       | 0.00 4     |                                                                   |                           |
| Total Materiel Purchase     | 25200.69 4 |                                                                   |                           |
| Total Gross margin          | 0.00 4     | Net price study end. of taxes                                     | 26249.69 #                |
| Total Sale Equipment        | 25200.69 4 |                                                                   |                           |
| Total Hours                 | 52.45      |                                                                   |                           |
| Total Estimated labour      | 1049.00 e  |                                                                   |                           |
| Total Transport             | 0.00 €     |                                                                   |                           |

#### **B. SUMMARY STUDY TAB IN THE RIBBON BAR**

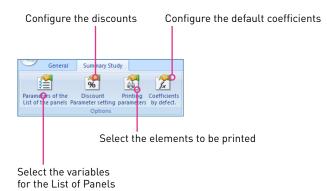

#### > Panel list parameters

Display or hide certain columns in the panel list by selecting or deselecting them.

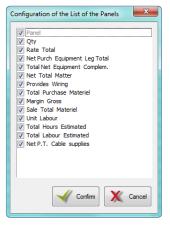

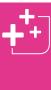

You can export all or part of your Summary Study from the **General** tab in the ribbon bar > **Export** Reveal icon. You can choose between text or CSV (Excel)

You can choose between text or CSV (Excel) format.

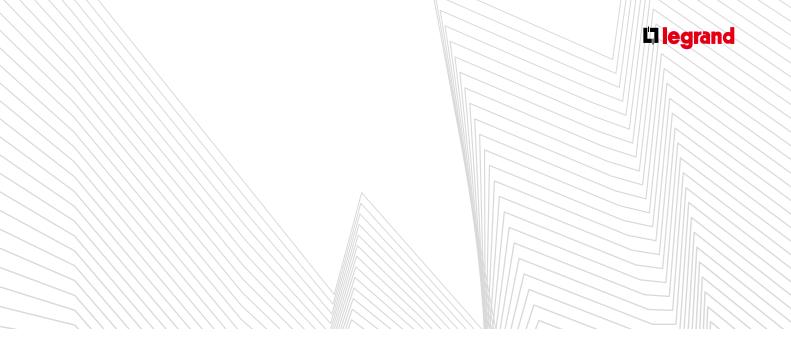

#### > Configuring discounts

By default XL PRO<sup>3</sup> adopts a system of overall discounts. You can apply a discount per product family by deselecting the box in the configuration menu (depending on the XL PRO<sup>3</sup> version).

| Discount Parameter setting       |           | ×        |
|----------------------------------|-----------|----------|
| ☑ Use the global discount system |           |          |
|                                  | 🧹 Confirm | X Cancel |

#### > Printing parameters (see page 95)

| + | desele<br>in <b>Pan</b><br>which | only have a few<br>ect, right-click o<br><b>lel list</b> mode to<br>you can select o<br>d or not printed                                                                                                    | n one of the<br>open a pope<br>or deselect                                                                                                    | e colun<br>up mer                                                                                                    | nns<br>nu in                                                                                                    |
|---|----------------------------------|----------------------------------------------------------------------------------------------------|----------------------------------------------------------------------------------------------------|----------------------------------------------------------------------------------------------------|----------------------------------------------------------------------------------------------------|
|   |                                  | Summary Stedy                                                                                                    |                                                                                                    |                                                                                                    |                                                                                                    |
|   |                                  | Faced<br>Registry in the research of the research of the resear | Figure 1         Statistical 1         Mage           Figure 2         Statistical 2         Statistical 2         Statistical 2           Statistical 2         Statistical 2         Statistical 2         Statistical 2           Statistical 2         Statistical 2         Statistical 2         Statistical 2           Statistical 2         Statistical 2         Statistical 2         Statistical 2           Statistical 2         Statistical 2         Statistical 2         Statistical 2           Statistical 2         Statistical 2         Statistical 2         Statistical 2           Statistical 2         Statistical 2         Statistical 2         Statistical 2           Statistical 2         Statistical 2         Statistical 2         Statistical 2           Statistical 2         Statistical 2         Statistical 2         Statistical 2           Statistical 2         Statistical 2         Statistical 2         Statistical 2           Statistical 2         Statistical 2         Statistical 2         Statistical 2           Statistical 2         Statistical 2         Statistical 2         Statistical 2           Statistical 2         Statistical 2         Statistical 2         Statistical 2           Statistical 2         Statistical 2         Statistic | e tog tog<br>1914 SR<br>1914 SR<br>1914 SR<br>1915 SR<br>1915 | See<br>Maps         See<br>Marcal<br>(and Marcal<br>(and Marcal)           12         USNET           12         USNET           12         USNET           12         USNET           12         USNET           12         USNET           12         USNET           12         USNET           12         USNET           12         USNET           12         USNET           12         USNET           12         USNET |
|   |                                  | Tarkible data                                                                                                    |                                                                                                    |                                                                                                    | * 144 Tub                                                                                                    |
|   |                                  |                                                                                                    | Wring Supplies                                                                                                    | 0.0 %                                                                                                    | C tatal Paneto                                                                                                    |
|   |                                  | Exact Legent Epipted 100 %                                                                                                    | Gene margin<br>Labour units (in 1/201 of an invar)                                                                                                    | 1.00 %                                                                                                    |                                                                                                    |
|   |                                  |                                                                                                    | Hourly Fater (f)                                                                                                    | 28.00 4                                                                                                    |                                                                                                    |
|   |                                  | And the second second s  |                                                                                                    |                                                                                                    | Last sector riterio                                                                                                    |

> Default coefficients (see page 97)

2. Access to the E-catalogue

(see page 97).

### TREE MODULE

The tree module makes it easier to create and display: the links and the hierarchy between the various panels in your studies.

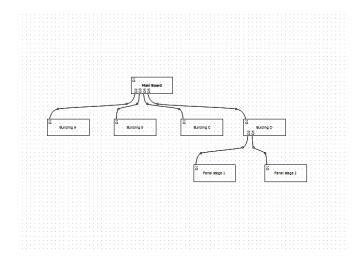

#### 1. Work area

- The work area provides a page on which the various panels which make up your studies are shown.
- This schematic representation is organised vertically into levels in the same way as an organisation chart.
- Lines represent links between panels.
- The numbers of the products at the panel inputs and outputs are also shown.

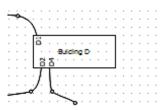

#### 2. Popup menu

Right-clicking in the work area opens a popup menu enabling you to change the Orientation of the page containing the circuit diagram, to Add a page or to Add a new panel.

| B | Add a page  |
|---|-------------|
|   | Portrait    |
| 8 | Add a panel |

Right-clicking on one of the panels opens a popup menu enabling you to Add, Rename, Delete or Duplicate a panel.

| 8  | Add a panel         |
|----|---------------------|
|    | Rename              |
| ×  | Remove              |
| Ð  | Duplicate           |
| ₽  | Define an enclosure |
| •  | View                |
|    | Summary             |
| ₽  | Current panel       |
| C  | Rotate              |
| Ľn | Link                |

The **View** command opens the **Preview** module (see page 52).

### The **Summary** command opens the **Summary** module (see page 93).

The **Link** command enables you to select the linking products between the panels manually using a popup sub-menu, except for imports from XL PRO Calcul.

| Product to connect |
|--------------------|
| D2                 |
| D3                 |
| D4                 |
| D5                 |

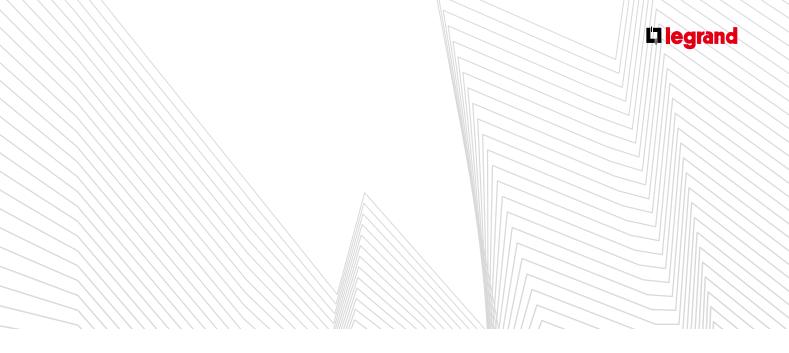

#### 3. Ribbon bar

#### A. DISPLAY TAB

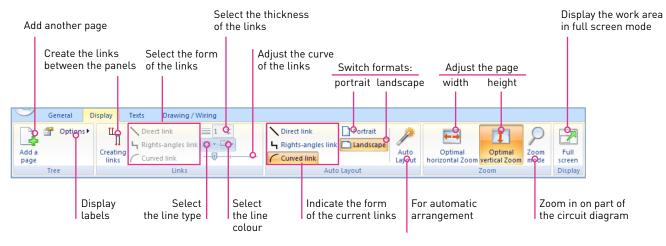

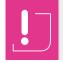

To exit Full Screen mode press the **Esc** key on your keyboard.

#### B. TEXT TAB (see Circuit Diagram module, page 48)

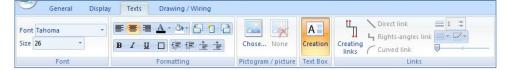

#### C. DRAWING/WIRING TAB (see Circuit Diagram module, page 49)

|        | General        | Display               | Texts                  | Drawing / Wiring |
|--------|----------------|-----------------------|------------------------|------------------|
|        |                |                       | $\bigcirc$             |                  |
| Drawda | sh/arrows<br>r | Draw<br>ectangles cer | Draw<br>rcles/ellipses | <b>1</b>         |
|        | Drawi          | ng / Wiring           |                        | Styles           |

The Folder management module enables grouped printing of the documents which make up the study.

This tool enables you to generate your printouts as required:

- Quick, simple printing: Basic mode
- Customisable printing: Advanced mode
- This module is accessed from the start menu

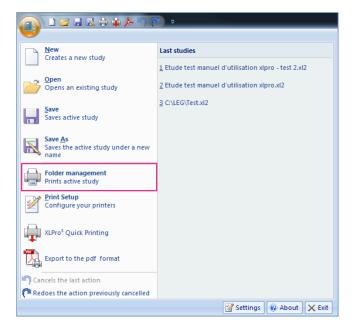

- To open this menu, click on the start button (4).
- You can also insert a shortcut to this module in the Quick Access toolbar (see page 05) by clicking on the local icon.

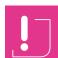

The **Print Setup** menu enables you to set the printing parameters of your printer but not to modify the page layout of your folder.

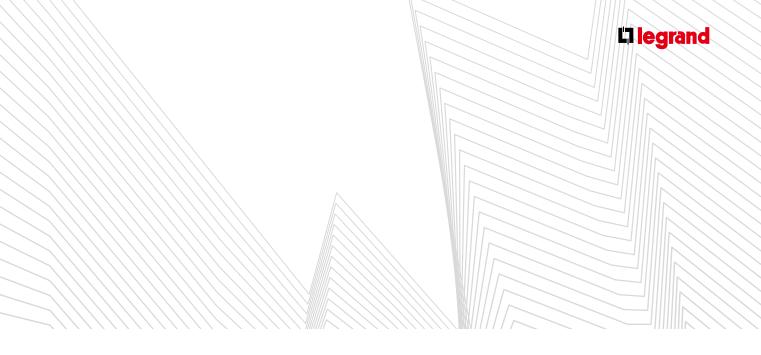

### A Basic mode

This mode enables you to select predefined layout models.

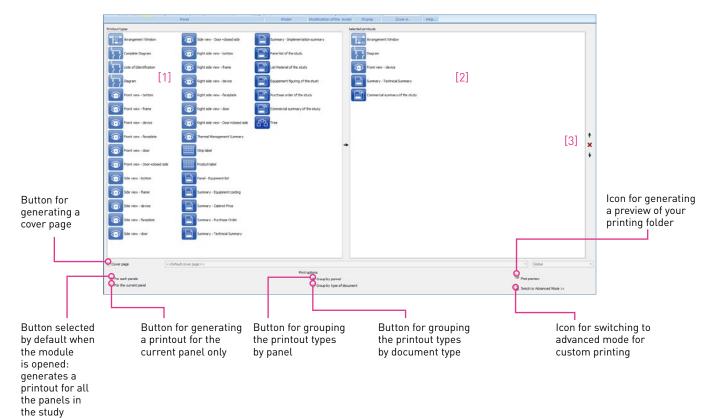

#### 1. Selecting printout types

- Select the **Printout types** you want to print in the left-hand part of the screen, in the **Printout types** window [1].
- Then click on 💌 (or double-click on the selected icon).
- The selected Printout types then appear in the right-hand part of the screen, in the Selected printouts window [2].
- You can delete a printout type by clicking on 🗷 or using the **Del** key on your keyboard.
- You can also sort the printout types into the required order using the arrows to the right of the the screen [3].

#### 2. Choosing the cover page

- If you want to add a cover page to your printing folder, select the corresponding box then choose the orientation of the cover page (landscape or portrait) in the dropdown menu.
- The next dropdown menu enables you to define the required type of cover page (single for the whole study, one for each panel, or both).

#### 3. Print preview

Once you have selected your printout types and your appearance options, click on **Print preview** (at the bottom right of the screen) to display your printing folder.

#### A window appears.

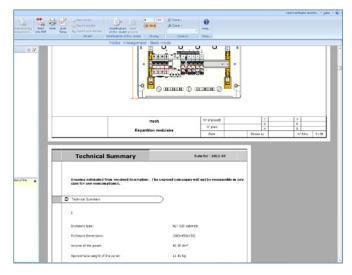

This preview mode gives you access to customisation options.

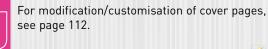

You can return to basic mode by clicking on 🔼

#### 4. Printing

- When you have finished customising your folder, you can print it out directly or generate a PDF.
- In basic mode, click on **Print preview** (in the ribbon bar or at the bottom right of the screen).
- You are automatically taken to Advanced mode and the print button in the ribbon bar is now active. To start printing, click on .
- XLPRO<sup>3</sup> adapts the printing to the paper format (A0, A3, etc.)
- To generate a PDF, click on <sup>1</sup>/<sub>2</sub>.
- You then have an electronic file that your can easily send, for example by e-mail.

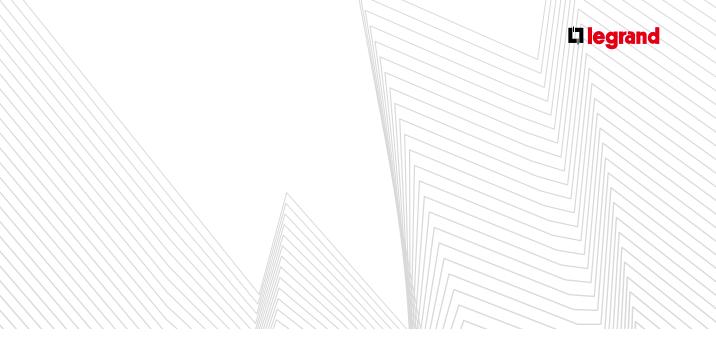

### **B** Ribbon bar

#### A. FOLDER MANAGEMENT

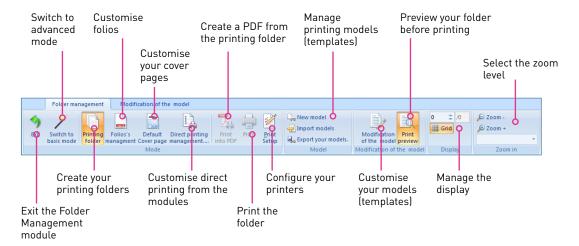

#### **B. MODIFICATION OF THE MODEL**

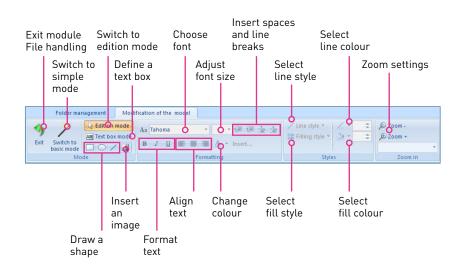

### C Advanced mode

To access advanced mode, click on the ribbon bar.

To return to basic mode, click on the Z icon. Advanced mode enables you to customise your layout models (templates).

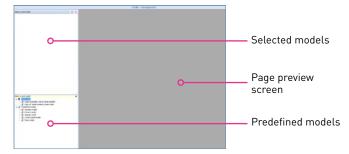

#### 1. Folio management

#### A. THE INTERFACE

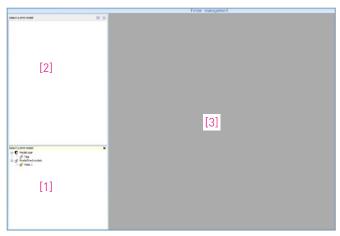

- In area [1] you can access existing models. These models are classified into 2 categories: user models (created by you) and predefined models (provided by XL PRO<sup>3</sup>)
- Area [2] gives the description of the contents of the models.
- Area [3] displays the models.

#### **B. CREATING A NEW FOLIO MODEL**

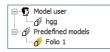

To create a new folio it is advisable to start with the predefined model called **Folio 1**.

Double-click on Folio 1. The corresponding pages appear in area [3].

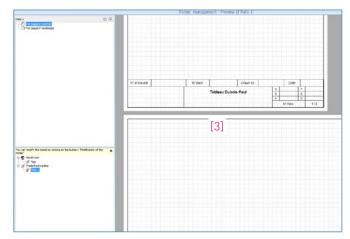

You can now modify them. Click on the Modification of the model icon.

XL PRO<sup>3</sup> then asks you to create a copy of the current model, in order to keep the predefined model intact. Click on **Yes**.

A new model is created in area [1] with the name **Copy of** Folio 1.

At this stage, it is recommended that you rename this new folio to make its name more explicit and make it easier to use in the future for other studies.

#### **BACK TO CONTENTS**

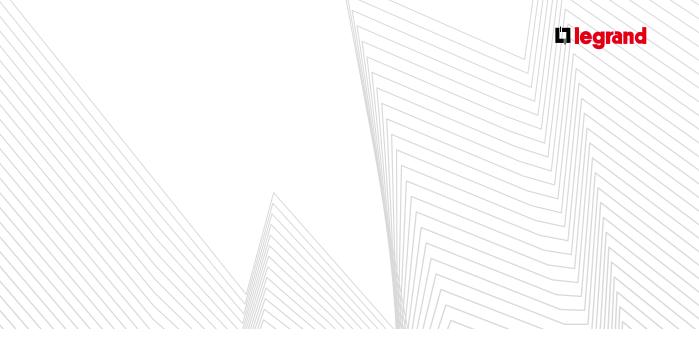

#### > Example: changing the company logo to information on the company name.

On the folio you are going to copy in order to modify it there is by default a block designed to contain your **Company Logo**. You can replace this with your **Company name**.

Click in the Company logotype block to select it.

| [N° of project:] | [Contract number:] | 0 |
|------------------|--------------------|---|
| Comp             | any logotype       | T |
| 0                |                    | þ |
|                  |                    | - |
| ol <u> </u>      | 0                  | 6 |

Press the **Del** key on your keyboard to delete it.

Using the text modification tools, draw a new text block in the available space, then click in this new block to make the text entry cursor appear.

| <br> |   |   | <br>           |       | <br>(C) | levisio | on index ( | (F) | tevision index I |
|------|---|---|----------------|-------|---------|---------|------------|-----|------------------|
|      |   |   | [Name of the s | tudy] | (8)     | levisi  | on index E | (E) | evision index 8  |
|      |   | 0 | [Name of the p |       | [A]     | Revisi  | in index/  | (0) | levision index C |
|      |   |   | [Name of the p | aneij |         | D.      | folio (    |     | r]/[Tota numb    |
|      | 0 | 0 |                |       | <br>_   |         |            | -   |                  |

Now click on the tool [X] Insert a variable. This tool enables you to insert information or predefined text in a text block, as required.

С

D

F

Beneficiary Participant

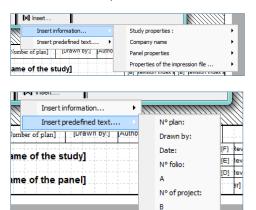

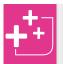

All the information inserted is dynamic : it is already managed in XL PRO<sup>3</sup> and is displayed in square brackets [].

Now insert the parts of your Company name that you want to appear.

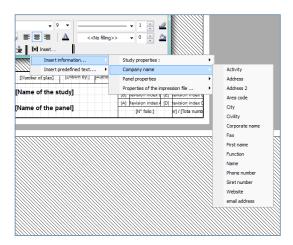

- When the folio is printed, these fields will be replaced automatically with the corresponding information that you entered in the **Company name** software interface (see page 01), which you can modify at any time.
- In this example we will insert the Corporate name first. Press the Enter key on your keyboard to move to the next line, then insert the Address field in the same way, press Enter, then Area code followed by a space (space bar on your keyboard) and insert City. Press Enter and finally insert Phone number.

| IN° of project:1 | Contract number:1       |
|------------------|-------------------------|
| [Corp            | orate name]             |
| [/<br>[Area      | dresse]<br>code] [City] |
| [Pho             | ne number]              |
|                  | 0                       |

If you wish, you can now format this new text.

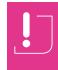

Each folio generally exists in portrait and landscape format. Modifications made to one of these formats are not automatically applied to the other.

- You have just created a new folio model in portrait format. To apply the modifications you have just made to Landscape format, start by double-clicking on Folio 1 in landscape format. The corresponding pages appear in area [3].
- As before, copy then give the new model a name.
- Then, using the Tools for modifications of the model, select then delete the Company Logo block, as seen previously.
- Go back to your page in portrait format then select your new Company name block. Right-click then select Copy in the popup menu.
- Go back to the landscape format folio and right-click, then select **Paste** in the popup menu.

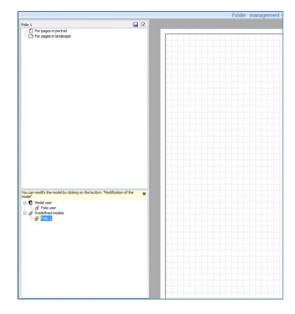

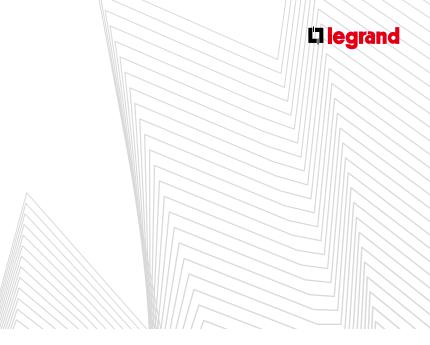

■ At this stage it is recommended that you save by clicking on the 🗟 icon at the top right of area [2].

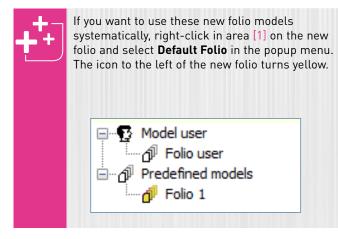

- C. GROUPING TOGETHER SEVERAL PRINTOUT TYPES ON THE SAME PAGE
- For example, if you want to place the Equipment list on the same page as the Front view - device.
- First select and click on the **Front view device** page.

|     |    |   | Folder management - Modification of Copy of Study model * | _   |
|-----|----|---|-----------------------------------------------------------|-----|
|     | 99 |   | <u> </u>                                                  |     |
| ° ° |    | 0 |                                                           | 0   |
|     |    |   | 0                                                         | - 0 |

- Sizing handles (white circles) appear at the 4 corners and the centre of each side of the block.
- Click on the handle in the centre of the right hand side and drag it to the left, without releasing the mouse button, to halve the size of the block.

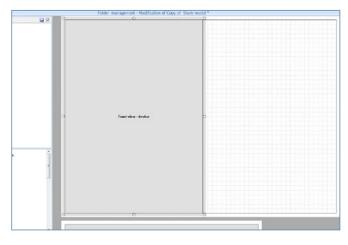

- Now select the Equipment list page and halve it in the same way.
- Select the reduced size Equipment list block by clicking on it, and drag it to beside the Front view - device block, which is also reduced, without releasing the mouse button.

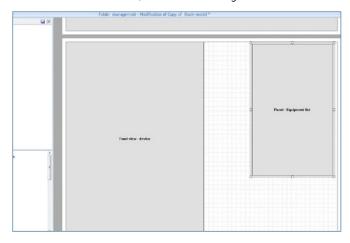

- Adjust the 2 blocks to the required size then save by clicking on the 🐱 icon at the top right of area [2].
- The **Equipment List** page is still visible in area [2].

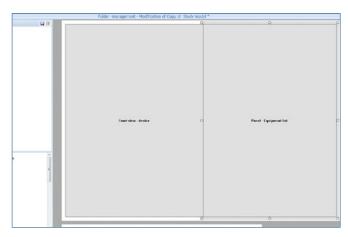

Return to Print preview mode to display your new page layout.

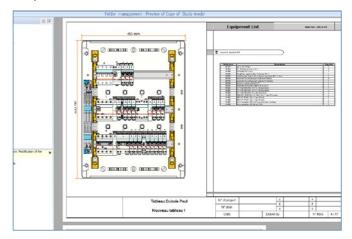

This function is not recommended for the largest main LV distribution boards.

#### 2. Managing cover pages

- The work areas are identical to those for Folio management.
- The modification tools are identical to those for Folio management.
- The modification process is identical to that for Folio management.

#### 3. Managing the printing folder

- There are several options for creating a printing folder:
- A. FOLDERS PREDEFINED BY XL PRO<sup>3</sup>
- These can be accessed by clicking on the Printing folder icon in the ribbon bar.
- Select the model you want in area [1].
- **B. CUSTOM FOLDERS**
- In this case it is advisable to return to basic mode by clicking on the *i* icon in the ribbon bar.
- Follow the steps described on page 103.
- When you get to Print preview you automatically switch to Advanced mode and you can access the corresponding functions. (Modification of the models, etc.)
- Right-click on the pages that appear in area [2] to access their **Properties**.

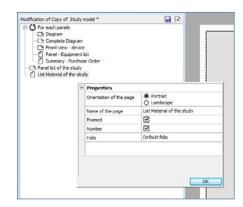

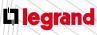

## COMMUNICATION MODULE

Enables you to create the block diagram of your connected installation.

You can:

- visualise connected products,
- show links (BUS and IP network diagram),
- select new products to complete your connected installation.
- XL PRO<sup>3</sup> verifies the completeness of the connected installation: an alert message appears if the installation is missing an element.

| Display Texts Drawing / Wiri | ing                                                                                                    |                              |  |  |  |  |  |  |  |  |
|------------------------------|----------------------------------------------------------------------------------------------------|------------------------------|--|--|--|--|--|--|--|--|
| Direct link                  | Direct link         Portrait           Rights-angles link         Landscape           Auto         Layout | Optimal<br>horizontal Zoom   |  |  |  |  |  |  |  |  |
| Links                        | Auto Layout                                                                                               | Zoom                         |  |  |  |  |  |  |  |  |
| Communication                | Communication                                                                                             |                              |  |  |  |  |  |  |  |  |
| Nouveau tableau 1            | Nouveau tableau 2 Nouveau tableau 3                                                                       | Nouveau tableau 4 Nouveau ta |  |  |  |  |  |  |  |  |
|                              |                                                                                                    |                              |  |  |  |  |  |  |  |  |

XL PRO<sup>3</sup> offers products suitable for your installation: by right-clicking or double-clicking, you can visualise the solution offers and integrate them into the installation.

| Display Texts Drawing / Wiri | ing                                                                                                    |                                |
|------------------------------|----------------------------------------------------------------------------------------------------|--------------------------------|
| Direct link                  | Noirect link         Portrait           Rights-angles link         Landscape           Curved link         Laudscape | Optimal<br>horizontal Zoom     |
| Links                        | Auto Layout                                                                                                    | Zoom                           |
| Communication                |                                                                                                    |                                |
|                              |                                                                                                    |                                |
| Nouveau tableau 1            | Add a switch                                                                                                    | Nouveau tableau 4 Nouveau tabl |
|                              |                                                                                                    |                                |
|                              |                                                                                                    |                                |

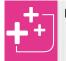

Beyond 32 points, XL PRO<sup>3</sup> add a new converter.

#### 1. Contextual menu

Right-clicking in the workspace opens a contextual menu that enables you to change the orientation of the page containing the diagram, to add a page or to add a new panel.

|  | Γ | 2 | A  | dd  | a  | pa | ge   | 2  |   |   | ŀ  |  |
|--|---|---|----|-----|----|----|------|----|---|---|----|--|
|  | [ | 5 | Po | ort | ra | it |      |    |   |   | Ŀ  |  |
|  | P | _ |    |     | a  |    |      | -1 |   | - | ŀ  |  |
|  | Ł | 2 | A  | Ju  | a  | pe | 1110 |    | _ | _ | Į. |  |
|  |   |   |    |     |    |    |      |    |   |   |    |  |
|  |   |   |    |     |    |    |      |    |   |   |    |  |
|  |   |   |    |     |    |    |      |    |   |   |    |  |

Right-clicking on a table opens a contextual menu that enables you to add, rename, delete or duplicate a panel.

| - | le | w p | ar | ıel | 6 | 5         | -  | Ĭ   | ł   | :  | :  | ł  | ł  | :  | : | : | ł | : |    |  |
|---|----|-----|----|-----|---|-----------|----|-----|-----|----|----|----|----|----|---|---|---|---|----|--|
|   |    |     |    | =   |   | A         | do | l a | p   | an | el |    |    |    |   |   |   |   | Ē  |  |
|   |    |     |    |     |   | R         | er | nar | me  |    |    |    |    |    |   |   |   |   | ŀ  |  |
|   |    |     |    | >   | Ł | Remove    |    |     |     |    |    |    |    |    |   |   |   |   |    |  |
|   |    |     | E  | B   |   | Duplicate |    |     |     |    |    |    |    |    |   |   |   |   |    |  |
|   |    |     |    | 0   | ŧ | D         | ef | ine | e a | an | er | nd | os | ur | e |   |   |   | ŀ  |  |
|   |    |     |    |     | 1 | C         | ur | re  | nt  | pa | an | el |    |    |   |   |   |   | ŀ  |  |
|   |    |     |    | 0   | 1 | D         | ot | at  |     |    |    |    |    |    |   |   |   |   | ŀ  |  |
|   |    |     | 4  | 6   | _ | ~         |    |     | -   | _  | _  | _  | _  | _  | _ | _ | _ |   | i. |  |
|   |    |     |    |     |   |           |    |     |     |    |    |    |    |    |   |   |   |   |    |  |

The View command opens the Preview module (see page 52).

The **Summary** Command opens the **Summary** module (see page 93).

The **Link** command enables you to manually select products for connections between tables, via a contextual sub-menu, except in the case of a XL PRO Calcul import.

|   | Product to connect |
|---|--------------------|
| _ | D2                 |
|   | D3                 |
|   | D4                 |
|   |                    |

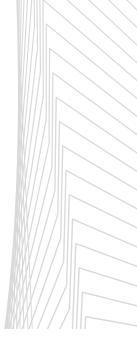

## COMMUNICATION MODULE

#### 1. The ribbon

#### A. VIEW TAB

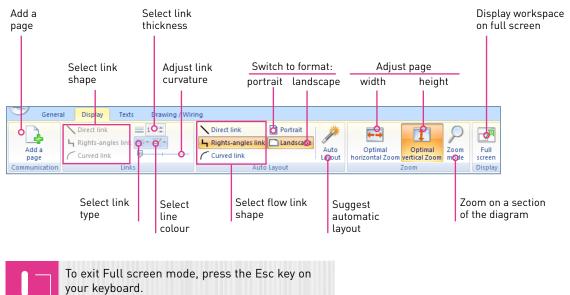

#### **B. TEXT TAB** (see **Diagram** module, page 48)

| General Display       | Texts Drawing / Wiring                                 |                              |                                                                                                    |
|-----------------------|--------------------------------------------------------|------------------------------|----------------------------------------------------------------------------------------------------|
| Font Tahoma   Size 26 | ■ <b>■ <u>A</u> · ◇ · 台 1 日</b><br>B <i>I</i> 및 □ 健健主主 | Chose None                   | Noirect link     □       Image: Second second secon |
| Font                  | Formatting                                             | Pictogram / picture Text Box | Links                                                                                                    |

#### C. DRAWING/WIRING TAB (see Diagram module, page 49)

| Y      | General   | Display              | Texts                 | Drawing / Wiring |
|--------|-----------|----------------------|-----------------------|------------------|
| Drawda | sh/arrows | Draw<br>ctangles cer | Draw<br>cles/ellipses |                  |
|        | Drawir    | ng / Wiring          |                       | Styles           |

#### BACK TO CONTENTS

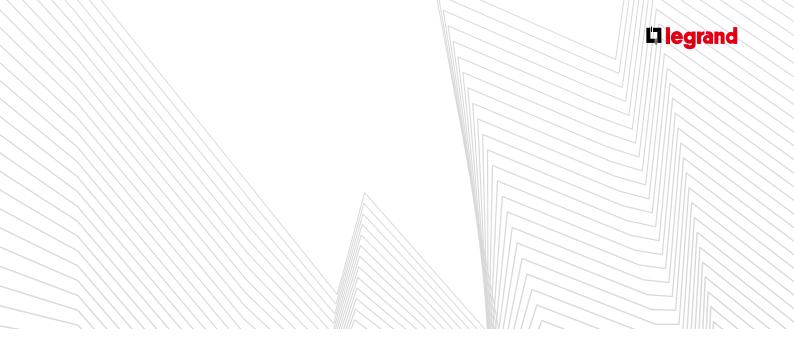

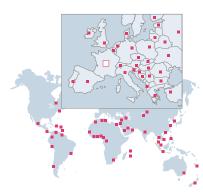

Afrique du Sud / South Africa Egrand electrical accesso ☎: +27 11 444 79 71 www.legrand.co.za

Albanie / Albania Bticino Spa **a** : +355 44 504 088

Algérie / Algeria Legrand Electric Algérie ☎:+213 23 23 04 12/13 www.legrandelectric.dz

Allemagne / Germany Legrand GmbH T: +49 2921 104 317 www.legrand.de

Arabie Saoudite / Saudi Arabia Legrand **a**: +966 2 261 96 96 office.jeddah@legrandelectric.com

Australie / Australia Legrand Group PTY LTD T: +61 2 8783 4333 www.legrand.com.au

Autriche / Austria Legrand Austria GmbH T: +43 12 77 62 300 www.legrand.at

Azerbaïdjan / Azerbaijan Legrand **a**: +994 502258810 www.legrand.ru

Belgique / Belgium Legrand Group Belgium ☎: +32 2 719 17 11 www.legrand.be

Bielorussie / Belarus Legrand ☎: +375 17 205 04 78/79 bureau.minsk@legrandelectric.com Bosnie-Herzegovine / Bosnia-

Herzegovina Legrand **a**: +387 33 711 025 www.legrand.ba

Brésil / Brazil Legrand The second second sec

Bulgarie / Bulgaria Legrand **a**: +359 2 489 92 97 bureau.sofia@legrandelectric.com

Cameroun / Cameroon Legrand ☎:+237 2 33 42 99 02 office.cameroun@legrandelectric.com

Canada / Canada Legrand Canada **a**: +1 905 738 91 21

www.legrand.ca

Chili / Chile Legrand Electro Andina Ltda (EAL)  $\mathbf{\overline{a}}$ : +56 2 550 51 00 www.legrand.cl

Chine / China Legrand China Head Office T : +8621 52110111 www.legrandgroup.cn

Colombie / Colombia Legrand Colombia S.A **a**: +571 437 67 00/30 www.legrand.com.co

Congo & RD Congo / Congo & DR Congo +243 843 98 38 88 ☎ +243 843 98 38 88 office.congo@legrandelectric.com

Corée / Korea Anam Legrand Co. Ltd T: +82 31 292 3055

/ww.anamlegrand.co.kr Costa Rica / Costa Rica Legrand Costa Rica **a**: +506 22 98 56 00 legrand.cr@legrandelectric.com

Côte d'Ivoire / Ivory Coast 

Croatie / Croatia Legrand d.o.o. : +385 1 606 43 50 legrand@legrand.hr

Danemark / Denmark Legrand Scandinavia  $\mathbf{r}$ : +45 36 34 05 90 www.legrandgroup.dk

Egypte / Egypt EMB Electrical Industries SAE : +202 35 36 00 00 www.bticino.com

Emirats Arabes Unis / U.A.E. Legrand SNC FZE **a**: +971 4 3821 821 www.legrand.ae

Espagne / Spain Legrand Group España ☎: +34 91 656 18 12

www.legrand.es Estonie / Estonia Legrand 🕿 : 372 68 27 268

Etats-Unis / United States Legrand North America **a**: +1 860 523 3644 www.legrand.us

Finlande / Finland office.helsinki@legrandelectric.com

Ghana / Ghana Legrand ଫ : +234 803 558 00 61 office.ghana@legrandelectric.com

Grèce / Greece Helliniki Legrand S.A. **a**: +30 210 67 97 500 www.legrand.gr

Hong Kong / Hong Kong Legrand (HK) Ltd **a**: +852 2687 4200 www.legrand.com.hk

Hongrie / Hungary Legrand Zrt 2 : +36 63 510 200 www.legrand.hu

Ile Maurice / Mauritius Legrand **a**: +230 249 14 00 bureau.maurice@legrandelectric.com Inde / India

Legrand (India) Pvt Ltd **a**: +91 022 3041 6200 www.legrand.co.in 

Irlande / Ireland

Legrand Electric Ltd **a**: +353 1295 4465 www.legrand.ie Italie / Italy Bticino Spa Tatie / Italy Bticino Spa Tatie / Italy Tatie / Italy Bticino Spa Tatie / Italy Bticino Spa Tatie / Italy Bticino Spa Tatie / Italy Tatie / Italy Bticino Spa Tatie / Italy Tatie / Italy Tat

Jordanie / Jordan Legrand ☎: +962 6 465 5902 office.amman@legrandelectric.com

Kazakhstan / Kazakhstan Legrand Kazakhstan LLP **a**: +7 727 226 26 25/27/28/29/30

bureau.almaty@legrandelectric.com

Les Antilles / West Indies (The) Legrand ☎: 33 5 90 86 18 53 bureau.antilles@legrandelectric.com Liban / Lebanon

Legrand ☎: +961 1 422 166 office.lebanon@legrandelectric.com Lithuanie / Lithuania

Legrand **a**: +370 5 235 65 00 office.vilnius@legrandelectric.com

Malaisie / Malaysia Megapower  $\mathbf{r}$ : +603 8962 3333 www.legrand.com.my

Maroc / Morocco Simapel **a** : +212 (0)5 22 78 57 00 www.legrand.ma

Mexique / Mexico www.hticino.com.ma

Nigeria / Nigeria Legrand **a** : +234 803 558 00 61 office.nigeria@legrandelectric.com

Nouvelle-Calédonie / New Caledonia Legrand Pacifique **a**: +687 462 818

Nouvelle-Zélande / New Zealand HPM Legrand : +649 442 0800

sales.auckland@legrand.co.nz Ouzbelistan / Uzbekistan Legrand : +998 71 14 80 948/23 89 948 www.legrand.ru

Pays-Bas / Netherlands (The) Legrand Nederland B.V. **a**: +31 411 653 111 info@legrandnederland.nl

Pérou / Peru Ticino del Peru S.A. **a**: +51 1242 60 00

www.bticino.com.pe Philippines / Philippines Bticino Philippines Inc. T: +632 892 89 72 Pologne / Poland Legrand Polska Sp. z o.o. ☎ : +48 74 816 2300 www.legrand.pl

Portugal / Portugal Legrand Eléctrica S.A ☎: +351 214 548 800 www.legrand.pt

Qatar / Qatar Legrand **a**: +974 4 402 30 18

République Tchèque / Czech Republic

Réunion / Reunion Legrand **a**: +33 2 62 90 01 80

Legrand \$\vec{1}\$ : +7 495 660 75 50/60

Sénégal / Senegal Legrand regrand ☎: +221 33 865 00 01 office.senegal@legrandelectric.com

Serbie / Serbia Legrand Electric d.o.o. ☎ : +381 11 383 50 60 bureau.belgrade@legrandelectric.com

Legrand (S) Pte Ltd 🕿 : +65 6416 1550 www.legrand.com.sg

Legrand Slovensko, s.r.o. **a**: +421 2 32 153 601 www.legrand.sk

Slovénie / Slovenia Legrand SLV d.o.o. **a**: +386 1 562 01 70 info.slovenia@legrand.si

Suisse / Switzerland Legrand (Suisse) S.A. **a**: +41 56 464 67 67 www.legrand.ch

Thaïlande / Thailand Bticino (Thailand) Limited **a** : +66 2 656 91 62-7 bticino@zi-th.com

Tunisie / Tunisia Legrand Mediterranee **a**: +216 71 65 51 45 office.tunis@legrandelectric.com

Turquie / Turkey Legrand Elektrik San. A.S. **a**: +90 262 648 90 00 www.legrand.com.tr

Ukraine / Ukraine Legrand Ukraine Ltd **a**: +38 044 494 00 10 www.legrand.ua

Vénézuela / Venezuela Ticino De Venezuela C.A. **a**: +58 212 361 33 33 www.bticino.com.ve

Vietnam / Vietnam Legrand Vietnam **a**: +848 39 207 674 office.vietnam@legrand.com.vn

Autres pays / Other countries : www.legrand.com

### SUIVEZ-NOUS SUR / FOLLOW US ALSO ON

www.legrand.com

You www.youtube.com/user/legrand

- www.facebook.com/Legrand
- Google+ Legrand
- twitter.com/legrand\_news
- pinterest.com/legrandgroup

### **L**legrand

LEGRAND SNC

snc au capital de / snc with share capital of 6 200 000 € RCS Limoges 389 290 586

#### Siège social / World Headquarters and International Department

128, av. du Maréchal-de-Lattre-de-Tassigny 87045 Limoges Cedex - France **a**: + 33 5 55 06 87 87 Fax: + 33 5 55 06 74 55 e-mail: direction-export.limoges@legrand.fr

Fax: +974 4 436 66 73

Legrand s.r.o. **a**: +420 246 007 668 www.legrand.cz

bureau.reunion@legrandelectric.com

Roumanie / Romania www.legrand.ro

Russie / Russia www.legrand.ru

Singapour / Singapore

Slovaquie / Slovakia